# Package 'bayesTFR'

October 30, 2021

<span id="page-0-0"></span>Version 7.1-1

Date 2021-10-29

Title Bayesian Fertility Projection

Author Hana Sevcikova (hanas@uw.edu), Leon-

tine Alkema (alkema@nus.edu.sg), Peiran Liu (prliu@uw.edu), Adrian Raftery (raftery@uw.edu), Bailey Fosdick (bfosdick@uw.edu), Patrick Gerland (gerland@un.org)

Maintainer Hana Sevcikova <hanas@uw.edu>

**Depends** R  $(>= 3.5.0)$ 

Imports mvtnorm, MASS, coda, graphics, grDevices, stats, utils, wpp2019, data.table, lifecycle

Suggests rworldmap, snowFT, googleVis, rgdal, sp, wpp2017, wpp2015, wpp2012, wpp2010, ggplot2

Description Making probabilistic projections of total fertility rate for all countries of the world, using a Bayesian hierarchical model [<doi:10.1007/s13524-011-0040-5>](https://doi.org/10.1007/s13524-011-0040-5). Subnational probabilistic projections are also supported.

License GPL-3 | file LICENSE

URL <https://bayespop.csss.washington.edu>

NeedsCompilation yes

Repository CRAN

Date/Publication 2021-10-30 09:50:13 UTC

# R topics documented:

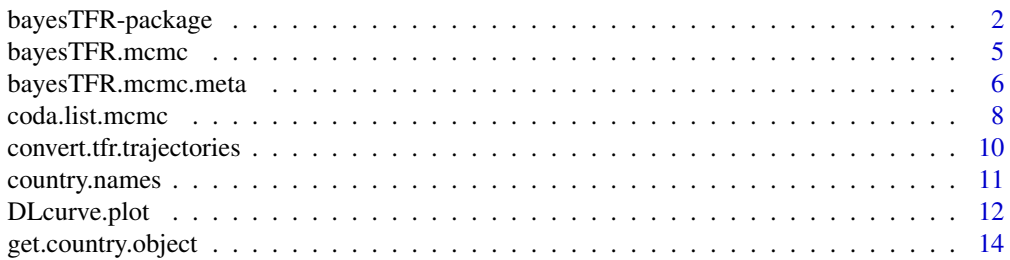

<span id="page-1-0"></span>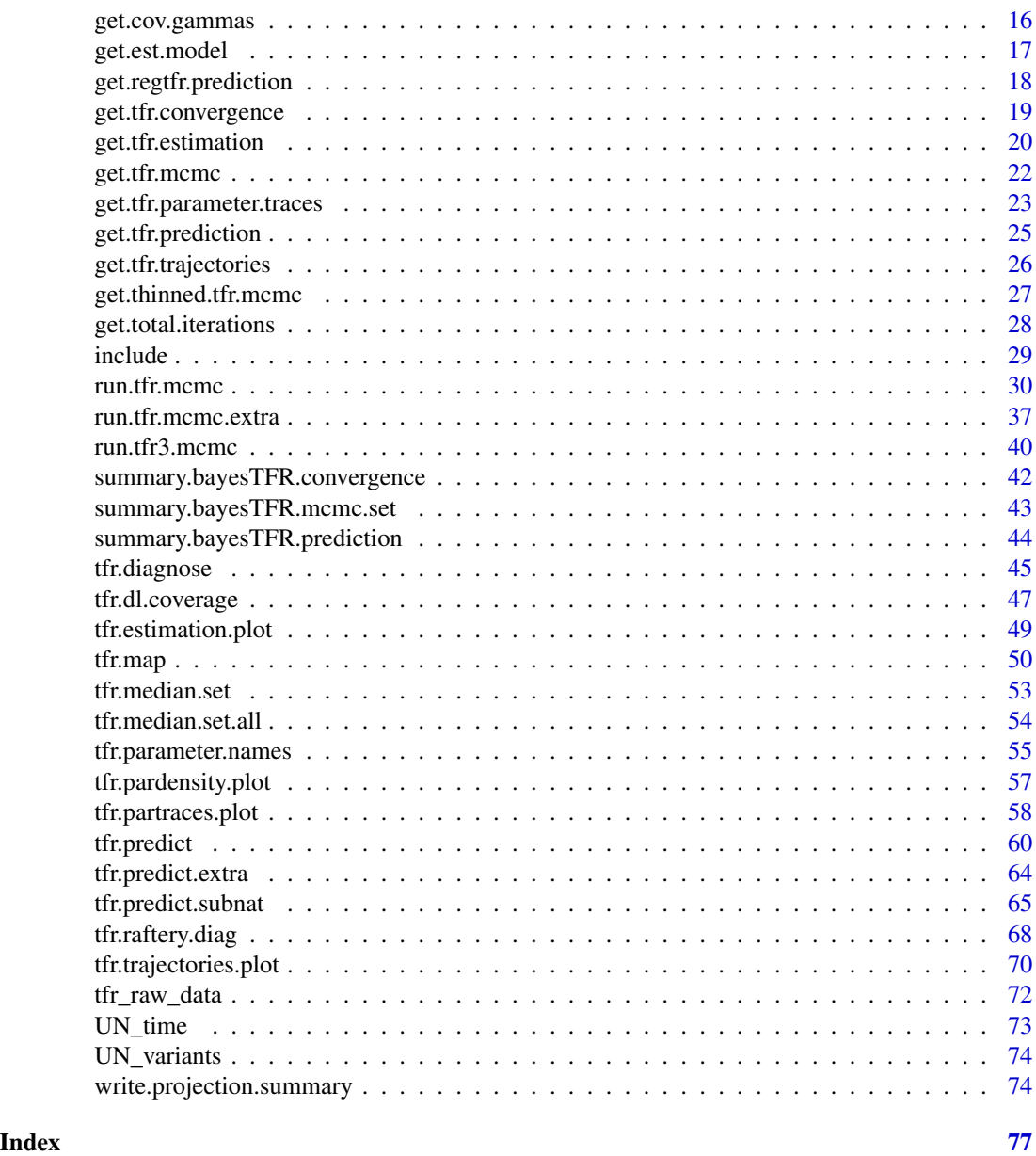

bayesTFR-package *Bayesian Fertility Projection*

# Description

Collection of functions for making probabilistic projections of total fertility rate (TFR) for all countries of the world, using a Bayesian hierarchical model (BHM) and the United Nations demographic time series. Functions for subnational projections are also available.

#### Details

The projection follows a method developed by Alkema et al. (2011) and Raftery et al (2013). It uses historical data provided by the United Nations to simulate a posterior distribution of total fertility rates for all countries in the world simultaneously.

The estimation is split into two parts:

- 1. BHM for fertility in a transition phase (Phase II), as described in Alkema et al. (2011),
- 2. BHM for fertility in a post-transition phase (Phase III), as described in Raftery et al (2013).

The second part is optional and can be replaced by a simple  $AR(1)$  process.

In addition, the package allows to assess uncertainty about the past (Liu and Rafftery 2020). Estimation and projection can be performed either for 5-year or 1-year time intervals.

The main functions of the package are:

- [run.tfr.mcmc:](#page-29-1) Evokes running a Markov Chain Monte Carlo (MCMC) simulation for TFR in Phase II using one or more chains, possibly in parallel. It results in a posterior sample of the mcmc parameters. Existing simulation runs can be resumed using [continue.tfr.mcmc.](#page-29-2)
- [run.tfr3.mcmc:](#page-39-1) Starts MCMCs for TFR in Phase III. Existing simulation runs can be resumed using [continue.tfr3.mcmc.](#page-39-2)
- [tfr.predict:](#page-59-1) Using the posterior parameter samples it derives posterior trajectories of the total fertility rate for all countries.
- [run.tfr.mcmc.extra:](#page-36-1) Runs MCMC for extra countries or regions, i.e. for countries not included in the Bayesian hierarchical model. It can be also used for aggregations.
- [tfr.predict.extra:](#page-63-1) Generates predictions for extra countries or aggregated regions.

The order of the functions above roughly corresponds to a typical workflow when using the package: 1. run a Phase II MCMC simulation, 2. run a Phase III MCMC simulation (optional but recommended), 3. generate predictions, 4. analyze results (using the functions below). If there are countries that were not included in steps 1.-3., or if there are aggregated regions for which a prediction is desired, one proceeds with the two functions at the bottom of the list above, followed by the analyzing functions below.

A number of functions analyzing results are included in the package:

- [tfr.trajectories.plot:](#page-69-1) Shows the posterior trajectories for a given country, including their median and given probability intervals.
- [tfr.trajectories.table:](#page-69-2) Shows the posterior trajectories for a given country in a tabular form.
- [tfr.map:](#page-49-1) Shows a TFR world map for a given projection period.
- [DLcurve.plot:](#page-11-1) Shows the posterior curves of the double logistic function used in the simulation of PhaseII, including their median and given probability intervals.
- [tfr.partraces.plot](#page-57-1) and [tfr.partraces.cs.plot:](#page-57-2) Plot the Phase II MCMC traces of country-independent parameters and country-specific parameters, respectively. [tfr3.partraces.plot](#page-57-2) and [tfr3.partraces.cs.plot](#page-57-2) do the same for Phase III MCMCs.
- [tfr.pardensity.plot](#page-56-1) and [tfr.pardensity.cs.plot:](#page-56-2) Plot the posterior density of the Phase II MCMCs for country-independent parameters and country-specific parameters, respectively. [tfr3.pardensity.plot](#page-56-2) and [tfr3.pardensity.cs.plot](#page-56-2) do the same for Phase III MCMCs.
- [summary.bayesTFR.mcmc.set:](#page-42-1) Summary function for the MCMC results.
- [summary.bayesTFR.prediction:](#page-43-1) Summary function for the prediction results.

For MCMC diagnostics, functions [coda.list.mcmc](#page-7-1) and [coda.list.mcmc3](#page-7-2) create an object of type "mcmc.list" that can be used with the **coda** package. Furthermore, function [tfr.diagnose](#page-44-1) and [tfr3.diagnose](#page-44-2) analyze the MCMCs using the Raftery diagnostics implemented in the coda package and gives information about parameters that did not converge.

Existing simulation results can be accessed using the [get.tfr.mcmc](#page-21-1) (Phase II) and [get.tfr3.mcmc](#page-21-2) (Phase III) functions. An existing prediction can be accessed via [get.tfr.prediction.](#page-24-1) Existing convergence diagnostics can be accessed using the [get.tfr.convergence,](#page-18-1) [get.tfr.convergence.all,](#page-18-2) [get.tfr3.convergence](#page-18-2) and [get.tfr3.convergence.all](#page-18-2) functions.

The historical national TFR data are taken from one of the packages wpp2019 (default), wpp2017, wpp2015, wpp2012 or wpp2010, depending on users settings.

Subnational TFR projections can be generated using [tfr.predict.subnat.](#page-64-1) In this case, historical data must be provided by the user. Existing projections can be accessed from disk via [get.regtfr.prediction.](#page-17-1)

#### Note

There is a directory ex-data shipped with the package which contains results from an example simulation, containing one chain with 60 iterations. The Example section below shows how these results were created. These data are used in Example sections throughout the manual. The user can either reproduce the data in her/his local directory, or use the ones from the package.

# Author(s)

Hana Sevcikova <hanas@uw.edu>, Leontine Alkema <alkema@nus.edu.sg>, Peiran Liu (prliu@uw.edu), Adrian Raftery <raftery@uw.edu>, Bailey Fosdick <br/><br/>education>, Patrick Gerland (gerland@un.org)

Maintainer: Hana Sevcikova <hanas@uw.edu>

# References

Hana Sevcikova, Leontine Alkema, Adrian E. Raftery (2011). bayesTFR: An R Package for Probabilistic Projections of the Total Fertility Rate. Journal of Statistical Software, 43(1), 1-29. doi: [10.18637/jss.v043.i01.](https://doi.org/10.18637/jss.v043.i01)

L. Alkema, A. E. Raftery, P. Gerland, S. J. Clark, F. Pelletier, Buettner, T., Heilig, G.K. (2011). Probabilistic Projections of the Total Fertility Rate for All Countries. Demography, Vol. 48, 815- 839. doi: [10.1007/s1352401100405.](https://doi.org/10.1007/s13524-011-0040-5)

P. Liu, and A. E. Raftery (2020). Accounting for Uncertainty About Past Values In Probabilistic Projections of the Total Fertility Rate for All Countries. Annals of Applied Statistics, Vol 14, no. 2, 685-705. doi: [10.1214/19AOAS1294.](https://doi.org/10.1214/19-AOAS1294)

Raftery, A.E., Alkema, L. and Gerland, P. (2014). Bayesian Population Projections for the United Nations. Statistical Science, Vol. 29, 58-68. doi: [10.1214/13STS419.](https://doi.org/10.1214/13-STS419)

#### Examples

## Not run:

<sup>#</sup> This command produces output data such as in the directory ex-data

# <span id="page-4-0"></span>bayesTFR.mcmc 5

```
sim.dir <- tempfile()
# Phase II MCMCs
m <- run.tfr.mcmc(nr.chains=1, iter=60, output.dir=sim.dir, seed=1, verbose=TRUE)
# Phase III MCMCs (not included in the package)
m3 <- run.tfr3.mcmc(sim.dir=sim.dir, nr.chains=2, iter=100, thin=1, seed=1, verbose=TRUE)
# Prediction
pred <- tfr.predict(m, burnin=30, burnin3=50, verbose=TRUE)
summary(pred, country='Ghana')
unlink(sim.dir, recursive=TRUE)
## End(Not run)
```
<span id="page-4-1"></span>bayesTFR.mcmc *MCMC Simulation Object*

#### Description

MCMC simulation object bayesTFR.mcmc containing information about one MCMC chain, either from Phase II or Phase III simulation. A set of such objects belonging to the same simulation together with a [bayesTFR.mcmc.meta](#page-5-1) object constitute a [bayesTFR.mcmc.set](#page-29-2) object.

# Details

An object bayesTFR.mcmc points to a place on disk (element output.dir) where MCMC results from all iterations are stored. They can be retrieved to the memory using get.tfr.mcmc $(\dots)$ (Phase II) or [get.tfr3.mcmc\(](#page-21-2)...) (Phase III), and  $\mathsf{tfr.mcmc}(\ldots)$ .

The object is in standard cases not to be manipulated by itself, but rather as part of a [bayesTFR.mcmc.set](#page-29-2) object.

#### Value

A bayesTFR.mcmc object contains parameters of the Bayesian hierarchical model, more specifically, their values from the last iteration. If it is a Phase II object these parameters are:

psi,chi,a\_sd,b\_sd,const\_sd,S\_sd,sigma0,mean\_eps\_tau,sd\_eps\_tau,Triangle4 - non-country specific parameters, containing one value each.

alpha, delta - non-country specific parameters, containing three values each.

U\_c,d\_c,Triangle\_c4 - country-specific parameters (1d array).

gamma<sub>ci</sub> - country-specific parameter with three values for each country, i.e. an  $n \times 3$  matrix where  $n$  is the number of countries.

Phase III MCMC objects contain single-value parameters mu, rho, sigma.mu, sigma.rho, sigma.eps and  $n$ -size vectors  $mu.c$  and rho.c.

Furthermore, the object (independent of Phase) contains components:

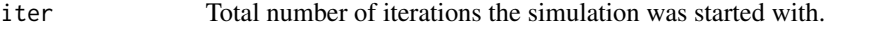

- finished.iter Number of iterations that were finished. Results from the last finished iteration are stored in the parameters above.
- length Length of the MCMC stored on disk. It differs from finished.iter only if thin is larger than one.

<span id="page-5-0"></span>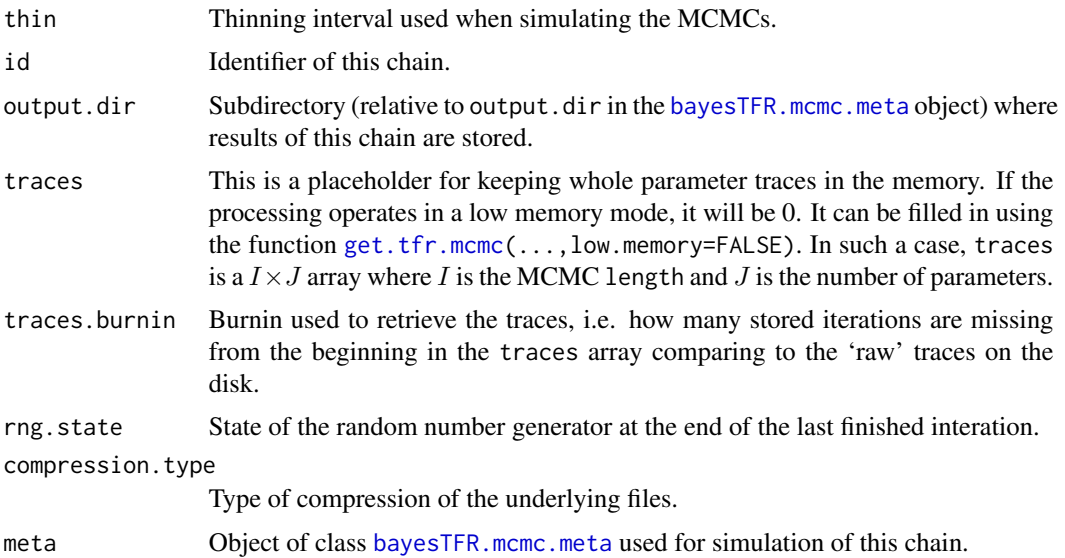

# Author(s)

Hana Sevcikova

# See Also

[run.tfr.mcmc](#page-29-1), [get.tfr.mcmc](#page-21-1), [run.tfr3.mcmc](#page-39-1), [get.tfr3.mcmc](#page-21-2), [bayesTFR.mcmc.set](#page-29-2), [bayesTFR.mcmc.meta](#page-5-1)

# Examples

```
sim.dir <- file.path(find.package("bayesTFR"), "ex-data", "bayesTFR.output")
# loads traces from one chain
m <- get.tfr.mcmc(sim.dir, low.memory=FALSE, burnin=35, chain.ids=1)
# should have 25 rows, since 60 iterations in total minus 35 burnin
dim(tfr.mcmc(m, 1)$traces)
summary(m, chain.id=1)
```
<span id="page-5-1"></span>bayesTFR.mcmc.meta *MCMC Simulation Meta Object*

# Description

Simulation meta object bayesTFR.mcmc.meta used by all chains of the same MCMC simulation. It contains information that is common to all chains. It is part of a [bayesTFR.mcmc.set](#page-29-2) object.

#### Details

The object is in standard cases not to be manipulated by itself, but rather as part of a [bayesTFR.mcmc.set](#page-29-2) object.

#### Value

A bayesTFR.mcmc.meta object contains various components that correspond to the input arguments of the [run.tfr.mcmc](#page-29-1) and [run.tfr3.mcmc](#page-39-1) functions. Furthermore, it contains components:

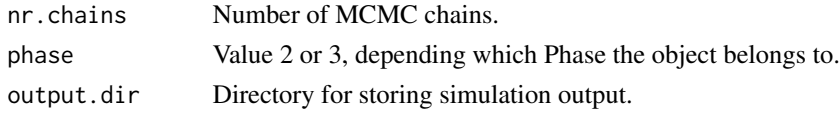

#### Value - Phase II

Furthermore, Phase II meta objects contain components:

- **tfr\_matrix\_all** A  $q \times n$  matrix with the United Nations TFR estimates. q is number of years (see T\_end below), n is number of countries (see nr\_countries below). The first  $n_e$  columns correspond to countries included in the MCMC estimation (see nr\_countries\_estimation below), where  $n_e \leq n$ .
- tfr\_matrix\_observed Like tfr\_matrix\_all, but it has NA values for years where no historical data is available (i.e. after the last observed time period).
- tfr\_matrix Like tfr\_matrix\_observed, but it has NA values before and after country"s fertility transition.
- nr\_countries Number of countries included in the tfr matrices.
- nr\_countries\_estimation Number of countries included in the MCMC estimation. It must be smaller or equal to nr\_countries.
- tau\_c Estimated start year of the fertility decline for each country (as a row index within the tfr matrices). -1 means that the decline started before start.year.
- id\_Tistau Index of countries for which present.year is equal to tau\_c.
- id\_DL Index of countries for which the projection is made using the double logistic function, i.e. high fertility countries.
- id early Index of countries with early decline, i.e. countries for which  $tau_{c}=-1$ .
- id\_notearly Index of countries with not early decline.
- lambda\_c Start period of the recovery phase for each country (as an index of the tfr\_matrix).
- start\_c Maximum of tau\_c and 1 for each country. Thus, it is a row index of the tfr\_matrix where the fertility decline starts.
- **proposal\_cov\_gammas\_cii** Proposal covariance matrices of  $\gamma_{ci}$  for each country.
- T\_end Number of years for which United Nations historical data are available (i.e. number of rows of tfr\_matrix).
- T\_end\_c Like T\_end but country specific.
- regions List of arrays of length nr\_countries. These are:
	- name Region name for each country.
	- code Region code for each country.
	- area\_name Area name for each country.
	- area\_code Area code for each country.
	- country\_name Array of country names.
	- country\_code Array of country codes.

Any country indices in the bayesTFR.mcmc.meta object are derived from this component.

# <span id="page-7-0"></span>Value - Phase III

Phase III meta objects contain additional components:

id\_phase3 Indices of countries included in the Phase III estimation. It is relative to the order of countries in the region object in the parent meta object.

nr.countries Number of countries included in the estimation.

parent Link to the Phase II meta object.

# Author(s)

Hana Sevcikova, Leontine Alkema

# See Also

[run.tfr.mcmc](#page-29-1), [get.tfr.mcmc](#page-21-1), [run.tfr3.mcmc](#page-39-1), [get.tfr3.mcmc](#page-21-2)

# Examples

```
sim.dir <- file.path(find.package("bayesTFR"), "ex-data", "bayesTFR.output")
m <- get.tfr.mcmc(sim.dir)
summary(m, meta.only = TRUE)
names(m$meta)
```
<span id="page-7-1"></span>coda.list.mcmc *Convertion to coda's Objects*

# <span id="page-7-2"></span>**Description**

The functions convert MCMC traces (simulated using [run.tfr.mcmc](#page-29-1) and [run.tfr3.mcmc](#page-39-1)) into objects that can be used with the coda package.

#### Usage

```
coda.list.mcmc(mcmc = NULL, country = NULL, chain.ids = NULL,
    sim.dir = file.path(getwd(), "bayesTFR.output"),
    par.names = tfr.parameter.names(),
    par.names.cs = tfr.parameter.names.cs(),
    rm. const. pars = FALSE, burnin = <math>0</math>,low-memory = FALSE, ...)coda.list.mcmc3(mcmc = NULL, country = NULL, chain.ids = NULL,
    sim.dir = file.path(getwd(), "bayesTFR.output"),
    par.names = tfr3.parameter.names(),
    par.names.cs = tfr3.parameter.names.cs(),
    burnin = 0, low.memory = FALSE, ...)
```
## S3 method for class 'bayesTFR.mcmc'

# coda.list.mcmc 9

```
coda.mcmc(mcmc, country = NULL,
   par.names = NULL, par.names.cs = NULL,
   burnin = 0, thin = 1, ...)
```
# Arguments

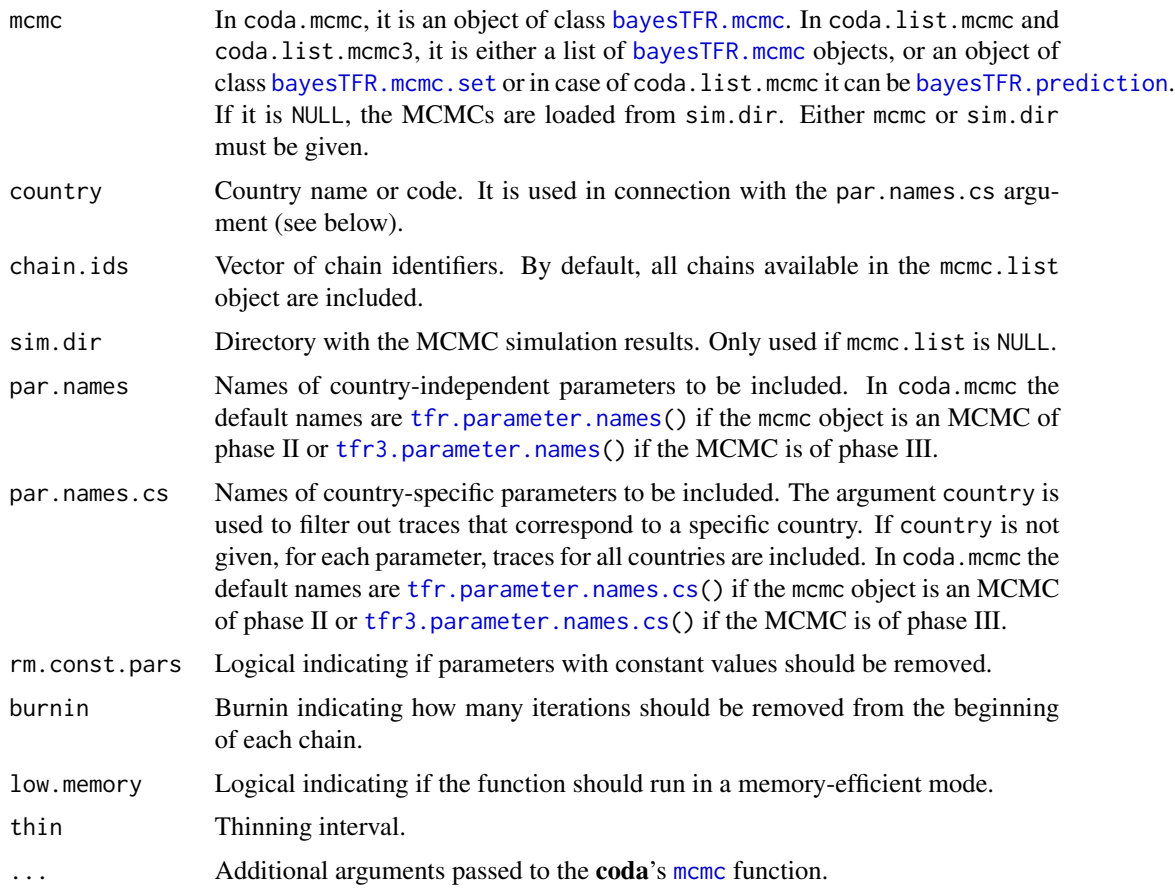

# Details

Function coda.list.mcmc is for accessing all chains of phase II MCMCs; Function coda.list.mcmc3 is for accessing all chains of phase III MCMCs.

# Value

The function coda.list.mcmc and coda.list.mcmc3 return an object of class "mcmc.list". The function coda.mcmc returns an object of class "mcmc", both defined in the coda package.

# Author(s)

Hana Sevcikova

```
convert.tfr.trajectories
```
*Converting TFR Trajectories into ACSII Files*

#### Description

Converts TFR trajectories stored in a binary format into two CSV files of a UN-specific format.

# Usage

```
convert.tfr.trajectories(dir = file.path(getwd(), 'bayesTFR.output'),
   n = 1000, output.dir = NULL, verbose = FALSE)
```
#### Arguments

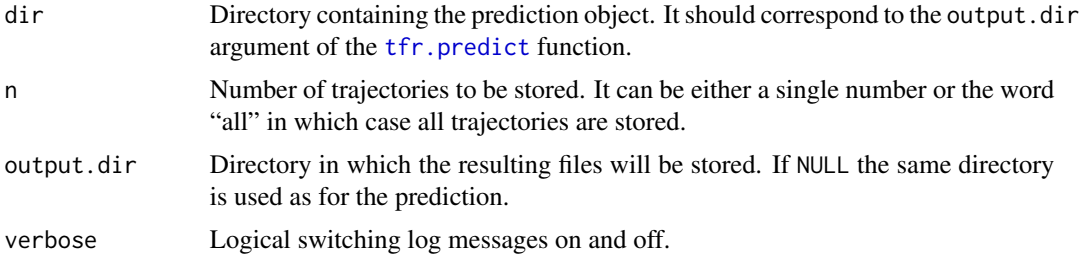

#### Details

The function creates two files. One is called "ascii\_trajectories.csv", it is a comma-separated table with the following columns:

- "LocID"country code
- "Period"prediction interval, e.g. 2015-2020
- "Year"middle year of the prediction interval
- "Trajectory"identifier of the trajectory
- "TF"total fertility rate

The second file is called "ascii\_trajectories\_wide.csv", it is also a comma-separated table and it contains the same information as above but in a 'transposed' format. I.e. the data for one country are ordered in columns, thus, there is one column per country. The country columns are ordered alphabetically.

If n is smaller than the total number of trajectories, the trajectories are selected using equal spacing.

# Note

This function is automatically called from the [tfr.predict](#page-59-1) function, therefore in standard cases it will not be needed to call it directly. However, it can be useful for example, if different number of trajectories are to be converted, without having to re-run the prediction.

# <span id="page-10-0"></span>country.names 11

# Author(s)

Hana Sevcikova

# See Also

[write.projection.summary](#page-73-1), [tfr.predict](#page-59-1)

#### Examples

```
## Not run:
sim.dir <- file.path(find.package("bayesTFR"), "ex-data", "bayesTFR.output")
pred.dir <- file.path(getwd(), "exampleTFRpred")
# stores 10 trajectories out of 35 (1x(60-25)) into
# exampleTFRpred/predictions/ascii_trajectories.csv
tfr.predict(sim.dir=sim.dir, output.dir=pred.dir, use.tfr3=FALSE,
            burnin=25, save.as.ascii=10, verbose=TRUE)
# stores all 35 trajectories into the current directory
convert.tfr.trajectories(dir=pred.dir, n="all", output.dir=".", verbose=TRUE)
# Note: If the output.dir argument in tfr.predict is omitted,
# call convert.tfr.trajectories with dir=sim.dir
## End(Not run)
```
<span id="page-10-1"></span>country.names *Accessing Country Names*

# Description

The function returns country names for countries given either by their codes or by index.

# Usage

```
country.names(meta, countries = NULL, index = FALSE)
```
#### Arguments

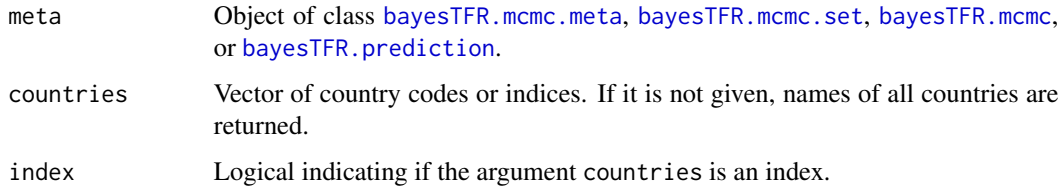

# <span id="page-11-0"></span>Details

The function considers countries that are included in the simulations and predictions. If the argument countries is not given, all countries are returned in the same order as they are stored in the meta object.

#### Value

Vector of country names.

#### Author(s)

Hana Sevcikova

# See Also

[get.countries.table](#page-13-1), [get.country.object](#page-13-2)

# Examples

```
sim.dir <- file.path(find.package("bayesTFR"), "ex-data", "bayesTFR.output")
m <- get.tfr.mcmc(sim.dir)
country.names(m)
# these two calls should give the same answer
country.names(m, c(800, 120))
country.names(m, c(15, 20), index=TRUE)
```
<span id="page-11-1"></span>DLcurve.plot *Plotting Posterior Distribution of the Double Logistic Function*

# **Description**

The functions for plotting and retrieving the posterior distribution of the double logistic function used in the simulation of Phase II. Plots include the median and given probability intervals of the distribution.

#### Usage

```
DLcurve.plot(mcmc.list, country, burnin = NULL, pi = 80, tfr.max = 10,
   nr.curves = NULL, predictive.distr = FALSE, ylim = NULL,
   xlab = 'TFR (reversed)', ylab = 'TFR decrement', main = NULL,
    show.legend = TRUE, col=c('black', 'red', "#00000020"), ...)
DLcurve.plot.all(mcmc.list = NULL, sim.dir = NULL,
    output.dir = file.path(getwd(), 'DLcurves'),
    output-type = "png", burnin = NULL, verbose = FALSE, ...)tfr.world.dlcurves(x, mcmc.list, burnin=NULL, countryUc=NULL, ...)
tfr.country.dlcurves(x, mcmc.list, country, burnin=NULL, ...)
```
# DLcurve.plot 13

#### **Arguments**

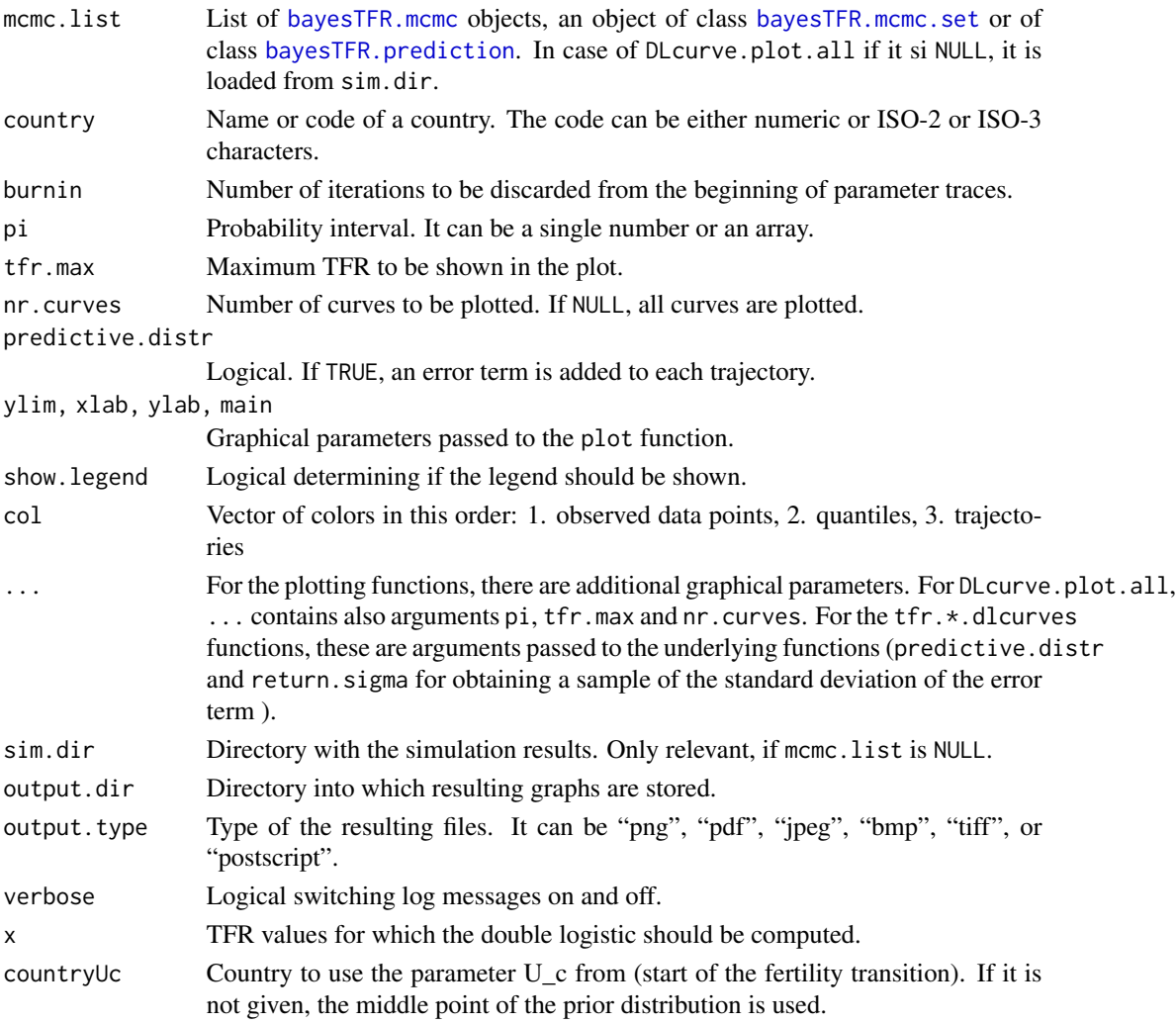

# Details

DLcurve.plot plots double logistic curves for the given country. DLcurve.plot.all creates such plots for all countries and stores them in output.dir. Parameters inputting the double logistic function are either thinned traces created by the [tfr.predict](#page-59-1) function (if mcmc.list is an object of class [bayesTFR.prediction](#page-59-2)), or they are selected by equal spacing from the MCMC traces. In the former case, burnin is set automatically; in the latter case, burnin defaults to 0 since such object has already been "burned". If nr.curves is smaller than 2000, the median and probability intervals are computed on a sample of 2000 equally spaced data points, otherwise on all plotted curves.

Function tfr.world.dlcurves returns the DL curves of the hierarchical distribution, conditioned on the starting point of the fertility transition in a given country (given by the countryUc argument). Function tfr.country.dlcurves returns DL curves for a given country. If mcmc.list is a prediction object, burnin should not be given, as such object has already been "burned".

# Value

tfr.world.dlcurves and tfr.country.dlcurves return a matrix of size  $N \times M$  where N is the number of trajectories and  $M$  is the number of values of  $x$ . If the argument return. sigma is set to TRUE, the return value is a list with the first element being the DL values and the second element being a matrix of the standard deviation of the DL error term sigma\_eps.

# Author(s)

Hana Sevcikova, Leontine Alkema

#### Examples

```
## Not run:
sim.dir <- file.path(find.package("bayesTFR"), "ex-data", "bayesTFR.output")
mcmc.set <- get.tfr.mcmc(sim.dir=sim.dir)
DLcurve.plot(country="Burkina Faso", mcmc.set, burnin=15)
# add the median of the hierarchical DL curves
x <- seq(0, 10, length=100)
world <- tfr.world.dlcurves(x, mcmc.set, burnin=15, countryUc="Burkina Faso")
qw <- apply(world, 2, median)
lines(x, qw, col='blue')
```
## End(Not run)

<span id="page-13-2"></span>get.country.object *Accessing Country Information*

# <span id="page-13-1"></span>Description

Function get.country.object returns an object containing country name, code and index. Functions get.countries.table return a data frame containing codes and names of all countries.

#### Usage

```
get.country.object(country, meta = NULL, country.table = NULL, index = FALSE)
## S3 method for class 'bayesTFR.mcmc.set'
get.countries.table(object, ...)
## S3 method for class 'bayesTFR.prediction'
get.countries.table(object, ...)
```
# Arguments

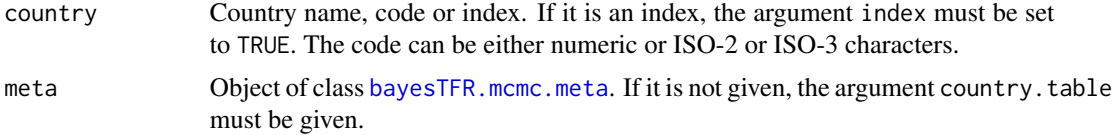

<span id="page-13-0"></span>

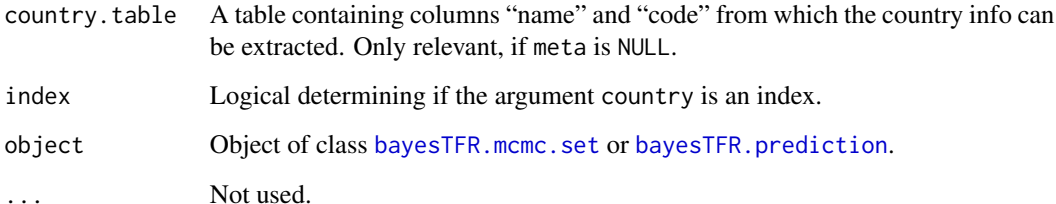

#### Details

Given partial information about a country (i.e. having either name or code or index), the function get.country.object returns an object containing all three pieces of information. Only countries are considered that are included in the simulations and predictions. Country index is an internal index used in various components of a [bayesTFR.mcmc.meta](#page-5-1) object.

# Value

Function get.country.object returns a list with components:

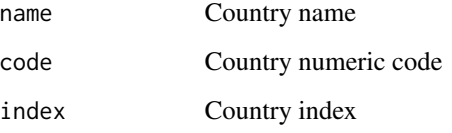

Function get.countries.table return a data frame with columns code and name.

#### Author(s)

Hana Sevcikova

#### See Also

[country.names](#page-10-1)

# Examples

```
sim.dir <- file.path(find.package("bayesTFR"), "ex-data", "bayesTFR.output")
m <- get.tfr.mcmc(sim.dir)
# all five calls should give the same answer
get.country.object('China', m$meta)
get.country.object('CN', m$meta)
get.country.object(156, m$meta)
get.country.object(56, m$meta, index=TRUE)
get.country.object(156, NULL, country.table=get.countries.table(m))
```
# <span id="page-15-1"></span><span id="page-15-0"></span>Description

From a given MCMC, obtain a covariance matrix of the  $\gamma_{ci}$  ( $i = 1, 2, 3$ ) parameters for each country c.

#### Usage

```
get.cov.gammas(mcmc.set = NULL, sim.dir = NULL, burnin = 200, chain.id = 1)
```
# Arguments

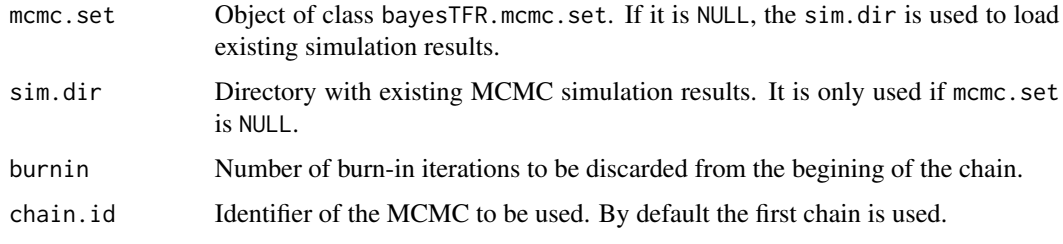

# Details

In order to speed-up MCMC convergence, the package contains default values of gamma covariance that were obtained from a previous run (they can be loaded using data(proposal\_cov\_gammas\_cii)). However, this function allows to obtain new values and overwrite the default values by passing the resulting object to the [run.tfr.mcmc](#page-29-1) function as the proposal\_cov\_gammas argument.

# Value

A list with components:

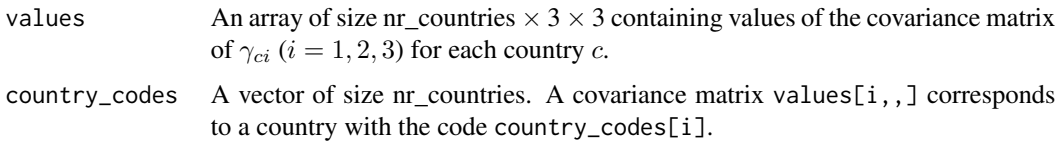

#### Author(s)

Leontine Alkema, Hana Sevcikova

# See Also

[run.tfr.mcmc](#page-29-1)

# <span id="page-16-0"></span>get.est.model 17

# Examples

```
## Not run:
sim.dir <- file.path(find.package("bayesTFR"), "ex-data", "bayesTFR.output")
cov.gammas <- get.cov.gammas(sim.dir=sim.dir, burnin=0)
m <- run.tfr.mcmc(nr.chains=1, iter=10, proposal_cov_gammas=cov.gammas, verbose=TRUE)
```
## End(Not run)

get.est.model *Accessing estimated bias and standard deviations*

# Description

Functions for obtaining bias and standard deviation of the estimated models as well as the model fits.

#### Usage

```
tfr.bias.sd(mcmc.list = NULL, country = NULL, sim.dir = NULL, ...)get.bias_model(mcmc.list = NULL, country = NULL, sim-dir = NULL, ...)get. std. model(mcmc. list = NULL, country = NULL, sim. dir = NULL, ...)
```
# Arguments

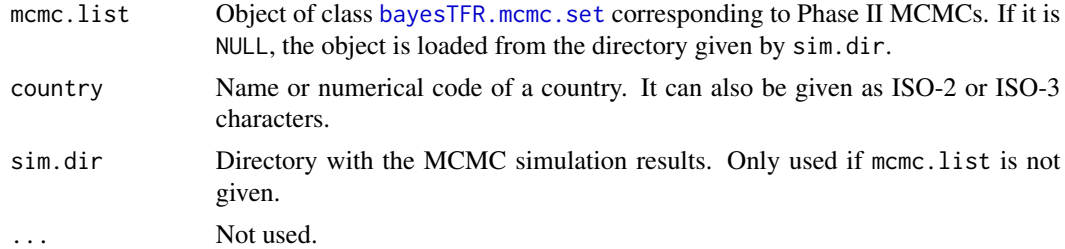

# Details

Functions get.bias.model and get.std.model are used to obtain the model fit for estimated bias and standard deviation, respectively, when uncertainty about input data is taken into account. These are used in the MCMC steps stored in mcmc.list. Function tfr.bias.sd combines both infos into one object.

# Value

Functions get.bias.model and get.std.model return a list with

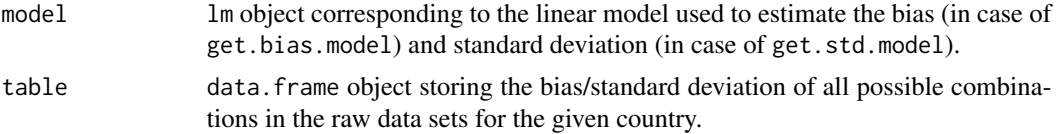

Function tfr.bias.sd consolidates these items into a single list where the elements are model\_bias, model\_sd and table.

# Author(s)

Peiran Liu, Hana Sevcikova

#### Examples

```
## Not run:
sim.dir <- tempfile()
mcmc.set <- run.tfr.mcmc(nr.chains = 1, iter = 10,
   output.dir = sim.dir, uncertainty = TRUE)
tfr.bias.sd(mcmc.set, "Nigeria")
unlink(sim.dir, recursive = TRUE)
## End(Not run)
```
<span id="page-17-1"></span>get.regtfr.prediction *Accessing Subnational Prediction Objects*

# Description

Retrieve subnational (regional) prediction results produced by  $\mathsf{tfr}$ .predict.subnat, either for one country or for all available countries.

# Usage

```
get.regtfr.prediction(sim.dir, country = NULL)
```
# Arguments

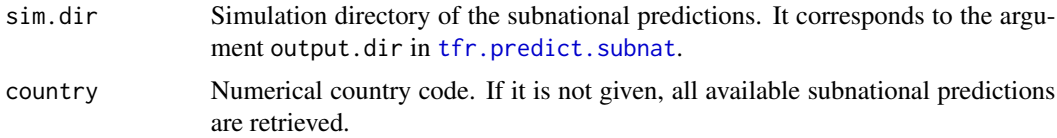

# Details

Predictions for country  $x$  are assumed to be stored in "sim.dir/subnat/c $x$ ".

# Value

If argument country is given, the function returns an object of class [bayesTFR.prediction](#page-59-2). If it is NULL, it returns a list of such objects. Names of the list items are the country codes.

# See Also

[tfr.predict.subnat](#page-64-1)

<span id="page-17-0"></span>

# <span id="page-18-0"></span>get.tfr.convergence 19

# Examples

```
# Subnational example data
my.subtfr.file <- file.path(find.package("bayesTFR"), 'extdata', 'subnational_tfr_template.txt')
subtfr <- read.delim(my.subtfr.file, check.names=FALSE, stringsAsFactor=FALSE)
countries <- unique(subtfr[, c("country_code", "country")])
# Directory with national projections (contains 30 trajectories for each country)
nat.dir <- file.path(find.package("bayesTFR"), "ex-data", "bayesTFR.output")
# Subnational projections for all three countries ()
subnat.dir <- tempfile()
tfr.predict.subnat(countries$country_code, my.tfr.file=my.subtfr.file,
    sim.dir=nat.dir, output.dir=subnat.dir, start.year=2013)
# Retrieve results for all countries
preds <- get.regtfr.prediction(subnat.dir)
names(preds)
# View tables of subregions for each country
for(i in 1:nrow(countries)) {
  cat("\n\n", countries$country[i], "\n")
  print(get.countries.table(preds[[as.character(countries$country_code[i])]]))
}
# Quantiles for individual subregions
tfr.trajectories.table(preds[["218"]], "Bolivar")
# Retrieve results for one country
pred <- get.regtfr.prediction(subnat.dir, 218)
tfr.trajectories.plot(pred, "Loja")
# cleanup
unlink(subnat.dir)
# See more examples in ?tfr.predict.subnat
```
<span id="page-18-1"></span>get.tfr.convergence *Accessing a Convergence Object*

#### <span id="page-18-2"></span>**Description**

The function loads objects of class [bayesTFR.convergence](#page-44-2) from disk.

# Usage

```
get.tfr.convergence(sim.dir = file.path(getwd(), "bayesTFR.output"),
    thin=80, burnin = 2000)
```

```
get.tfr.convergence.all(sim.dir = file.path(getwd(), "bayesTFR.output"))
```

```
get.tfr3.convergence(sim.dir = file.path(getwd(), "bayesTFR.output"),
    thin=60, burnin = 10000)
```
get.tfr3.convergence.all(sim.dir = file.path(getwd(), "bayesTFR.output"))

# Arguments

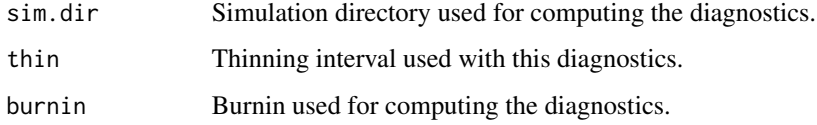

#### Details

Function get.tfr.convergence loads an object of class [bayesTFR.convergence](#page-44-2) for the specific thin and burnin generated for Phase II MCMCs. Function get.tfr.convergence.all loads all Phase II [bayesTFR.convergence](#page-44-2) objects available for sim.dir. Functions get.tfr3.convergence and get.tfr3.convergence.all do the same thing for Phase III MCMCs.

#### Value

get.tfr.convergence and get.tfr3.convergence return an object of class [bayesTFR.convergence](#page-44-2); get.tfr.convergence.all and get.tfr3.convergence.all return a list of objects of class [bayesTFR.convergence](#page-44-2).

#### Author(s)

Hana Sevcikova

# See Also

[bayesTFR.convergence](#page-44-2), [summary.bayesTFR.convergence](#page-41-1).

get.tfr.estimation *Get Past TFR Estimation*

# Description

Get past TFR estimation, including trajectories and quantiles if required.

# Usage

```
get.tfr.estimation(mcmc.list = NULL, country = NULL,
   sim.dir = NULL, burnin = 0, thin = 1, probs = NULL, adjust = TRUE,
   country.code = deprecated(), ISO.code = deprecated())
```
<span id="page-19-0"></span>

# Arguments

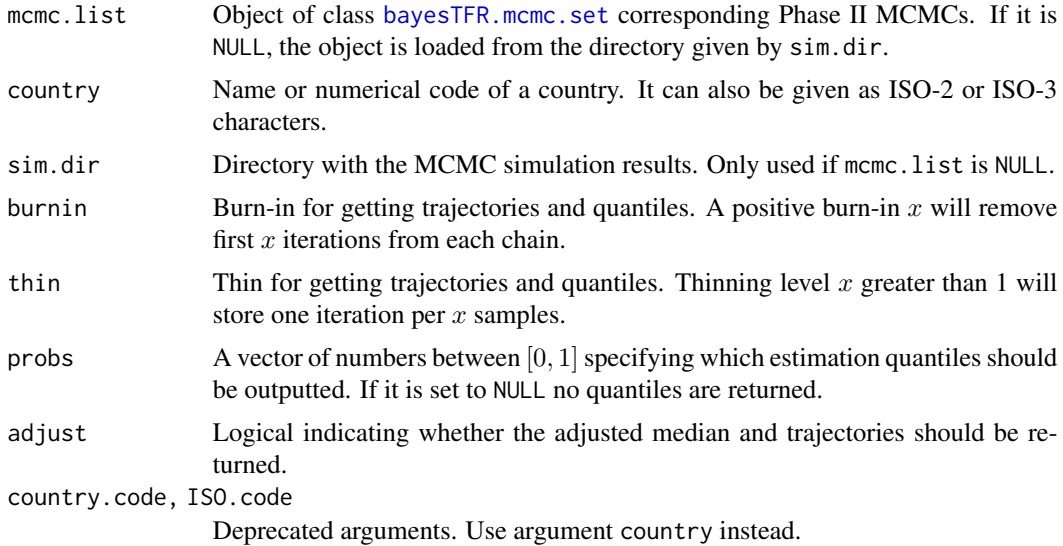

# Details

This function is used to obtain the TFR estimation trajectories as well as corresponding quantiles if the mcmc.list has been obtained while taking account for uncertainty about the past, i.e. uncertainty=TRUE in [run.tfr.mcmc](#page-29-1). Quantiles are included in the results if probs is not NULL.

# Value

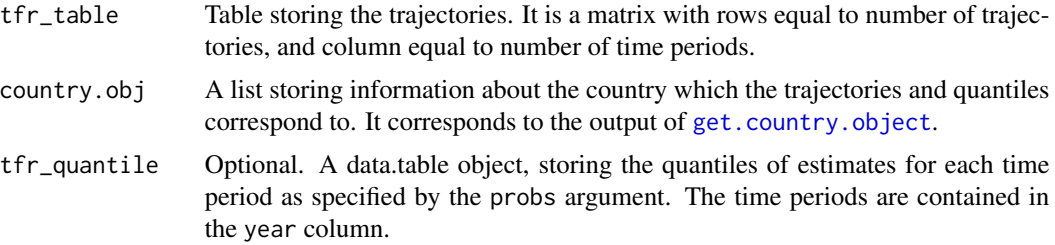

# Author(s)

Peiran Liu, Hana Sevcikova

# Examples

```
## Not run:
sim.dir <- tempfile()
m <- run.tfr.mcmc(nr.chains = 1, iter = 10, output.dir = sim.dir, uncertainty = TRUE)
get.tfr.estimation(m, "Nigeria", probs = c(0.1, 0.5, 0.9))
unlink(sim.dir, recursive = TRUE)
## End(Not run)
```
<span id="page-21-1"></span><span id="page-21-0"></span>

#### <span id="page-21-2"></span>Description

The function get.tfr.mcmc retrieves results of an MCMC simulation of Phase II and creates an object of class [bayesTFR.mcmc.set](#page-29-2). Function has.tfr.mcmc checks the existence of such results. Functions get.tfr3.mcmc and has.tfr3.mcmc do the same for Phase III MCMCs. Function tfr.mcmc extracts a single chain and tfr.mcmc.list extracts several or all chains from the simulation results.

# Usage

```
get.tfr.mcmc(sim.dir = file.path(getwd(), "bayesTFR.output"),
    chain.ids = NULL, low.memory = TRUE, burnin = 0, verbose = FALSE)
has.tfr.mcmc(sim.dir)
get.tfr3.mcmc(sim.dir = file.path(getwd(), "bayesTFR.output"), ...)
has.tfr3.mcmc(sim.dir)
tfr.mcmc(mcmc.set, chain.id)
tfr.mcmc.list(mcmc.set, chain.ids=NULL)
```
# Arguments

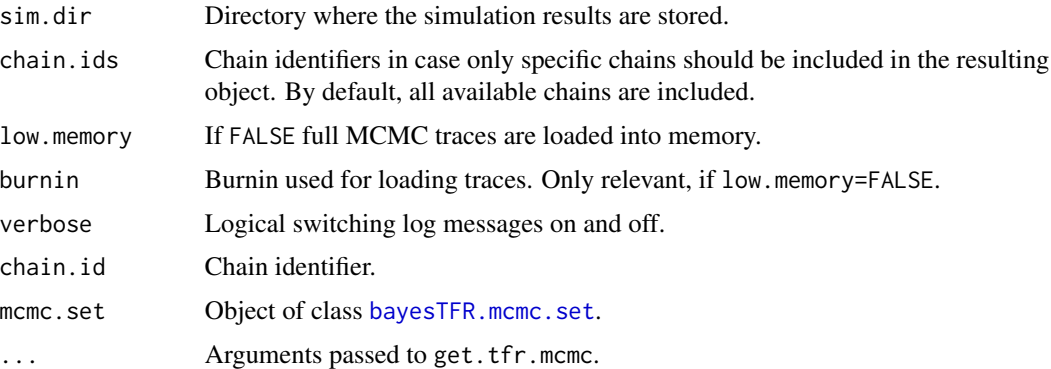

# Details

Function get.tfr.mcmc is an accessor of results generated using [run.tfr.mcmc](#page-29-1) and [continue.tfr.mcmc](#page-29-2). Function get.tfr3.mcmc can be used to access results generated using [run.tfr3.mcmc](#page-39-1) and [continue.tfr3.mcmc](#page-39-2).

# <span id="page-22-0"></span>Value

get.tfr.mcmc and get.tfr3.mcmc return an object of class [bayesTFR.mcmc.set](#page-29-2). has.tfr.mcmc and has.tfr3.mcmc return a logical value. tfr.mcmc returns an object of class [bayesTFR.mcmc](#page-4-1), and tfr.mcmc.list returns a list of [bayesTFR.mcmc](#page-4-1) objects.

#### Author(s)

Hana Sevcikova

#### See Also

[bayesTFR.mcmc.set](#page-29-2)

#### Examples

```
sim.dir <- file.path(find.package("bayesTFR"), "ex-data", "bayesTFR.output")
m <- get.tfr.mcmc(sim.dir)
summary(m)
```
# summary of the single chains for(mc in tfr.mcmc.list(m)) print(summary(mc))

get.tfr.parameter.traces

*Accessing MCMC Parameter Traces*

#### Description

Functions for accessing traces of the MCMC parameters, either country-independent or countryspecific. Functions get.tfr.parameter.traces and get.tfr.parameter.traces.cs access Phase II MCMCs; Functions get.tfr3.parameter.traces and get.tfr3.parameter.traces.cs access Phase III MCMCs.

#### Usage

```
get.tfr.parameter.traces(mcmc.list, par.names = tfr.parameter.names(),
    burnin = 0, thinning.index = NULL, thin = NULL)
```

```
get.tfr.parameter.traces.cs(mcmc.list, country.obj,
   par.names=tfr.parameter.names.cs(),
   burnin=0, thinning.index=NULL, thin=NULL)
```
get.tfr3.parameter.traces(mcmc.list, par.names = tfr3.parameter.names(), ...)

```
get.tfr3.parameter.traces.cs(mcmc.list, country.obj,
   par.names=tfr3.parameter.names.cs(), ...)
```
#### Arguments

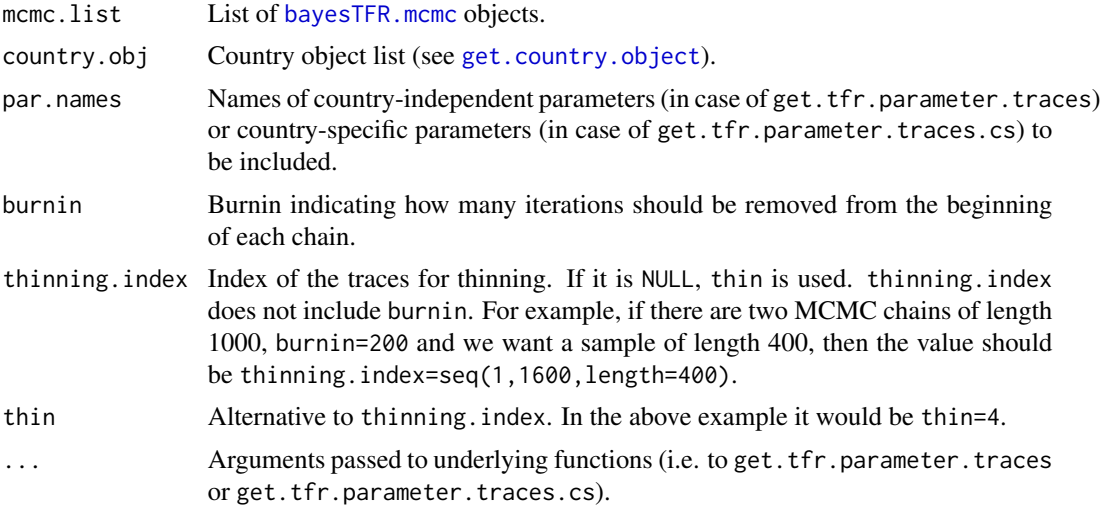

# Value

All functions return a matrix with columns being the parameters and rows being the MCMC values, attached to one another in case of multiple chains. get.tfr.parameter.traces and get.tfr3.parameter.traces return country-independent parameters, get.tfr.parameter.traces.cs and get.tfr3.parameter.traces.cs return country-specific parameters.

# Author(s)

Hana Sevcikova

# See Also

[coda.list.mcmc](#page-7-1) for another way of retrieving parameter traces.

# Examples

```
sim.dir <- file.path(find.package("bayesTFR"), "ex-data", "bayesTFR.output")
m <- get.tfr.mcmc(sim.dir)
tfr.values <- get.tfr.parameter.traces(m$mcmc.list, burnin=10, par.names="sigma0")
## Not run:
hist(tfr.values, main=colnames(tfr.values))
## End(Not run)
tfr.values.cs <- get.tfr.parameter.traces.cs(m$mcmc.list,
                    get.country.object("Canada", meta=m$meta),
                    burnin=10, par.names="Triangle_c4")
## Not run:
hist(tfr.values.cs, main=colnames(tfr.values.cs))
## End(Not run)
```
#### <span id="page-24-1"></span><span id="page-24-0"></span>Description

Function get.tfr.prediction retrieves results of a prediction and creates an object of class [bayesTFR.prediction](#page-59-2). Function has.tfr.prediction checks an existence of such results.

# Usage

```
get.tfr.prediction(mcmc = NULL, sim.dir = NULL, mcmc.dir = NULL)
```
has.tfr.prediction(mcmc = NULL, sim.dir = NULL)

# Arguments

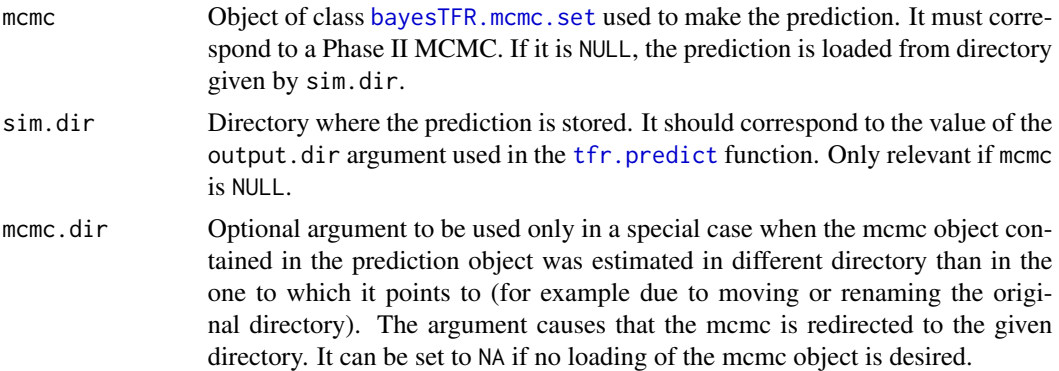

# Details

If mcmc is not NULL, the search directory is set to mcmc\$meta\$output.dir. This approach assumes that the prediction was stored in the same directory as the MCMC simulation, i.e. the output.dir argument of the [tfr.predict](#page-59-1) function was set to NULL. If it is not the case, the argument mcmc.dir should be used.

# Value

Function has.tfr.prediction returns a logical indicating if a prediction exists for the given mcmc.

Function get.tfr.prediction returns an object of class [bayesTFR.prediction](#page-59-2).

#### Author(s)

Hana Sevcikova

# See Also

[bayesTFR.prediction](#page-59-2), [tfr.predict](#page-59-1), [summary.bayesTFR.prediction](#page-43-1)

# Examples

```
sim.dir <- file.path(find.package("bayesTFR"), "ex-data", "bayesTFR.output")
pred <- get.tfr.prediction(sim.dir=sim.dir)
summary(pred, country="Canada")
```
get.tfr.trajectories *Accessing TFR Trajectories*

# Description

Function for accessing TFR trajectories.

# Usage

get.tfr.trajectories(tfr.pred, country)

# Arguments

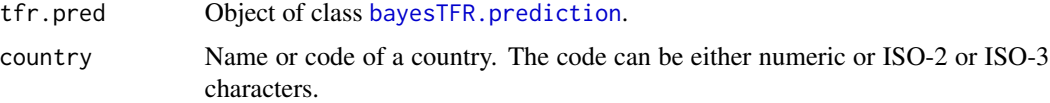

# Details

The function loads TFR trajectories for the given country from disk, offsets it if needed (see [tfr.median.shift](#page-52-1)) and returns it as a matrix.

# Value

Array of size number of projection periods (including the present year) times the number of trajectories. The row names correspond to the mid-years of the prediction periods.

#### Author(s)

Hana Sevcikova

# See Also

[bayesTFR.prediction](#page-59-2), [get.tfr.prediction](#page-24-1), [tfr.trajectories.table](#page-69-2), [tfr.median.shift](#page-52-1)

# Examples

```
sim.dir <- file.path(find.package("bayesTFR"), "ex-data", "bayesTFR.output")
pred <- get.tfr.prediction(sim.dir=sim.dir)
get.tfr.trajectories(pred, "Germany")
```
<span id="page-25-0"></span>

<span id="page-26-0"></span>get.thinned.tfr.mcmc *Creating and Accessing Thinned MCMCs*

# Description

The function get.thinned.tfr.mcmc accesses a thinned and burned version of the given Phase II MCMC set. create.thinned.tfr.mcmc creates or updates such a set.

# Usage

```
get.thinned.tfr.mcmc(mcmc.set, thin = 1, burnin = 0)
create.thinned.tfr.mcmc(mcmc.set, thin = 1, burnin = 0,
```

```
output.dir = NULL, verbose = TRUE, uncertainty = FALSE,
update.with.countries = NULL)
```
# Arguments

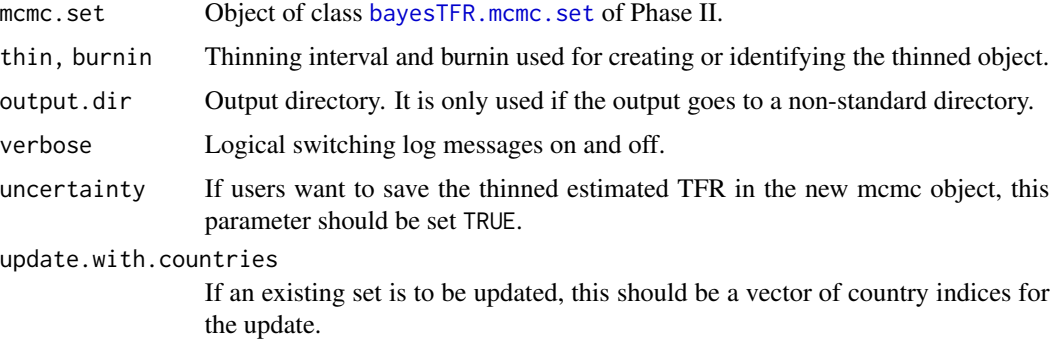

# Details

The function create.thinned.tfr.mcmc is called from [tfr.predict](#page-59-1) and thus, the resulting object contains exactly the same MCMCs used for generating projections. In addition, it can be also called from [tfr.diagnose](#page-44-1) if desired, so that the projection process can re-use such a set that leads to a convergence.

The thinning is done as follows: The given burnin is removed from the beginning of each chain in the original MCMC set. Then each chain is thinned by thin using equal spacing and all chains are collapsed into one single chain per parameter. They are stored in the main simulation directory under the name 'thinned\_mcmc\_t\_b' where *t* is the value of thin and *b* the value of burnin.

If uncertainty=TRUE, the estimated TFR is thinned and saved as well.

#### Value

Both functions return an object of class [bayesTFR.mcmc.set](#page-29-2). get.thinned.tfr.mcmc returns NULL if such object does not exist.

# Author(s)

Hana Sevcikova

# See Also

[bayesTFR.mcmc.set](#page-29-2), [tfr.predict](#page-59-1), [tfr.diagnose](#page-44-1)

# Examples

```
## Not run:
sim.dir <- tempfile()
m <- run.tfr.mcmc(nr.chains=2, iter=30, seed=1, output.dir=sim.dir, verbose=TRUE)
tfr.predict(m, burnin=15, use.tfr3=FALSE) # creates thinned MCMCs
mb <- get.thinned.tfr.mcmc(m, thin=1, burnin=15)
summary(mb, meta.only=TRUE) # length 30 = 2chains x (30-15)iters.
unlink(sim.dir, recursive=TRUE)
```
## End(Not run)

get.total.iterations *Total Number of Iterations*

# Description

Function get.total.iterations gives the total number of iterations of MCMCs summed over chains whith burnin being subtracted from each chain. Function get.stored.mcmc.length gives the total length of the MCMCs stored on disk minus those iterations that correspond to burnin. Result of the latter will be different from the former only if the MCMCs were run with value of thin larger than one.

# Usage

```
get.total.iterations(mcmc.list, burnin = 0)
```
get.stored.mcmc.length(mcmc.list, burnin = 0)

# Arguments

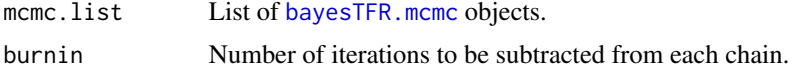

# Value

A single number.

#### Author(s)

Hana Sevcikova

<span id="page-27-0"></span>

#### <span id="page-28-0"></span>include 29

# See Also

[bayesTFR.mcmc](#page-4-1)

# Examples

```
sim.dir <- file.path(find.package("bayesTFR"), "ex-data", "bayesTFR.output")
mcmc.set <- get.tfr.mcmc(sim.dir=sim.dir)
get.total.iterations(mcmc.set$mcmc.list) # 60=1chain x 60iters
get.total.iterations(mcmc.set$mcmc.list, burnin=20) # 40=1x(60-20)
## Not run:
sim.dir <- tempfile()
m <- run.tfr.mcmc(iter=10, nr.chains=2, output.dir=sim.dir, thin=5, verbose=TRUE)
get.total.iterations(m$mcmc.list) # 20=2x10
get.stored.mcmc.length(m$mcmc.list) # 6=2x3
```
unlink(sim.dir, recursive=TRUE)

## End(Not run)

<span id="page-28-1"></span>include *Inclusion Codes*

# Description

Data sets containing codes that determine which countries are to be included into a simulation or/and projections.

# Usage

```
data(include_2019)
data(include_2017)
data(include_2015)
data(include_2012)
data(include_2010)
```
#### Format

Data frames containing one record per country or region. It has the following variables:

country Name of country or region. Not used.

- country\_code Numerical Location Code (3-digit codes following ISO 3166-1 numeric standard) - see [https://en.wikipedia.org/wiki/ISO\\_3166-1\\_numeric](https://en.wikipedia.org/wiki/ISO_3166-1_numeric).
- include\_code Entries for which include\_code=2 are included in MCMC simulations (i.e. estimation of the model parameters). Entries for which include\_code is 1 or 2 are included in the prediction.

# <span id="page-29-0"></span>Details

In a simulation, an include\_\* dataset is selected that corresponds to the given wpp.year passed to the function [run.tfr.mcmc](#page-29-1). It is merged with a [tfr](#page-0-0) dataset from the corresponding wpp package using the country\_code column. Thus, the country entries in this dataset should correspond to entries in the tfr dataset.

The package contains also a dataset called 'my\_tfr\_template' (in 'extdata' directory) which is a template for user-specified TFR time series. It has the same structure as the [tfr](#page-0-0) dataset, except that most of the columns are optional. The only required column is country\_code (see description of the argument my.tfr.file in [run.tfr.mcmc](#page-29-1)).

#### Source

Data provided by the United Nations Population Division.

#### Examples

data(include\_2019) head(include\_2019)

<span id="page-29-1"></span>run.tfr.mcmc *Running Markov Chain Monte Carlo for Parameters of Total Fertility Rate in Phase II*

# <span id="page-29-2"></span>**Description**

Runs (or continues running) MCMCs for simulating the total fertility rate of all countries of the world (phase II), using a Bayesian hierarchical model.

# Usage

```
run.tfr.mcmc(nr.chains = 3, iter = 62000,
   output.dir = file.path(getwd(), "bayesTFR.output"),
   thin = 1, replace.output = FALSE, annual = FALSE, uncertainty = FALSE,
   start.year = 1950, present.year = 2020, wpp.year = 2019,
   my.tfr.file = NULL, my.locations.file = NULL, my.tfr.raw.file = NULL,
   ar.phase2 = FALSE, buffer.size = 100,
   U.c. low = 5.5, U.up = 8.8, U.width = 3,
   mean.eps.tau0 = -0.25, sd.eps.tau0 = 0.4, nu.tau0 = 2,
   Triangle_c4.low = 1, Triangle_c4.up = 2.5,
   Triangle_c4.trans.width = 2,
   Triangle4.0 = 0.3, delta4.0 = 0.8, nu4 = 2,
   S.low = 3.5, S.up = 6.5, S.width = 0.5,
   a.low = 0, a.up = 0.2, a.width = 0.02,b. low = a.low, b. up = a.up, b. width = 0.05,
   sigma0.low = if (annual) 0.0045 else 0.01, sigma0.up = 0.6,
   sigma0.width = 0.1, sigma0.min = 0.04,
   const.low = 0.8, const.up = 2, const.width = 0.3,
```
#### run.tfr.mcmc 31

```
d.low = 0.05, d.up = 0.5, d.trans.width = 1,
   chi0 = -1.5, psi = 0.6, nu.psi0 = 2,
   alpha0.p = c(-1, 0.5, 1.5), delta0 = 1, nu. delta0 = 2,dl.p1 = 9, dl.p2 = 9, phase3.parameter=NULL,
   S.ini = NULL, a.ini = NULL, b.ini = NULL, sigma0.ini = NULL,
   Triangle_c4.ini = NULL, const.ini = NULL, gamma.ini = 1,
   phase3.starting.values = NULL, proposal_cov_gammas = NULL,
  iso.unbiased = NULL, covariates = c("source", "method"), cont_covariates = NULL,
   source.col.name="source", seed = NULL, parallel = FALSE, nr.nodes = nr.chains,
   save.all.parameters = FALSE, compression.type = 'None',
   auto.conf = list(max.loops = 5, iter = 62000, iter.incr = 10000,
       nr.chains = 3, thin = 80, burnin = 2000),
   verbose = FALSE, verbose.iter = 10, ...)
continue.tfr.mcmc(iter, chain.ids = NULL,
```

```
output.dir = file.path(getwd(), "bayesTFR.output"),
parallel = FALSE, nr.nodes = NULL, auto.conf = NULL,
verbose = FALSE, verbose.iter = 10, ...)
```
# Arguments

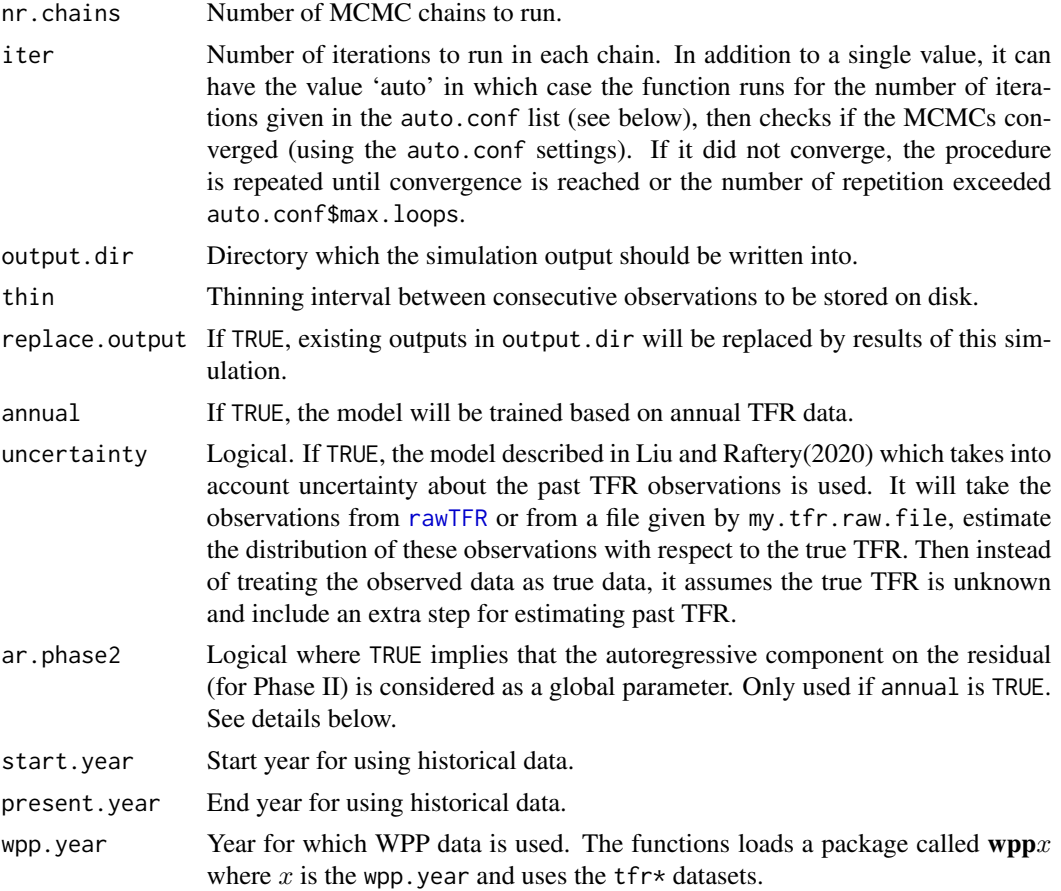

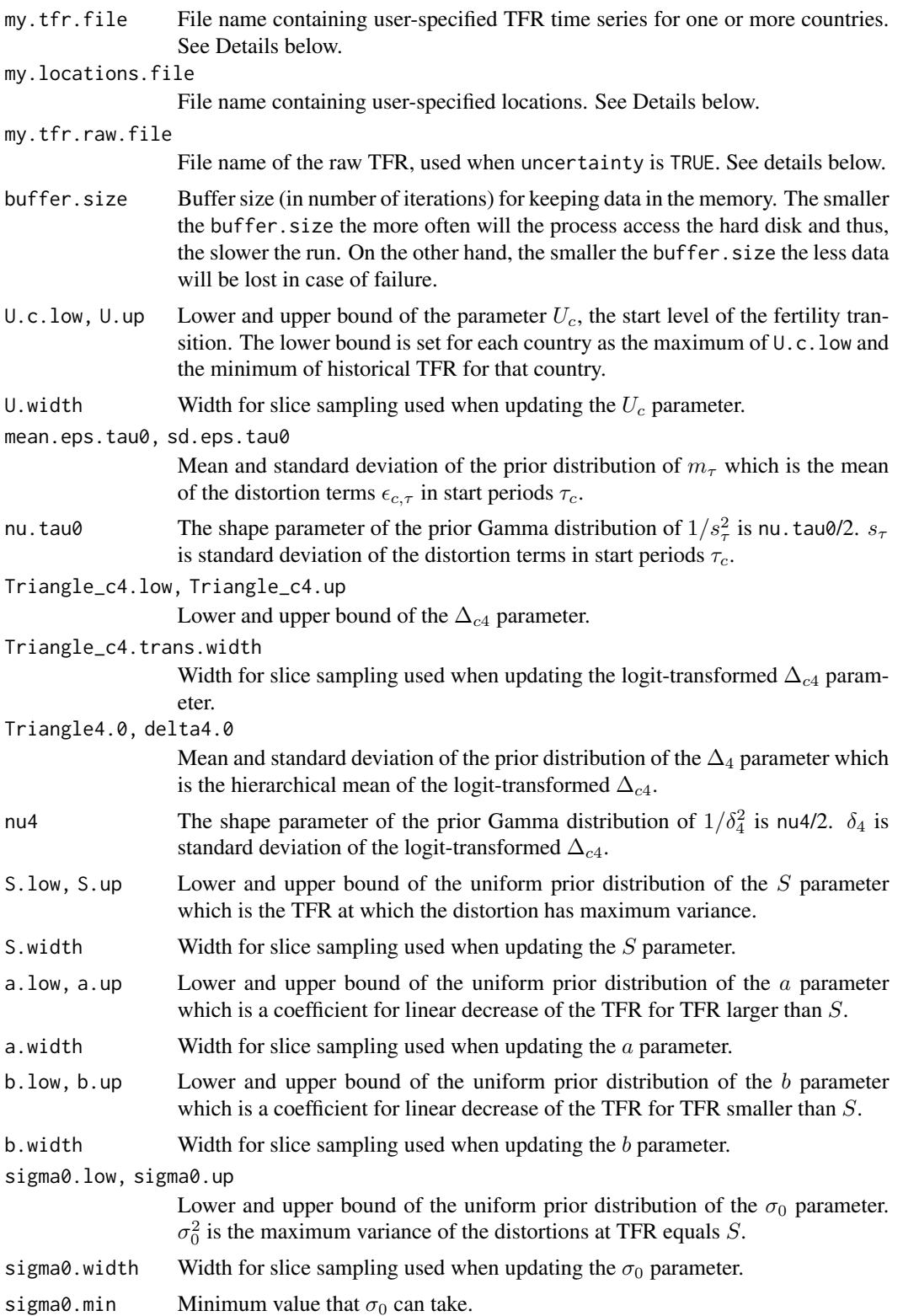

const.low, const.up Lower and upper bound of the uniform prior distribution of the  $c$  parameter which is the multiplier of standard deviation of the distortions before 1975. const.width Width for slice sampling used when updating the  $c$  parameter. d. low, d. up Lower and upper bound of the parameter  $d_c$ , the maximum annual decrement for country c. (Note that in Alkema et al. this parameter is a five-years decrement.) d.trans.width Width for slice sampling used when updating the logit-transformed  $d_c$  parameter. chi $\theta$ , psi $\theta$  Prior mean and standard deviation of the  $\chi$  parameter which is the hierarchical mean of logit-transformed maximum decline parameter  $d_c$ . nu.psi0 The shape parameter of the prior Gamma distribution of  $1/\psi^2$  is nu.psi0/2.  $\psi$ is the standard devation of logit-transformed maximum decline parameter  $d_c$ . alpha0.p Vector of prior means of the  $\alpha_i$  parameters,  $i = 1, 2, 3$ .  $\alpha_i$  is the hierarchical mean of  $\gamma_{ci}$ . delta0 Prior standard deviation of the  $\alpha_i$  parameters. It is a single value, i.e. the same standard deviation is used for all  $i$ . nu.delta0 The shape parameter of the prior Gamma distribution of  $1/\delta_i^2$  is nu.delta0/2.  $\delta_i$  is the standard deviation of  $\gamma_{ci}$ . dl.p1, dl.p2 Values of the parameters  $p_1$  and  $p_2$  of the double logistic function. phase3.parameter When uncertainty=TRUE, we need to combine the MCMC process for Phase II and Phase III together. This parameter is used to provide a list for phase3 initial ranges, such as mu.prior.range. If the input is NULL, the default values will be used. S. ini Initial value for the  $S$  parameter. It can be a single value or an array of the size nr.chains. By default, if nr.chains is 1, it is the middle point of the interval [S.low,S.up]. Otherwise, it is equally spaced distributed between S.low and S.up. a. ini Initial value for the  $\alpha$  parameter. It can be a single value or an array of the size nr.chains. By default, if nr.chains is 1, it is the middle point of the interval [a.low, a.up]. Otherwise, it is equally spaced distributed between a.low and a.up.  $\mathbf b$ . ini Initial value for the b parameter. It can be a single value or an array of the size nr.chains. By default, if nr.chains is 1, it is the middle point of the interval [b.low,b.up]. Otherwise, it is equally spaced distributed between b.low and b.up. sigma0. ini Initial value for the  $\sigma_0$  parameter. It can be a single value or an array of the size nr.chains. By default, if nr.chains is 1, it is the middle point of the interval [sigma0.low,sigma0.up]. Otherwise, it is equally spaced distributed between sigma0.low and sigma0.up. Triangle\_c4.ini Initial value for the  $\Delta_{c4}$  parameter. It can be a single value or an array of the size nr.chains. By default, if nr.chains is 1, it is the middle point of the interval [Triangle\_c4.low,Triangle\_c4.up]. Otherwise, it is equally spaced

distributed between Triangle\_c4.low and Triangle\_c4.up.

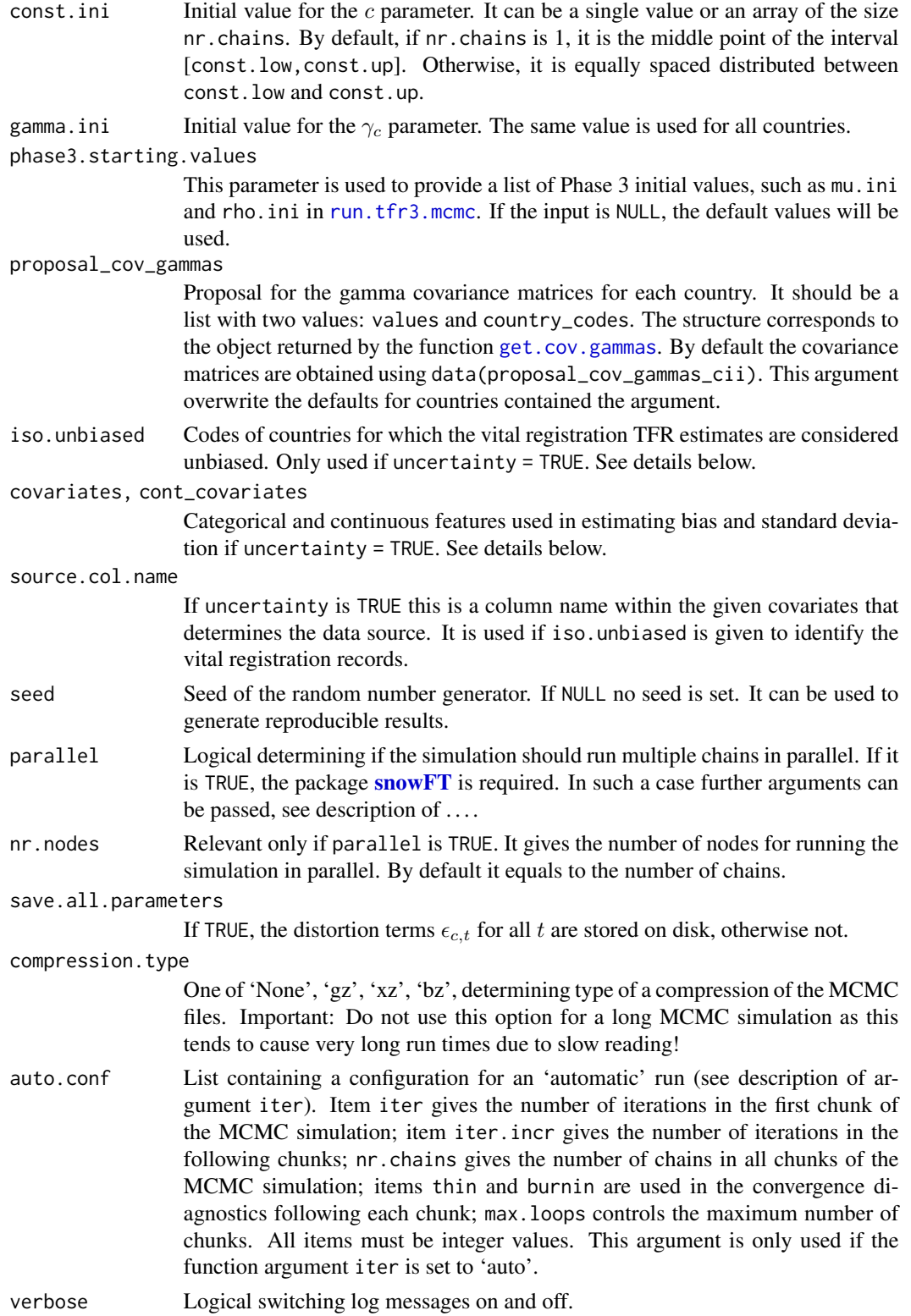

#### run.tfr.mcmc 35

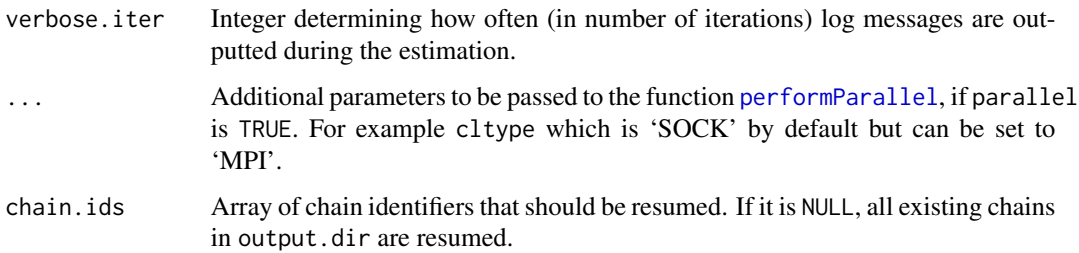

#### **Details**

The function run.tfr.mcmc creates an object of class [bayesTFR.mcmc.meta](#page-5-1) and stores it in output.dir. It launches nr.chains MCMCs, either sequentially or in parallel. Parameter traces of each chain are stored as (possibly compressed) ASCII files in a subdirectory of output.dir, called mc*x* where  $x$  is the identifier of that chain. There is one file per parameter, named after the parameter with the suffix ".txt", possibly followed by a compression suffix if compression.type is given. Countryspecific parameters  $(U, d, \gamma)$  have the suffix  $\gamma$  where *y* is the country code. In addition to the trace files, each mc*x* directory contains the object [bayesTFR.mcmc](#page-4-1) in binary format. All chain-specific files are written into disk after the first, last and each buffer.size-th iteration.

Using the function continue.tfr.mcmc one can continue simulating an existing MCMCs by iter iterations for either all or selected chains.

The function loads observed data (further denoted as WPP dataset) from the [tfr](#page-0-0) and [tfr\\_supplemental](#page-0-0) datasets in a wppx package where x is the wpp.year. It is then merged with the [include](#page-28-1) dataset that corresponds to the same wpp.year. The argument my.tfr.file can be used to overwrite those default data. Such a file can include a subset of countries contained in the WPP dataset, as well as a set of new countries. In the former case, the function replaces the corresponding country data from the WPP dataset by values in this file. Only columns are replaced that match column names of the WPP dataset, and in addition, columns 'last.observed' and 'include\_code' are used, if present. Countries are merged with WPP using the column 'country\_code'. In addition, in order the countries to be included in the simulation, in both cases (whether they are included in the WPP dataset or not), they must be contained in the table of locations ([UNlocations](#page-0-0)). In addition, their corresponding [include\\_code](#page-28-1) must be set to 2. If the column 'include code' is present in my.tfr.file, its value overwrites the default include code, unless it is -1.

The default UN table of locations mentioned above can be overwritten/extended by using a file passed as the my.locations.file argument. Such a file must have the same structure as the [UNlocations](#page-0-0) dataset. Entries in this file will overwrite corresponding entries in [UNlocations](#page-0-0) matched by the column 'country\_code'. If there is no such entry in the default dataset, it will be appended. This option of appending new locations is especially useful in cases when my.tfr.file contains new countries/regions that are not included in [UNlocations](#page-0-0). In such a case, one must provide a my. locations. file with a definition of those countries/regions.

For simulation of the hyperparameters of the Bayesian hierarchical model, all countries are used that are included in the WPP dataset, possibly complemented by the my.tfr.file, that have include\_code equal to 2. The hyperparameters are used to simulate country-specific parameters, which is done for all countries with include\_code equal 1 or 2. The following values of include\_code in my.tfr.file are recognized: -1 (do not overwrite the default include code), 0 (ignore), 1 (include in prediction but not estimation), 2 (include in both, estimation and prediction). Thus, the set of countries included in the estimation and prediction can be fully user-specific.

Optionally, my.tfr.file can contain a column called last.observed containing the year of the last observation for each country. In such a case, the code would ignore any data after that time point. Furthermore, the function [tfr.predict](#page-59-1) fills in the missing values using the median of the BHM procedure (stored in tfr\_matrix\_reconstructed of the [bayesTFR.prediction](#page-59-2) object). For <code>last.observed</code> values that are below a middle year of a time interval  $[t_i,t_{i+1}]$  (computed as  $t_i+3$ ) the last valid data point is the time interval  $[t_{i-1}, t_i],$  whereas for values larger equal a middle year, the data point in  $[t_i, t_{i+1}]$  is valid.

The package contains a dataset called 'my\_tfr\_template' (in 'extdata' directory) which is a template for user-specified my.tfr.file.

The parameter uncertainty is set to control whether past TFR is considered to be precise (FALSE), or need to be estimated from the raw data (TRUE). In the latter case, the raw TFR observations are taken either from the [rawTFR](#page-71-1) dataset (default) or from a file given by the my.tfr.raw.file argument. The Bayesian hierarchical model considers the past TFR as unknown, estimates it and stores in output.dir. Details can be found in Liu and Raftery (2020). The covariates, cont\_covariates arguments are for listing categorical and continuous features for estimating bias and standard deviation of past TFR observations. If a country is known to have unbiased vital registration (VR) records, one can include it in the iso.unbiased argument as those countries will estimate their past VR records to have 0 bias and 0.0161 standard deviation. The VR records are identified as having "VR" in the column given by source.col.name ("source" by default).

If annual=TRUE, which implies using annual data for training the model, the parameter ar.phase2 will be activated. If ar.phase2 is set to TRUE, then the model of Phase II will change from  $d_{c,t}$  =  $g_{c,t} + \epsilon_{c,t}$  to  $d_{c,t} - g_{c,t} = \phi(d_{c,t-1} - g_{c,t-1}) + \epsilon_{c,t}$ .  $\phi$  is considered as country-independent and is called rho\_phase2.

Furthermore, if annual is TRUE and my.tfr.file is given, the data in the file must be on annual basis and no matching with the WPP dataset takes place.

# Value

An object of class bayesTFR.mcmc.set which is a list with two components:

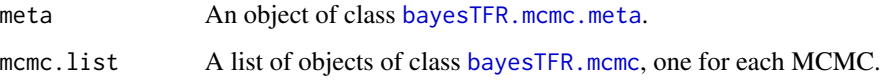

# Author(s)

Hana Sevcikova, Leontine Alkema, Peiran Liu

# References

L. Alkema, A. E. Raftery, P. Gerland, S. J. Clark, F. Pelletier, Buettner, T., Heilig, G.K. (2011). Probabilistic Projections of the Total Fertility Rate for All Countries. Demography, Vol. 48, 815- 839. doi: [10.1007/s1352401100405.](https://doi.org/10.1007/s13524-011-0040-5)

P. Liu, and A. E. Raftery (2020). Accounting for Uncertainty About Past Values In Probabilistic Projections of the Total Fertility Rate for All Countries. Annals of Applied Statistics, Vol 14, no. 2, 685-705. doi: [10.1214/19AOAS1294.](https://doi.org/10.1214/19-AOAS1294)
## run.tfr.mcmc.extra 37

## See Also

[get.tfr.mcmc](#page-21-0), [summary.bayesTFR.mcmc.set](#page-42-0).

#### Examples

```
## Not run:
sim.dir <- tempfile()
m <- run.tfr.mcmc(nr.chains = 1, iter = 5, output.dir = sim.dir, verbose = TRUE)
summary(m)
m <- continue.tfr.mcmc(iter = 5, verbose = TRUE)
summary(m)
unlink(sim.dir, recursive = TRUE)
## End(Not run)
```
<span id="page-36-0"></span>run.tfr.mcmc.extra *Run MCMC for Extra Countries, Areas or Regions*

#### Description

Run MCMC for extra countries, areas or regions. It uses the posterior distribution of model hyperparameters from an existing simulation to generate country-specific parameters.

## Usage

```
run.tfr.mcmc.extra(sim.dir = file.path(getwd(), "bayesTFR.output"),
   countries = NULL, my.tfr.file = NULL,
   iter = NULL, thin = 1, thin.extra = 1, burnin = 2000,
   parallel = FALSE, nr.nodes = NULL, my.locations.file = NULL,
   uncertainty = FALSE, my.tfr.raw.file = NULL, iso.unbiased = NULL,
   covariates = c('source', 'method'), cont_covariates = NULL,
   source.col.name = "source", average.gammas.cov = TRUE,
   verbose = FALSE, verbose.iter = 100, ...)
```
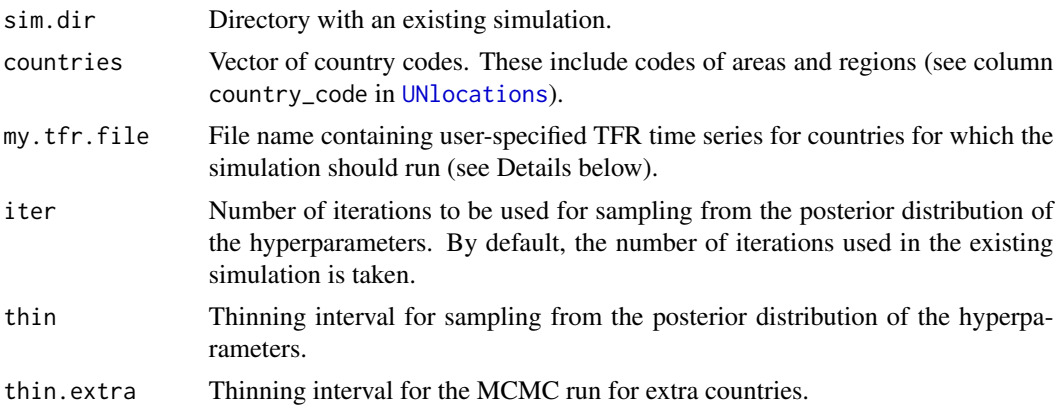

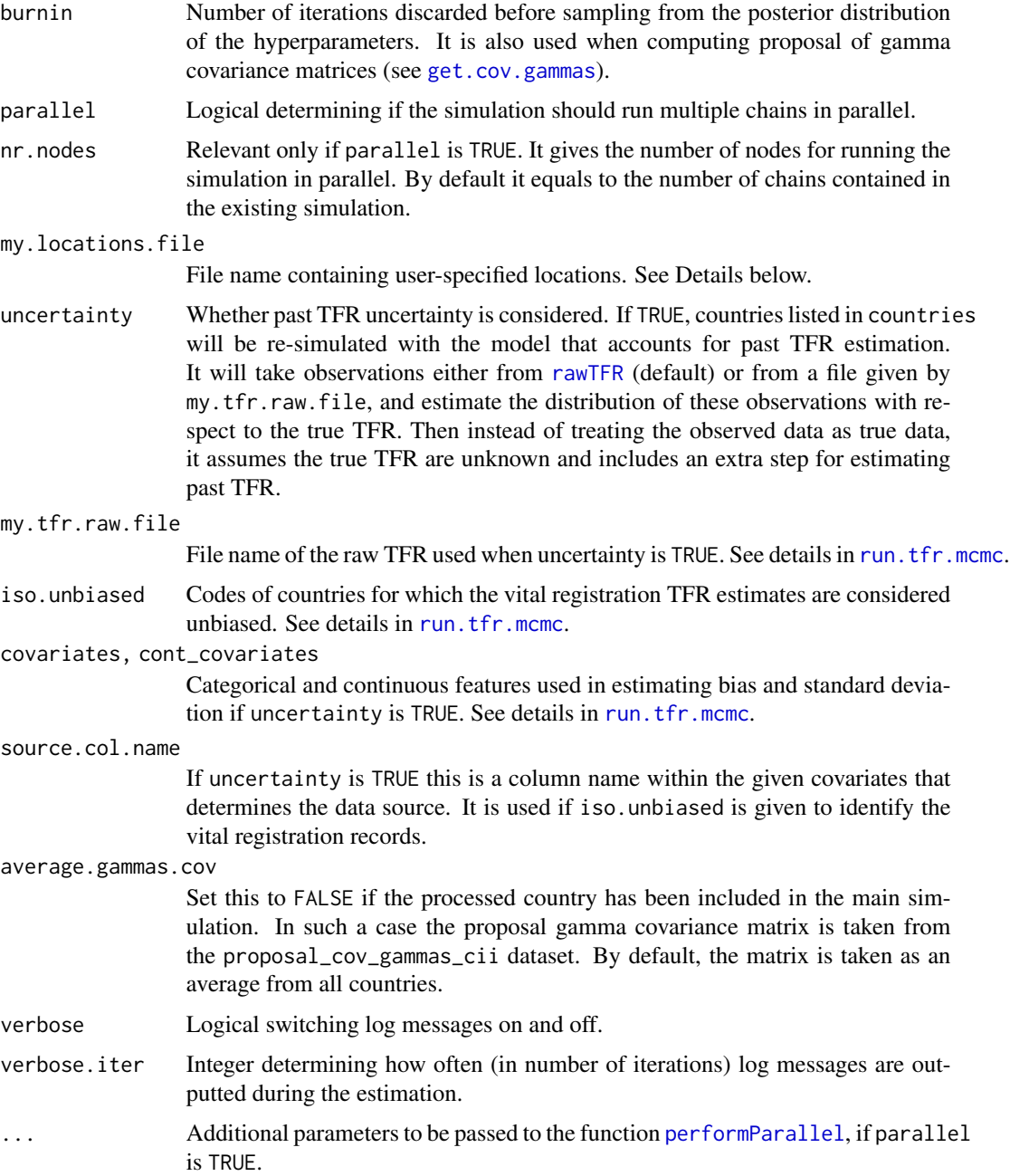

The function can be used to make predictions for countries, areas or regions (further denoted as 'countries') that were not included in the MCMC estimation (invoked by [run.tfr.mcmc](#page-29-0)). It creates MCMC traces for country-specific parameters. The purpose of this function is to have countryspecific parameters available in order to be able to generate projections for additional countries or their aggregations, without having to re-run the often time-expensive MCMC simulation.

## run.tfr.mcmc.extra 39

The set of countries to be considered by this function can be given either by their codes, using the argument countries, in which case the countries must be included in the UN WPP [tfr](#page-0-0) dataset. Or, it can be given by a user-specific TFR file, using the argument  $my$ .  $\text{tfr}, \text{file}$ . The countries argument haas a priority over my.tfr.file.

In the default case of uncertainty = FALSE, the function will ignore all countries that were used in the existing MCMC simulation for estimating the hyperparameters. However, countries that already own country-specific parameters (e.g. because they were included in my.tfr.file passed to [run.tfr.mcmc](#page-29-0) with include\_code = 1, or from a previous pass of the run.tfr.mcmc.extra function) get their parameters recomputed. In case of uncertainty = TRUE, all specified countries, regardless if they were included in the existing world simulation or not, get their parameters recomputed. It is therefore advisable to make a backup copy of the exisiting MCMC simulation, as there is a no easy way to revert the parameters to their original values.

Note that all affected countries should be included in the [UNlocations](#page-0-0) dataset, but unlike in [run.tfr.mcmc](#page-29-0), their include\_code is ignored. As in the case of [run.tfr.mcmc](#page-29-0), the default dataset of locations [UNlocations](#page-0-0) can be overwritten using a file of the same structure as [UNlocations](#page-0-0) passed via the my.locations.file argument. This file should be especially used, if TFR is simulated for new locations that are not included in [UNlocations](#page-0-0).

#### Value

An object of class [bayesTFR.mcmc.set](#page-29-1).

#### Note

If there is an existing projection for the directory sim.dir, use [tfr.predict.extra](#page-63-0) to obtain projections for the extra countries used in this function.

#### Author(s)

Hana Sevcikova, Leontine Alkema, Peiran Liu

#### See Also

[run.tfr.mcmc](#page-29-0), [tfr.predict.extra](#page-63-0)

#### Examples

```
## Not run:
sim.dir <- tempfile()
m <- run.tfr.mcmc(nr.chains = 1, iter = 20, output.dir = sim.dir, verbose = TRUE)
m \le - run.tfr.mcmc.extra(sim.dir = sim.dir, countries = c(908, 924),
 burnin = 10, verbose = TRUE)
summary(m, country = 924)pred <- tfr.predict(m, burnin = 10, use.tfr3 = FALSE, verbose = TRUE)
summary(pred, country = 908)
unlink(sim.dir, recursive = TRUE)
## End(Not run)
```
<span id="page-39-0"></span>

#### **Description**

Runs (or continues running) MCMCs for simulating Phase III total fertility rate, using a Bayesian hierarchical version of an AR(1) model.

#### Usage

```
run.tfr3.mcmc(sim.dir, nr.chains = 3, iter = 50000, thin = 10,
   replace.output = FALSE, my.tfr.file = NULL, buffer.size = 100,
   use.extra.countries = FALSE,
   mu.prior.range = c(\emptyset, 2.1), rho.prior.range = c(\emptyset, 1 -.Machine$double.xmin),
  sigma.mu.prior.range = c(1e-05, 0.318), sigma.rho.prior.range = c(1e-05, 0.289),
    sigma.eps.prior.range = c(1e-05, 0.5),
   mu.ini = NULL, mu.ini.range = mu.prior.range,
   rho.ini = NULL, rho.ini.range = rho.prior.range,
   sigma.mu.ini = NULL, sigma.mu.ini.range = sigma.mu.prior.range,
   sigma.rho.ini = NULL, sigma.rho.ini.range = sigma.rho.prior.range,
   sigma.eps.ini = NULL, sigma.eps.ini.range = sigma.eps.prior.range,
  seed = NULL, parallel = FALSE, nr.nodes = nr.chains, compression.type = "None",
  auto.conf = list(max.loops = 5, iter = 50000, iter.incr = 20000, nr.chains = 3,
                    thin = 60, burnin = 10000),
    verbose = FALSE, verbose.iter = 1000, ...)
```

```
continue.tfr3.mcmc(sim.dir, iter, chain.ids=NULL,
   parallel = FALSE, nr.nodes = NULL, auto.conf = NULL,
   verbose=FALSE, verbose.iter = 1000, ...)
```
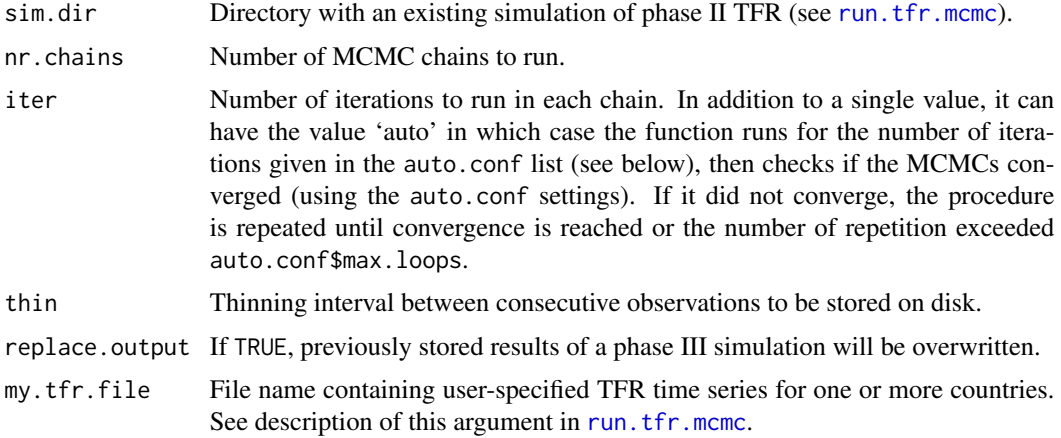

buffer.size Buffer size (in number of iterations) for keeping data in the memory.

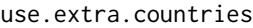

By default, only countries are used in the MCMCs that were assigned for estimation (i.e. their 'include\_code' is 2 in the [include\)](#page-28-0) dataset and are in phase III at present time (argument present.year in [run.tfr.mcmc](#page-29-0)). If this argument is TRUE, countries that were added using [run.tfr.mcmc.extra](#page-36-0) and are in phase III are also included.

- mu.prior.range, rho.prior.range, sigma.mu.prior.range, sigma.rho.prior.range, sigma.eps.prior.range Min and max for the prior (uniform) distribution of these paraemters.
- mu.ini, rho.ini, sigma.mu.ini, sigma.rho.ini, sigma.eps.ini Initial value $(s)$  of the parameters. It can be a single value or an array of the size nr.chains. By default, if nr.chains is 1, it is the middle point of the corresponding range. Otherwise, it is uniformly randomly distributed within the range.
- mu.ini.range, rho.ini.range, sigma.mu.ini.range, sigma.rho.ini.range, sigma.eps.ini.range Min and max for the initial values.

seed Seed of the random number generator. If NULL no seed is set.

- parallel Logical determining if the simulation should run multiple chains in parallel. If it is TRUE, the package **[snowFT](#page-0-0)** is required.
- nr.nodes Relevant only if parallel is TRUE. It gives the number of nodes for running the simulation in parallel.

compression.type

One of 'None', 'gz', 'xz', 'bz', determining type of a compression of the MCMC files. Important: Do not use this option for a long MCMC simulation as this tends to cause very long run times due to slow reading!

- auto.conf List containing a configuration for an 'automatic' run (see description of argument iter). Item iter gives the number of iterations in the first chunk of the MCMC simulation; item iter.incr gives the number of iterations in the following chunks; nr.chains gives the number of chains in all chunks of the MCMC simulation; items thin and burnin are used in the convergence diagnostics following each chunk; max.loops controls the maximum number of chunks. All items must be integer values. This argument is only used if the function argument iter is set to 'auto'.
- verbose Logical switching log messages on and off.
- verbose.iter Integer determining how often (in number of iterations) messages are outputted during the estimation.
- ... Additional parameters to be passed to the function [performParallel](#page-0-0), if parallel is TRUE.
- chain.ids Array of chain identifiers that should be resumed. If it is NULL, all existing chains are resumed.

#### Details

The MCMCs are stored in sim.dir in a subdirectory called "phaseIII". It has exactly the same structure as phase II MCMCs described in [run.tfr.mcmc](#page-29-0).

An object of class bayesTFR.mcmc.set which is a list with two components:

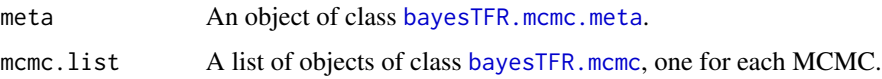

# Author(s)

Hana Sevcikova

## References

Raftery, A.E., Alkema, L. and Gerland, P. (2014). Bayesian Population Projections for the United Nations. Statistical Science, Vol. 29, 58-68. doi: [10.1214/13STS419.](https://doi.org/10.1214/13-STS419)

## See Also

[run.tfr.mcmc](#page-29-0), [get.tfr3.mcmc](#page-21-1)

## Examples

```
## Not run:
sim.dir <- tempfile()
# Runs Phase II MCMCs (must be run before Phase III)
m <- run.tfr.mcmc(nr.chains=1, iter=5, output.dir=sim.dir, verbose=TRUE)
# Runs Phase III MCMCs
m3 <- run.tfr3.mcmc(sim.dir=sim.dir, nr.chains=2, iter=50, thin=1, verbose=TRUE)
m3 <- continue.tfr3.mcmc(sim.dir=sim.dir, iter=10, verbose=TRUE)
summary(m3, burnin=10)
unlink(sim.dir, recursive=TRUE)
## End(Not run)
```
<span id="page-41-0"></span>summary.bayesTFR.convergence

*Summary of a TFR Convergence Object*

#### Description

Summary of an object of class [bayesTFR.convergence](#page-44-0) created using the [tfr.diagnose](#page-44-1) or [tfr3.diagnose](#page-44-0) functions. It gives an overview about parameters that did not converge.

#### Usage

```
## S3 method for class 'bayesTFR.convergence'
summary(object, expand = FALSE, ...)
```
## Arguments

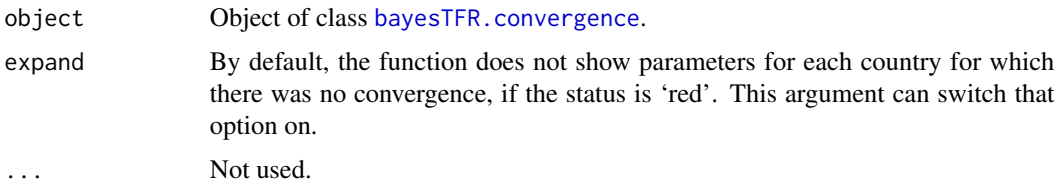

## Author(s)

Hana Sevcikova

## See Also

[tfr.diagnose](#page-44-1), [tfr3.diagnose](#page-44-0)

<span id="page-42-0"></span>summary.bayesTFR.mcmc.set

*Summary Statistics for TFR Markov Chain Monte Carlo Chains*

## Description

Summary of an object [bayesTFR.mcmc.set](#page-29-1) or [bayesTFR.mcmc](#page-4-0), computed via [run.tfr.mcmc](#page-29-0) or [run.tfr3.mcmc](#page-39-0). It can be obtained either for all countries or for a specific country, and either for all parameters or for specific parameters. The function uses the [summary.mcmc](#page-0-0) function of the **coda** package.

#### Usage

```
## S3 method for class 'bayesTFR.mcmc.set'
summary(object, country = NULL, chain.id = NULL,
    par.names = NULL, par.names.cs = NULL, meta.only = FALSE,
    thin = 1, burnin = 0, \ldots)
## S3 method for class 'bayesTFR.mcmc'
```

```
summary(object, country = NULL, par.names = NULL, par.names.cs = NULL,
    thin = 1, burnin = 0, \ldots)
```
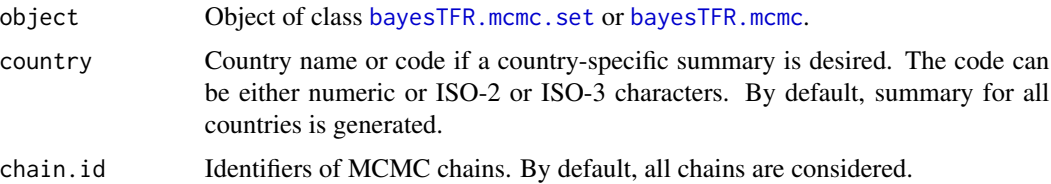

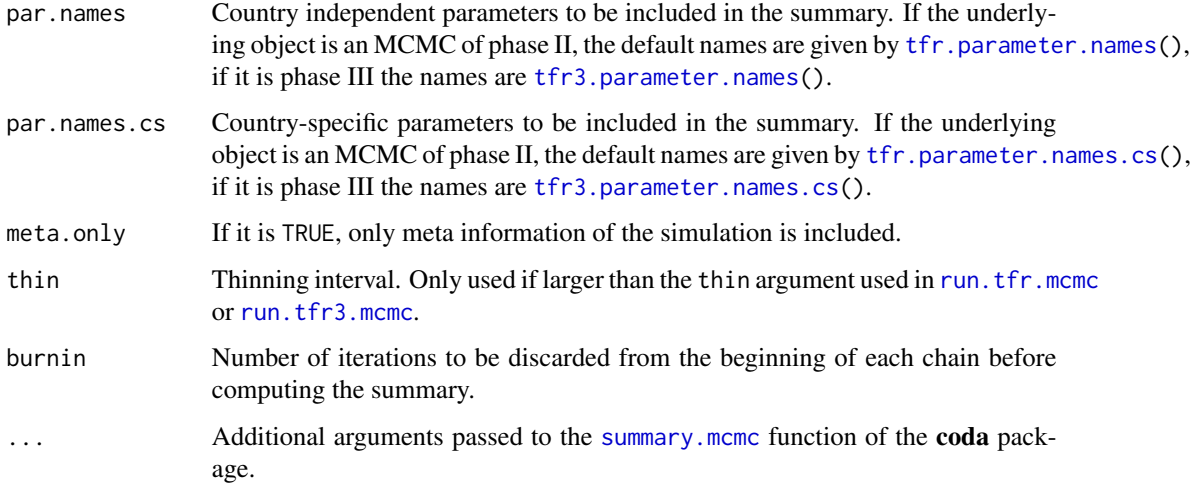

## Author(s)

Hana Sevcikova

# See Also

[bayesTFR.mcmc.set](#page-29-1), [summary.mcmc](#page-0-0)

# Examples

```
sim.dir <- file.path(find.package("bayesTFR"), "ex-data", "bayesTFR.output")
m <- get.tfr.mcmc(sim.dir)
summary(m, country="CZE", burnin=15)
```
<span id="page-43-0"></span>summary.bayesTFR.prediction

*Summary of a Prediction of the Total Fertility Rate*

## Description

Country-specific summary of an object of class [bayesTFR.prediction](#page-59-0), created using the function [tfr.predict](#page-59-1). The summary contains the mean, standard deviation and several commonly used quantiles of the simulated trajectories.

## Usage

```
## S3 method for class 'bayesTFR.prediction'
summary(object, country = NULL, compact = TRUE, \ldots)
```
## tfr.diagnose 45

#### **Arguments**

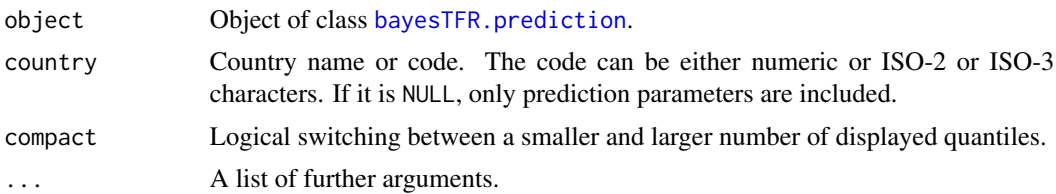

#### Author(s)

Hana Sevcikova

#### See Also

[bayesTFR.prediction](#page-59-0)

#### Examples

```
## Not run:
sim.dir <- file.path(find.package("bayesTFR"), "ex-data", "bayesTFR.output")
pred <- tfr.predict(sim.dir=sim.dir,
                    output.dir=file.path(getwd(), "exampleTFRpred"),
                    use.tfr3=FALSE, burnin=15, verbose=TRUE)
# If the above function was run previously, do
# pred <- get.tfr.prediction(sim.dir=file.path(getwd(), "exampleTFRpred"))
summary(pred, country = "Ireland")
## End(Not run)
```
<span id="page-44-1"></span>tfr.diagnose *Convergence Diagnostics of TFR Markov Chain Monte Carlo*

## <span id="page-44-0"></span>**Description**

Functions tfr.diagnose and tfr3.diagnose run convergence diagnostics of existing TFR MCMCs for phase II and phase III, respectively, using the raftery.diag function from the coda package. has.mcmc.converged checks if the existing diagnostics converged.

#### Usage

```
tfr.diagnose(sim.dir, thin = 80, burnin = 2000, express = FALSE,
    country.sampling.prop = NULL, keep.thin.mcmc=FALSE, verbose = TRUE)
tfr3.diagnose(sim.dir, thin = 60, burnin = 10000, express = TRUE,
    country.sampling.prop = NULL, verbose = TRUE, ...)has.mcmc.converged(diag)
```
#### Arguments

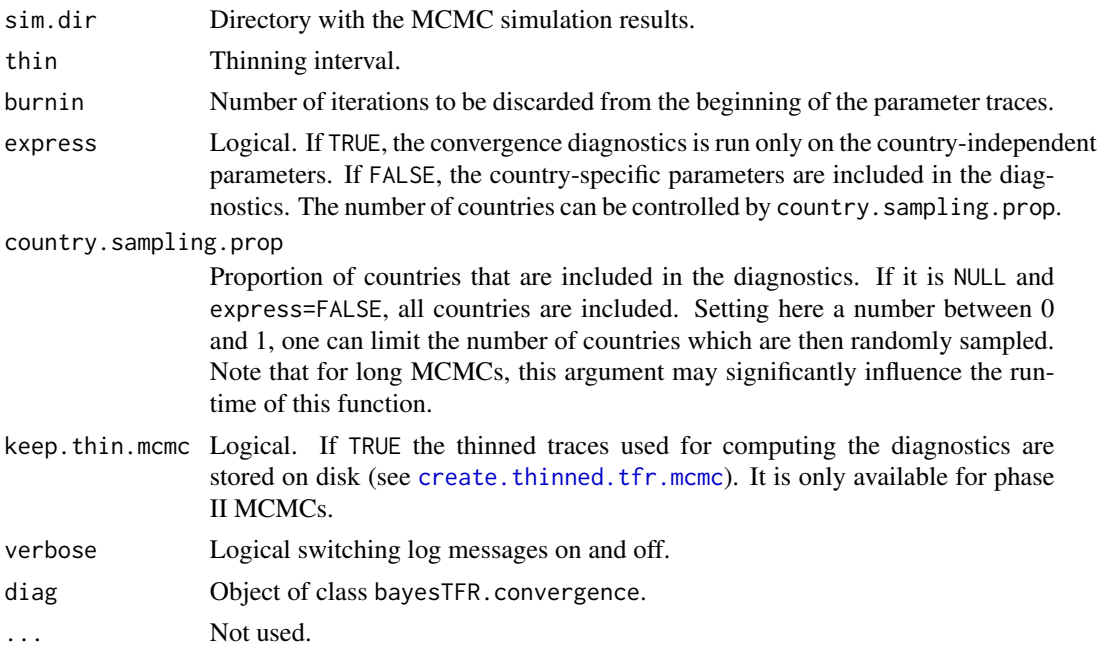

## Details

The diagnose functions invoke the [tfr.raftery.diag](#page-67-0) (or [tfr3.raftery.diag](#page-67-1)) function separately for country-independent parameters and for country-specific parameters. It results in two possible states: red, i.e. it did not converge, and green, i.e. it converged. The resulting object from tfr.diagnose is stored in

'{sim.dir}/diagnostics/bayesTFR.convergence\_{thin}\_{burnin}.rda' and can be accessed using the function [get.tfr.convergence](#page-18-0). Function tfr3.diagnose stores its result into '{sim.dir}/phaseIII/diagnostics/bayesTFR.convergence\_{thin}\_{burnin}.rda' which can be accessed via [get.tfr3.convergence](#page-18-1).

#### Value

has. mcmc. converged returns a logical value determining if there is convergence or not.

tfr.diagnose and tfr3.diagnose return an object of class bayesTFR.convergence with components:

result Table containing all not-converged parameters. Its columns include 'Total iterations needed' and 'Remaining iterations'.

## lresult.country.independent

Number of rows in result that correspond to country-independent paramters. These rows are groupped at the beginning of the table.

#### country.independent

Result of [tfr.raftery.diag](#page-67-0) processed on country-independent parameters.

#### country.specific

Result of [tfr.raftery.diag](#page-67-0) processed on country-specific parameters.

## tfr.dl.coverage 47

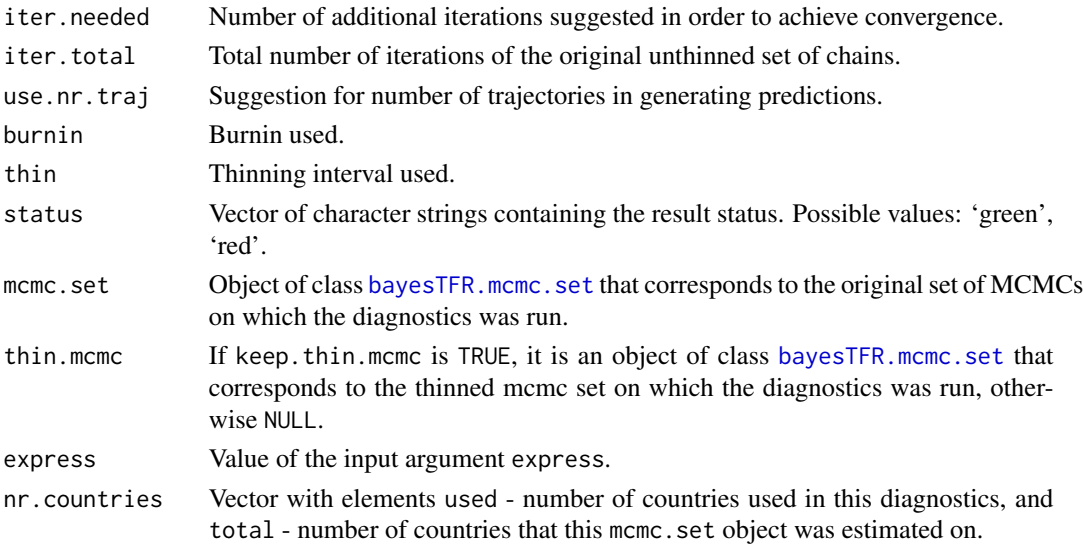

## Author(s)

Hana Sevcikova, Leontine Alkema, Adrian Raftery

## See Also

[tfr.raftery.diag](#page-67-0), [raftery.diag](#page-0-0), [summary.bayesTFR.convergence](#page-41-0), [get.tfr.convergence](#page-18-0), [create.thinned.tfr.mcmc](#page-26-0)

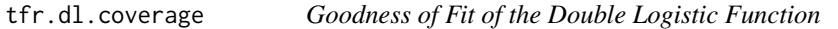

## Description

The function computes coverage, i.e. the ratio of observed data fitted within the given probability intervals of the predictive posterior distribution of the double logistic function, as well as the root mean square error and mean absolute error of the simulation.

## Usage

```
tfr.dl.coverage(sim.dir, pi = c(80, 90, 95), burnin = 2000, verbose = TRUE)
```
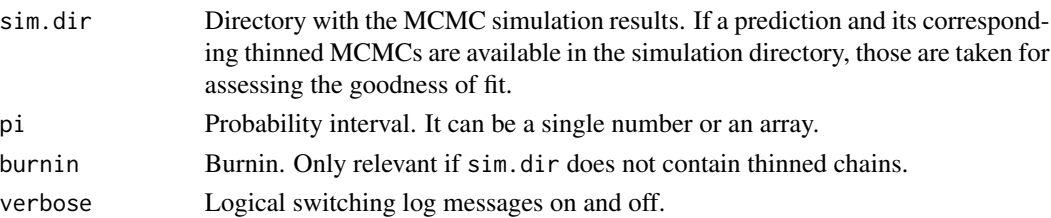

#### Value

List with the following components:

total.coverage Vector of the coverage, one element per probability interval. For each pi, it is the ratio of the number of observed data points that fall within the probability interval of the posterior distribution over the total number of data points, i.e. TFR for all countries and historical time periods. time.coverage Matrix corresponding to the coverage computed per time period. (Rows correspond to probability intervals, columns correspond to time.) It is derived like total.coverage except that both, the nominator and denominator, contain only data points belonging to the corresponding time period. country.coverage Matrix corresponding to the coverage computed per country. (Rows correspond to probability intervals, columns correspond to countries.) It is derived like total.coverage except that both, the nominator and denominator, contain only data points belonging to the corresponding country. total.rmse Root mean square error as  $\sqrt{(1/n\sum (x-m)^2)}$  where x are observed data points,  $m$  is the mean of the posterior distribution and  $n$  is the number of data points. Here the sum is taken over all countries and historical time periods. time.rmse Like total.rmse except that each time period is considered separately. country.rmse Like total.rmse except that each country is considered separately. total.mae Mean absolute error as  $1/n\sum|x - m|$  where x are observed data points, m is the median of the posterior distribution and  $n$  is the number of data points. Here the sum is taken over all countries and historical time periods. time.mae Like total.mae except that each time period is considered separately. country.mae Like total.mae except that each country is considered separately. pred.cdf  $T \times C$  matrix (with T being the number of time periods and C being the number of countries), containing the predictive CDF of the observation, i.e. the quantile of each data point within the predictive posterior distribution. n 0-1  $T \times C$  matrix indicating if the corresponding data point was included in the goodness of fit computation. Zeros indicate missing historical values.

## Note

To see the fit visually per country, use  $DLcurve.plot(...,predictive.distr=True,...).$  $DLcurve.plot(...,predictive.distr=True,...).$ 

#### Author(s)

Hana Sevcikova

#### See Also

[DLcurve.plot](#page-11-0)

## tfr.estimation.plot 49

## Examples

```
## Not run:
sim.dir <- file.path(find.package("bayesTFR"), "ex-data", "bayesTFR.output")
tfr <- get.tfr.mcmc(sim.dir)
# Note that this simulation is a toy example and thus has not converged.
gof <- tfr.dl.coverage(sim.dir)
gof$time.coverage
DLcurve.plot(tfr, country=608, predictive.distr=TRUE, pi=c(80, 90, 95))
## End(Not run)
```
tfr.estimation.plot *Plot TFR Estimation*

#### Description

Plot past TFR estimation results from a simulation that accounted for past TFR uncertainty.

#### Usage

```
tfr.estimation.plot(mcmc.list = NULL, country = NULL, sim.dir = NULL,
   burnin = 0, thin = 1, pis = c(80, 95), plot.raw = TRUE,
   grouping = "source", save.image = TRUE, plot.dir = "Estimation.plot",
   adjust = TRUE, country.code = deprecated(), ISO.code = deprecated())
```
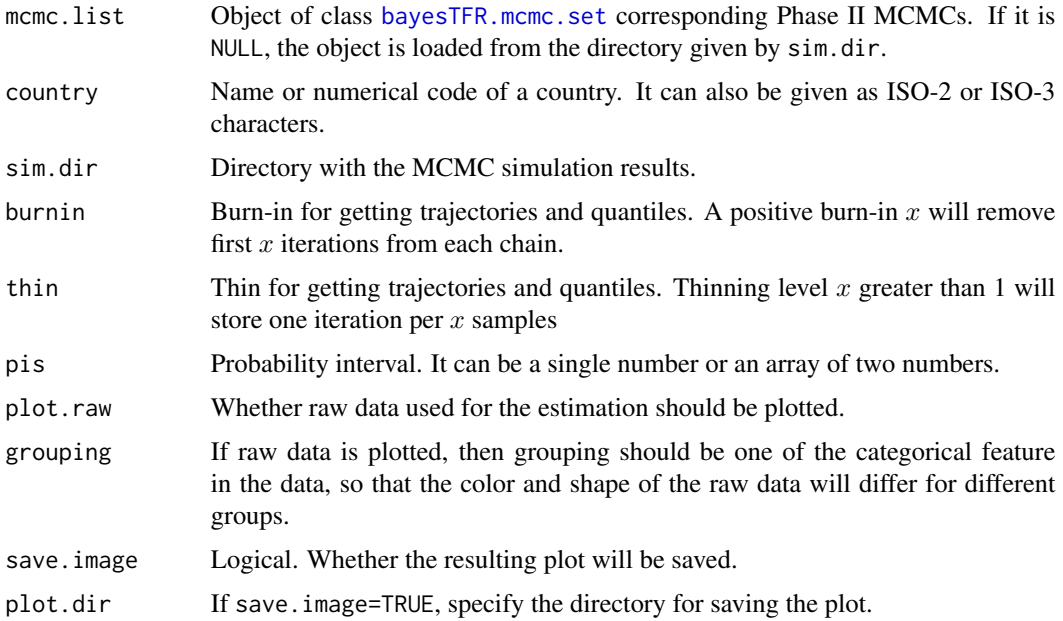

50 tfr.map

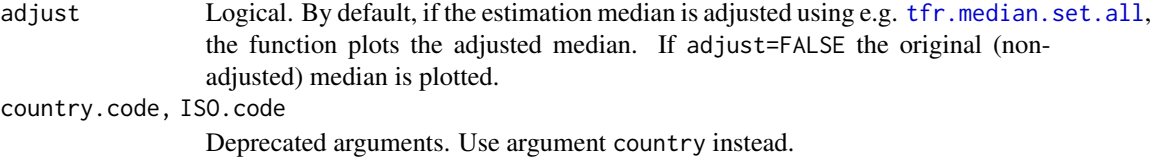

#### Details

tfr.estimation.plot plots posterior distribution of past TFR estimations for a given country. It only works if uncertainty is considered in the MCMC process.

#### Author(s)

Peiran Liu, Hana Sevcikova

## Examples

```
## Not run:
sim.dir <- tempfile()
mcmc.set \leq run.tfr.mcmc(nr.chains = 1, iter = 10, output.dir = sim.dir,
    replace.output = TRUE, uncertainty = TRUE)
tfr.estimation.plot(mcmc.set, "Nigeria", save.image = FALSE)
unlink(sim.dir, recursive = TRUE)
## End(Not run)
```
tfr.map *TFR World Map*

#### Description

Generates a world map of the total fertility rate for given projection period and quantile. In addition, country specific Phase II MCMC parameters can be projected into the world map.

#### Usage

```
tfr.map(pred, quantile = 0.5,year = NULL, par.name = NULL, adjusted = FALSE,
   projection.index = 1, device = "dev.new", main = NULL,
   resolution=c("coarse","low","less islands","li","high"),
   device.args = NULL, data.args = NULL, ...tfr.map.all(pred, output.dir, output.type = "png",
    tfr.random = NULL, nr.class = 50, same.scale = TRUE,
    quantile = 0.5, file.prefix='TFRwrldmap_', ...)
get.tfr.map.parameters(pred, tfr.range = NULL,
   nr.cats = 50, same.scale = TRUE, quantile = 0.5, ...)
tfrmap.gvis(pred, year = NULL, quantile = 0.5, pi = 80,par.name = NULL, adjusted = FALSE, ...)
```
#### tfr.map 51

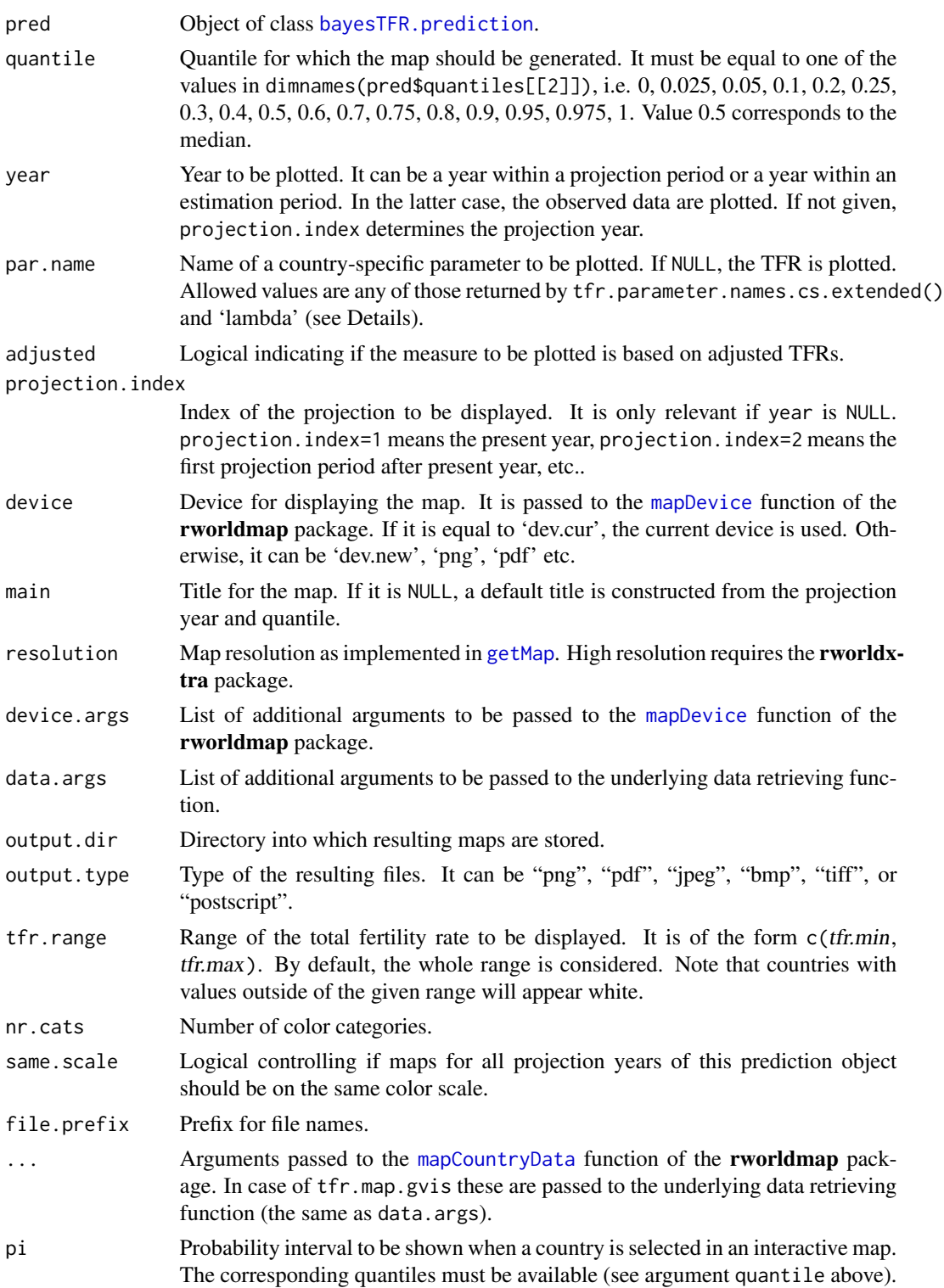

tfr.map creates a single map for a given projection period and quantile using the rworldmap package. tfr.map.all generates a sequence of such maps, namely one for each projection period. If the package fields is installed, a color bar legend at the botom of the map is created.

Function get.tfr.map.parameters can be used in combination with tfr.map. (Note that get.tfr.map.parameters is called from inside of tfr.map.all.) It sets breakpoints for the color scheme using quantiles of a fitted gamma distribution.

Function tfr.map.gvis creates an interactive map using the **googleVis** package and opens it in an internet browser. It also generates a table of TFRs that can be sorted by columns interactively in the browser.

By default, both tfr.map and tfr.map.gvis produce maps of TFRs. Alternatively, the functions can be used to plot country-specific Phase II MCMC parameters into a world map. They are given by the argument par.name. In addition to the MCMC parameters, if par.name='lambda', the period of the end of TFR decline (i.e. start of Phase III) is computed for each country and projected into the map. In such a case, we recommend to adjust the color scale in tfr.map e.g. using the arguments catMethod='pretty' and numCats=20 (see [mapCountryData](#page-0-0)).

#### Value

get.tfr.map.parameters returns a list with elements:

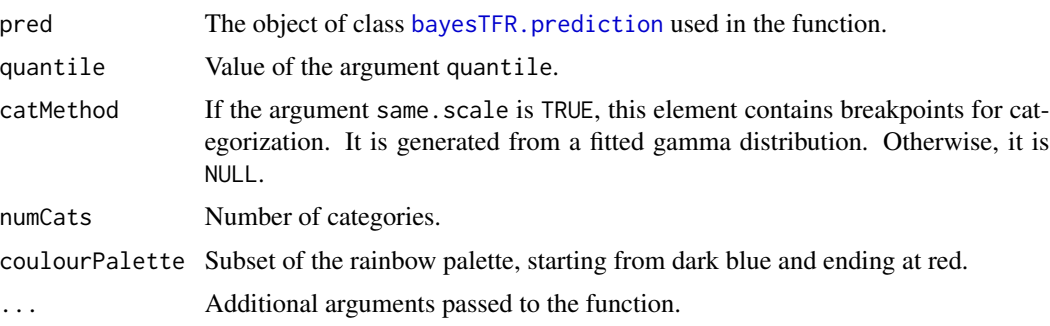

### Author(s)

Hana Sevcikova, Patrick Gerland, Adrian Raftery

## Examples

```
## Not run:
sim.dir <- file.path(find.package("bayesTFR"), "ex-data", "bayesTFR.output")
pred <- get.tfr.prediction(sim.dir=sim.dir)
# Uses heat colors and seven categories by default
tfr.map(pred)
# Uses more colors with more suitable categorization
params <- get.tfr.map.parameters(pred)
do.call("tfr.map", params)
# Another projection year on the same scale
do.call("tfr.map", c(list(year=2043), params))
```
## tfr.median.set 53

# Using Google Vizualization tool tfr.map.gvis(pred) ## End(Not run)

<span id="page-52-0"></span>tfr.median.set *Editing Medians of the Projection*

## Description

These functions are to be used by expert analysts. They allow to change the projection medians either to specific values or shift the medians by a given constant, or by a specific adjusting procedure.

## Usage

```
tfr.median.set(sim.dir, country, values, years = NULL)
```

```
tfr.median.shift(sim.dir, country, reset = FALSE, shift = 0,
    from = NULL, to = NULL)
```

```
tfr.median.adjust(sim.dir, countries, factor1 = 2/3, factor2 = 1/3, forceAR1 = FALSE)
```

```
tfr.median.reset(sim.dir, countries)
```
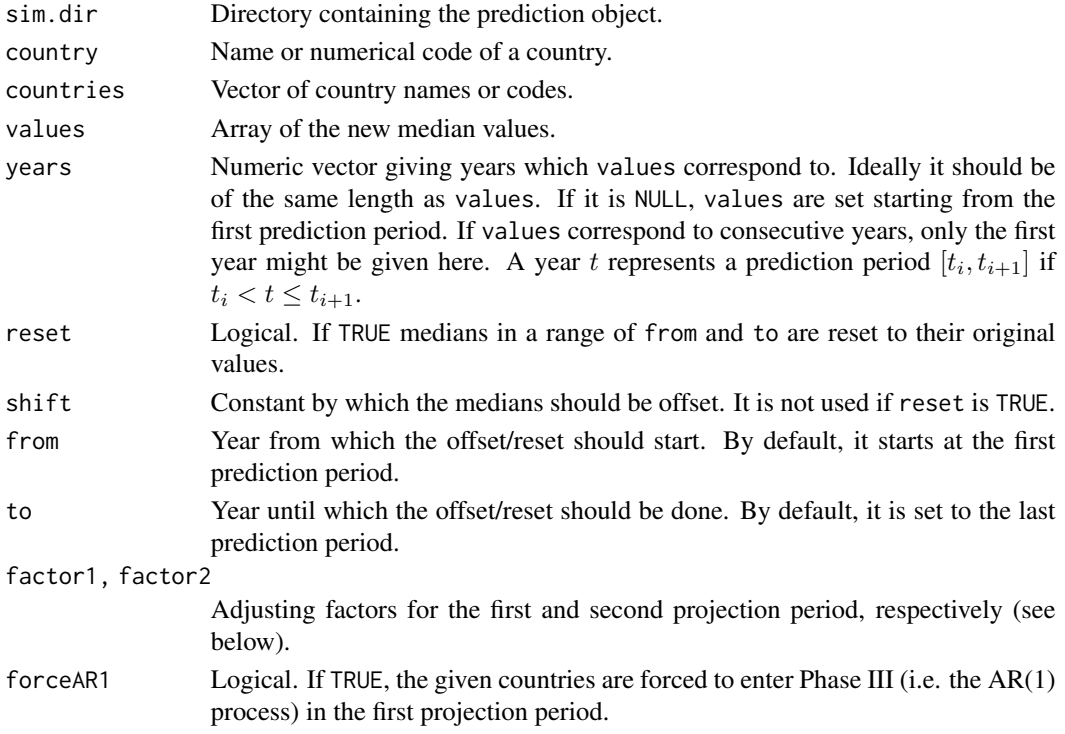

The function  $\text{tfr}$ . median. set can be used to set the medians of the given country to specific values. Function tfr.median.shift can be used to offset the medians by a specific constant, or to reset the medians to their original BHM values. Function tfr.median.adjust runs the prediction procedure for the given countries with an additional decrement in the model in the first two projection periods. In the first projection period it is computed as factor 1  $*$ S where S is a difference between observed decrement and the expected decrement (by the double logistic function) in the last observed period. In the second projection period, in the formula factor1 is replaced by factor2. If forceAR1 is set to TRUE, we recommend to set factor1 and factor2 to 0. The function then calls tfr.median.set in order to store the new median for each country. Function tfr.median.reset resets medians of the given countries to the original values.

In all four functions, if a median is modified, the corresponding offset is stored in the prediction object (element median.shift) and the updated prediction object is written back to disk. All functions in the package that use trajectories and trajectory statistics use the median. shift values to offset the results correspondingly.

#### Value

All three functions return an updated object of class [bayesTFR.prediction](#page-59-0).

#### Author(s)

Hana Sevcikova, Leontine Alkema

<span id="page-53-0"></span>tfr.median.set.all *Editing median for estimation and projections.*

## Description

These functions are to be used by expert analysts. They allow to change the estimation and projection medians to specific values.

#### Usage

```
tfr.median.set.all(sim.dir, country, values, years = NULL,
   burnin = 0, thin = 1)
```
tfr.median.reset.estimation(sim.dir, countries)

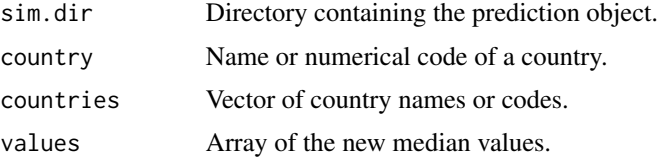

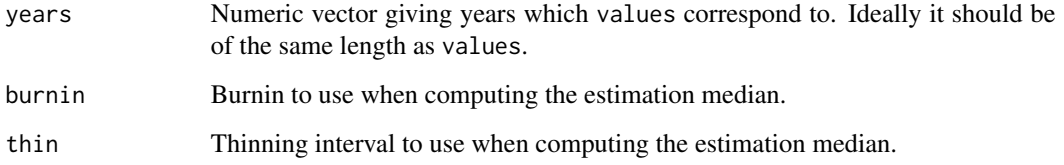

Expert analysts can use these functions to adjust both prediction and estimation medians. Estimation medians can only be adjusted if the simulation was performed with uncertainty = TRUE. In such a case years can include past time periods. By default a union of estimation and projection time periods is considered when matched to values.

Function tfr.median.reset.estimation resets previous adjustments obtained using tfr.median.set.all.

## Value

Output is a list. If there are time periods matched to estimation, an object of class [bayesTFR.mcmc.meta](#page-5-0) is included in the element meta. If there are time periods matched to years in prediction, then an object of class [bayesTFR.prediction](#page-59-0) is included in the element pred.

## Author(s)

Peiran Liu

<span id="page-54-0"></span>tfr.parameter.names *Accessing Parameter Names*

## <span id="page-54-1"></span>Description

Functions for accessing names of the MCMC parameters, either country-independent or countryspecific.

#### Usage

```
tfr.parameter.names(trans = NULL, meta = NULL)
tfr.parameter.names.cs(country.code = NULL, trans = NULL, back.trans = TRUE)
tfr.parameter.names.extended()
tfr.parameter.names.cs.extended(country.code = NULL)
tfr3.parameter.names()
tfr3.parameter.names.cs(country.code = NULL)
```
## Arguments

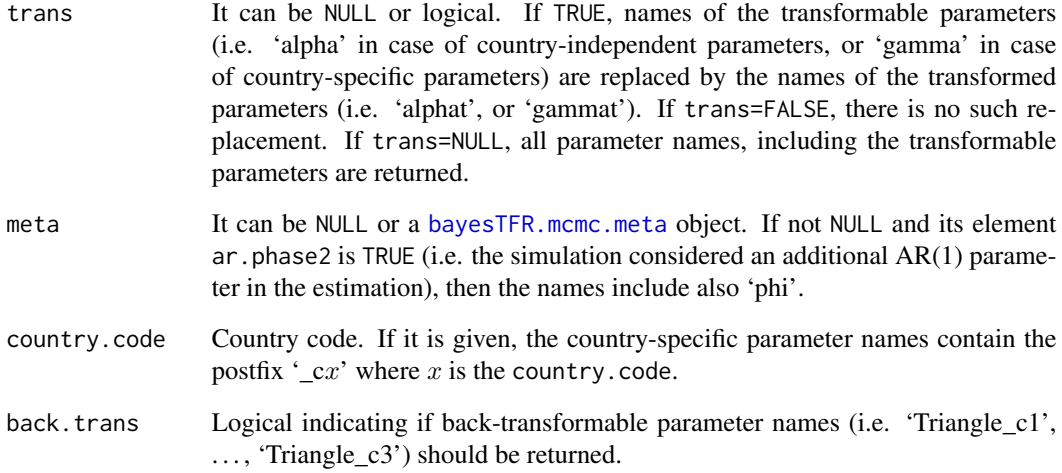

## Value

tfr.parameter.names returns names of the country-independent Phase II parameters.

tfr.parameter.names.cs returns names of the country-specific Phase II parameters.

tfr.parameter.names.extended returns names of all country-independent Phase II parameters, including the transformed parameters. Parameters 'alpha', 'delta', 'alphat', and'deltat' are in their extended format with the postfix  $\cdot$ \_1',  $\cdot$ \_2' and  $\cdot$ \_3'.

tfr.parameter.names.cs.extended returns names of all country-specific Phase II parameters, including the transformed parameters. Parameters 'gamma' and'gammat' are in their extended format with the postfix  $\angle 1'$ ,  $\angle 2'$  and  $\angle 3'$ .

tfr3.parameter.names returns names of the country-independent Phase III parameters.

tfr3.parameter.names.cs returns names of the country-specific Phase III parameters.

## Author(s)

Hana Sevcikova

#### Examples

```
tfr.parameter.names()
tfr.parameter.names.extended()
tfr.parameter.names.cs()
tfr.parameter.names.cs.extended()
tfr3.parameter.names()
tfr3.parameter.names.cs()
```
tfr.pardensity.plot *Plotting MCMC Parameter Density*

## Description

Functions for plotting density of the posterior distribution of the MCMC parameters.

## Usage

```
tfr.pardensity.plot(mcmc.list = NULL,
    sim.dir = file.path(getwd(), "bayesTFR.output"),
   chain.ids = NULL, par.names = tfr.parameter.names(trans = TRUE),
   burnin = NULL, dev.ncol=5, low.memory = TRUE, ...tfr.pardensity.cs.plot(country, mcmc.list=NULL,
    sim.dir=file.path(getwd(), "bayesTFR.output"),
   chain.ids=NULL, par.names=tfr.parameter.names.cs(trans=TRUE),
   burnin=NULL, dev.ncol=3, low.memory=TRUE, ...)
tfr3.pardensity.plot(mcmc.list = NULL,
    sim.dir = file.path(getwd(), "bayesTFR.output"),
   chain.ids = NULL, par.names = tfr3.parameter.names(),
   burnin = NULL, dev.ncol=3, low.memory = TRUE, ...tfr3.pardensity.cs.plot(country, mcmc.list=NULL,
    sim.dir=file.path(getwd(), "bayesTFR.output"),
```

```
chain.ids=NULL, par.names=tfr3.parameter.names.cs(),
burnin=NULL, dev.ncol=2, low.memory=TRUE, ...)
```
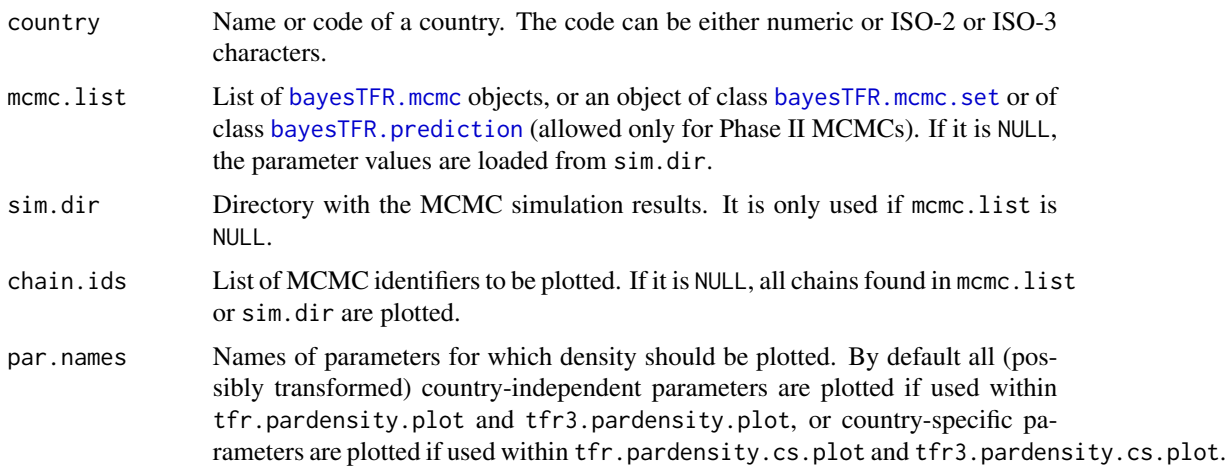

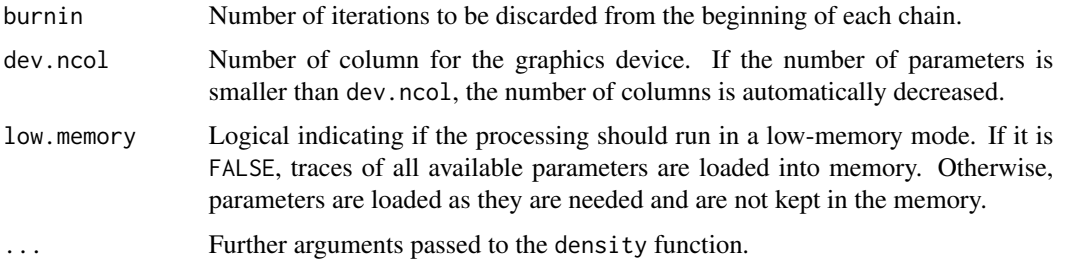

The functions plot the density of the posterior distribution either for country-independent parameters (tfr.pardensity.plot for phase II MCMCs and tfr3.pardensity.plot for phase III MCMCs) or for country-specific parameters (tfr.pardensity.cs.plot for phase II and tfr3.pardensity.cs.plot for phase III), one graph per parameter. One can restrict it to specific chains by setting the chain.ids argument and to specific parameters by setting the par.names argument.

If mcmc.list is an object of class [bayesTFR.prediction](#page-59-0) (which is allowed in tfr.pardensity.plot and tfr.pardensity.cs.plot only) and if this object contains thinned traces, they are used instead of the full chains. In such a case, burnin and chain.ids cannot be modified - their value is set to the one used when the thinned traces were created, namely when running [tfr.predict](#page-59-1). In a situation with long MCMC chains, this approach can significantly speed-up creation of the density plots.

## Author(s)

Hana Sevcikova

## See Also

[tfr.partraces.plot](#page-57-0)

#### Examples

```
## Not run:
sim.dir <- file.path(find.package("bayesTFR"), "ex-data", "bayesTFR.output")
tfr.pardensity.plot(sim.dir=sim.dir)
tfr.pardensity.cs.plot(country="Ireland", sim.dir=sim.dir, bw=0.2)
```
## End(Not run)

<span id="page-57-0"></span>tfr.partraces.plot *Plotting MCMC Parameter Traces*

#### Description

Functions for plotting the MCMC parameter traces.

## tfr.partraces.plot 59

## Usage

```
tfr.partraces.plot(mcmc.list = NULL,
   sim.dir = file.path(getwd(), "bayesTFR.output"), chain.ids = NULL,
   par.names = tfr.parameter.names(trans = TRUE),
   nr.points = NULL, dev.ncol=5, low.memory = TRUE, ...)tfr.partraces.cs.plot(country, mcmc.list = NULL,
   sim.dir = file.path(getwd(), "bayesTFR.output"), chain.ids = NULL,
   par.names = tfr.parameter.names.cs(trans = TRUE),
   nr.points = NULL, dev.ncol=3, low.memory = TRUE, ...)
tfr3.partraces.plot(mcmc.list = NULL,
   sim.dir = file.path(getwd(), "bayesTFR.output"), chain.ids = NULL,
   par.names = tfr3.parameter.names(),
   nr.points = NULL, dev.ncol=3, low.memory = TRUE, ...)tfr3.partraces.cs.plot(country, mcmc.list = NULL,
   sim.dir = file.path(getwd(), "bayesTFR.output"), chain.ids = NULL,
   par.names = tfr3.parameter.names.cs(),
   nr.points = NULL, dev.ncol=2, low.memory = TRUE, ...)
```
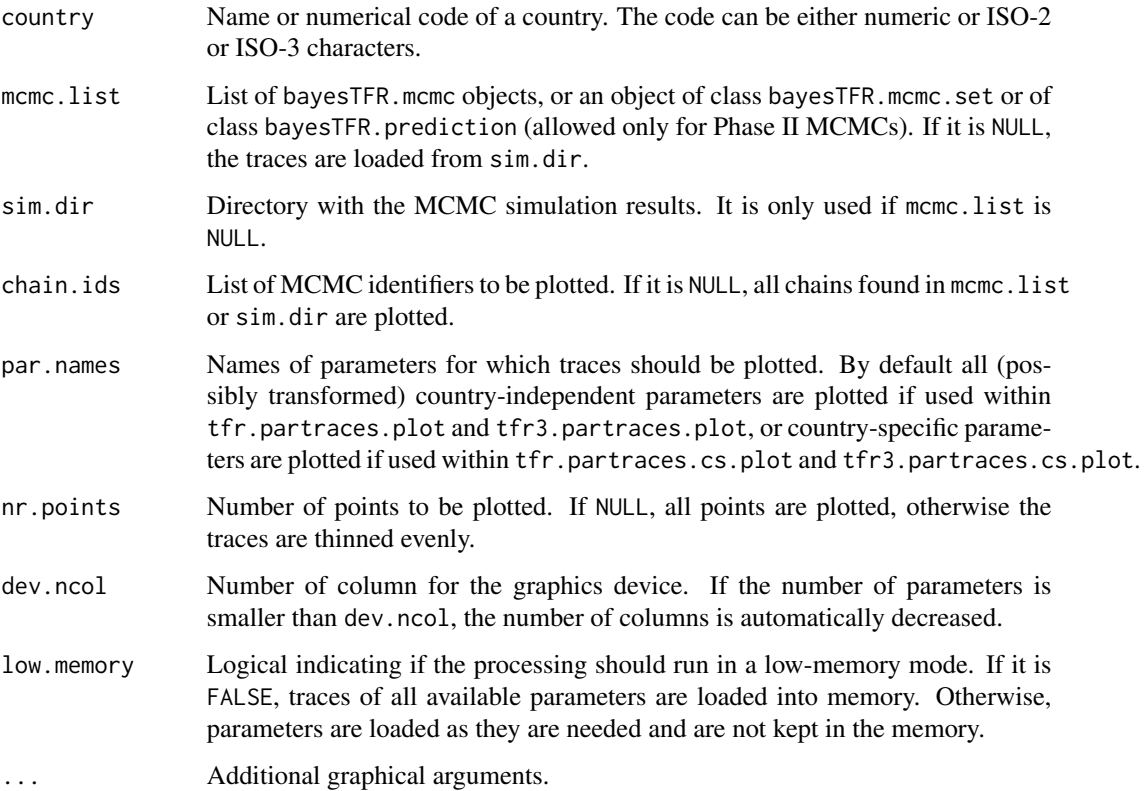

The functions plot MCMC traces either for country-independent parameters (tfr.partraces.plot for phase II MCMCs and tfr3.partraces.plot for phase III MCMCs) or for country-specific parameters (tfr.partraces.cs.plot for phase II MCMCs and tfr3.partraces.cs.plot for phase III MCMCs), one graph per parameter. One can restrict it to specific chains by setting the chain.ids argument, and to specific parameters by setting the par.names argument.

#### Author(s)

Hana Sevcikova

## See Also

[coda.list.mcmc](#page-7-0) for retrieving raw values of the traces.

#### Examples

```
## Not run:
sim.dir <- file.path(find.package("bayesTFR"), "ex-data", "bayesTFR.output")
tfr.partraces.plot(sim.dir=sim.dir)
tfr.partraces.cs.plot(country="Netherlands", sim.dir=sim.dir)
```
## End(Not run)

<span id="page-59-1"></span>tfr.predict *Generating Posterior Trajectories of the Total Fertility Rate*

## <span id="page-59-0"></span>Description

Using the posterior parameter samples simulated by [run.tfr.mcmc](#page-29-0) (and possibly [run.tfr3.mcmc](#page-39-0)) the function generates posterior trajectories for the total fertility rate for all countries of the world.

#### Usage

```
tfr.predict(mcmc.set = NULL, end.year = 2100,
   sim.dir = file.path(getwd(), "bayesTFR.output"),
   replace.output = FALSE, start.year = NULL,
   nr.train = NULL, thin = NULL, burnin = 2000,
   use.diagnostics = FALSE, use.tfr3 = TRUE, burnin3 = 2000,
   mu = 2.1, rho = 0.8859, sigmaAR1 = 0.1016, min.tfr = 0.5,
   use.correlation = FALSE, save.as.ascii = 0, output.dir = NULL,
   low.memory = TRUE, seed = NULL, verbose = TRUE, uncertainty = FALSE, ...)
```
#### tfr.predict 61

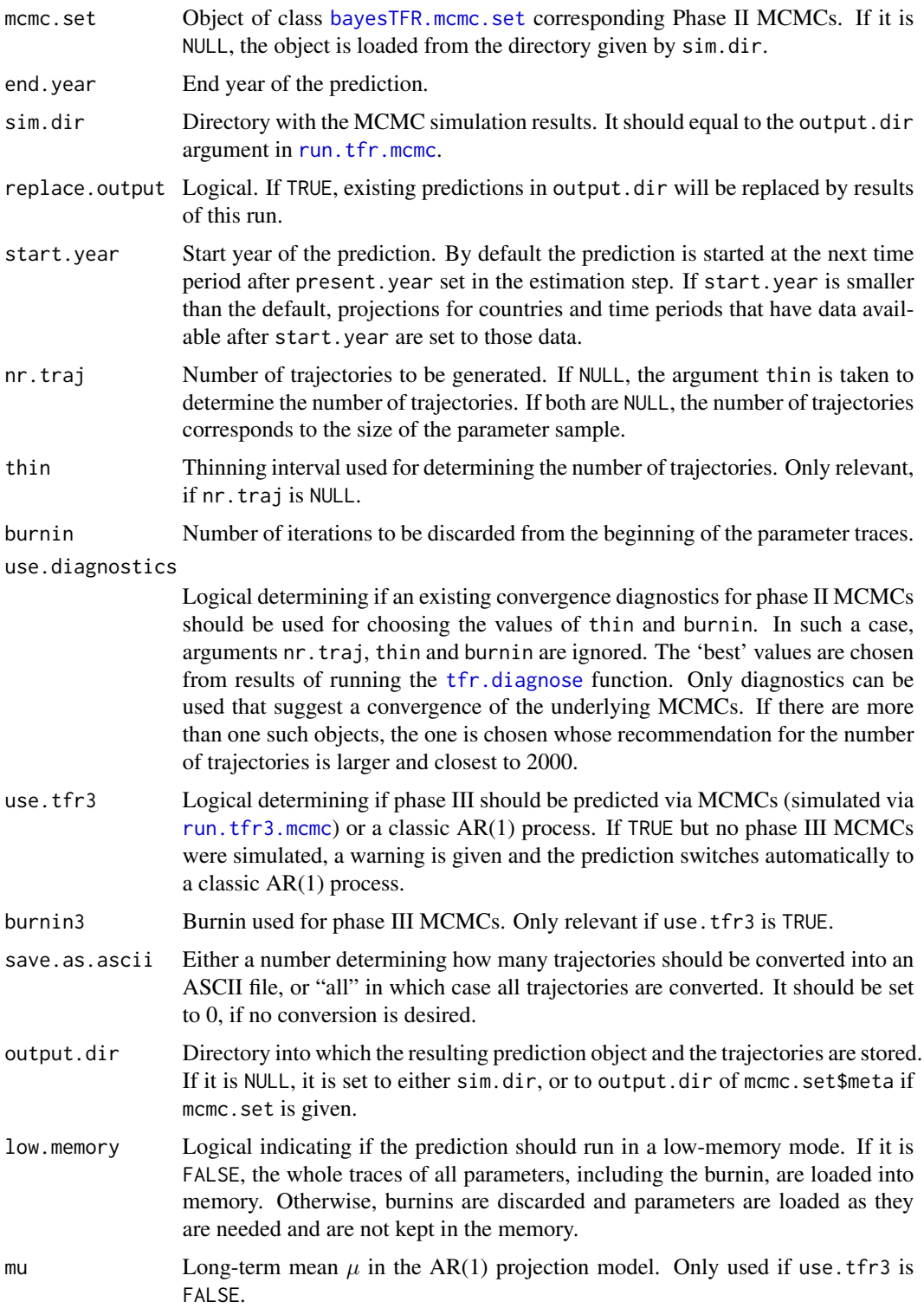

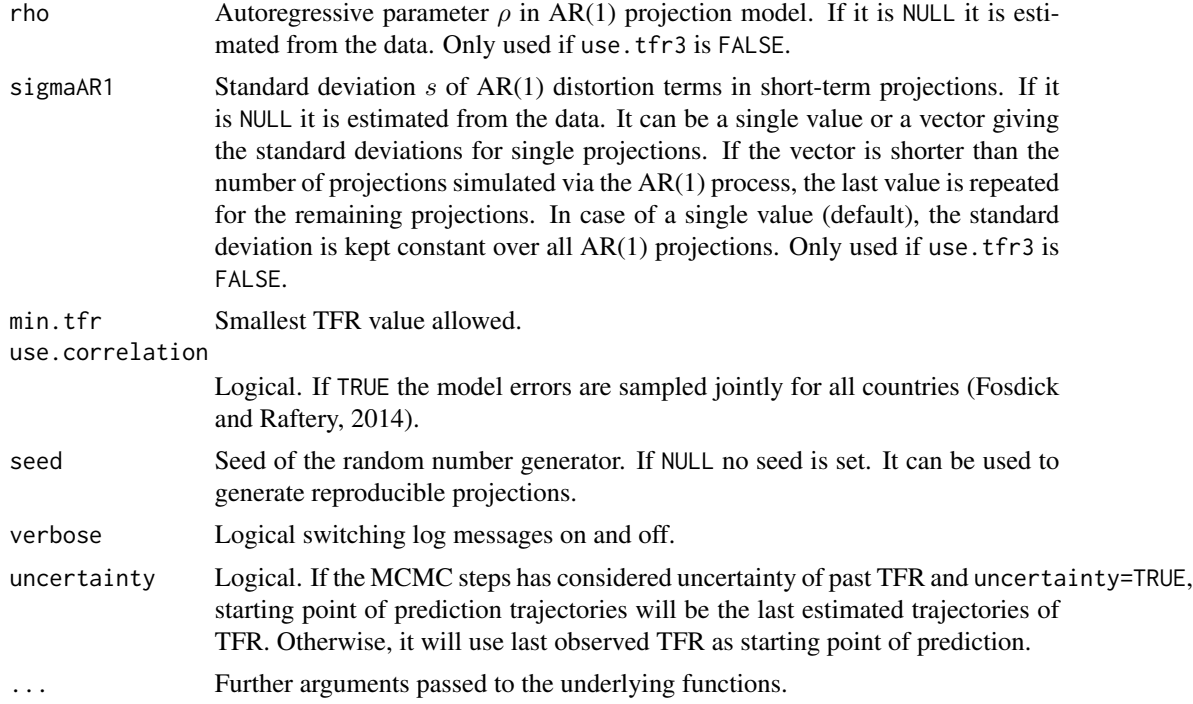

The trajectories are generated using a distribution of country-specific decline curves (Alkema et al  $2011$ ) and either a classic AR(1) process or a country-specific AR(1) process (Raftery et al 2013). Phase II parameter samples simulated using [run.tfr.mcmc](#page-29-0) are used from all chains, from which the given burnin was discarded. They are evenly thinned to match nr.traj or using the thin argument. Such thinned parameter traces, collapsed into one chain, if they do not already exist, are stored on disk into the sub-directory '{thinned\_mcmc\_t\_b' where *t* is the value of thin and *b* the value of burnin (see [create.thinned.tfr.mcmc](#page-26-0)).

If Phase III is projected using a BHM (i.e. if use.tfr3 is TRUE), parameter samples simulated via [run.tfr3.mcmc](#page-39-0) are used from which burnin (given by burnin3) is discarded and the chains are evenly thinned in a way that the total size corresponds to the final size of the Phase II parameter samples. Countries for which there are no simulated country-specific Phase III parameters (e.g. because their TFR is still in Phase II or it is an aggregated region) use samples of the "world" AR(1) parameters.

The projection is run for all missing values before the present year, if any. Medians over the trajectories are used as imputed values and the trajectories are discarded. The process then continues by projecting the future values where all generated trajectories are kept.

The resulting prediction object is saved into '{output.dir}/predictions'. Trajectories for all countries are saved into the same directory in a binary format, one file per country. At the end of the projection, if save.as.ascii is larger than 0, the function converts the given number of trajectories into a CSV file of a UN-specific format. They are selected by equal spacing (see function [convert.tfr.trajectories](#page-9-0) for more details on the conversion). In addition, two summary files are created: one in a user-friendly format, the other using a UN-specific coding of the variants and time (see [write.projection.summary](#page-73-0) for more details).

#### the predict the contract of the contract of the contract of the contract of the contract of the contract of the contract of the contract of the contract of the contract of the contract of the contract of the contract of th

### Value

Object of class bayesTFR.prediction which is a list containing components:

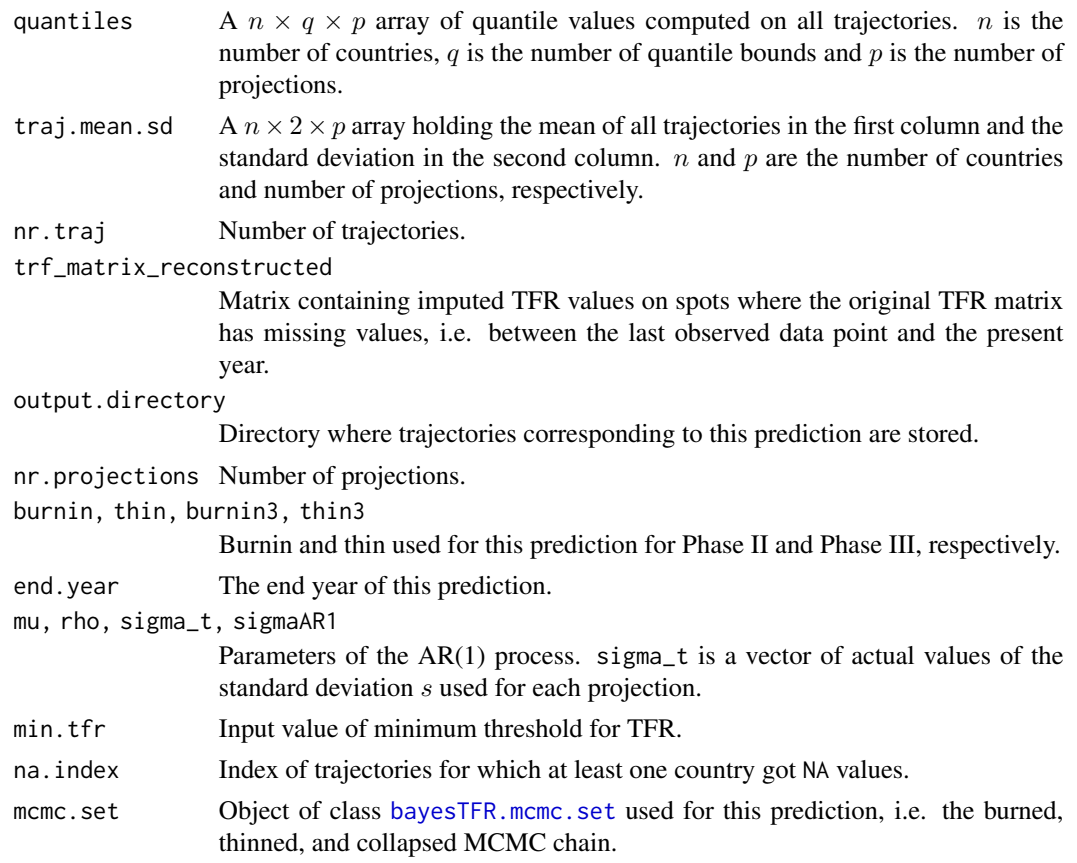

#### Author(s)

Hana Sevcikova, Leontine Alkema, Bailey Fosdick

#### References

L. Alkema, A. E. Raftery, P. Gerland, S. J. Clark, F. Pelletier, Buettner, T., Heilig, G.K. (2011). Probabilistic Projections of the Total Fertility Rate for All Countries. Demography, Vol. 48, 815- 839. doi: [10.1007/s1352401100405.](https://doi.org/10.1007/s13524-011-0040-5)

Raftery, A.E., Alkema, L. and Gerland, P. (2014). Bayesian Population Projections for the United Nations. Statistical Science, Vol. 29, 58-68. doi: [10.1214/13STS419.](https://doi.org/10.1214/13-STS419)

Fosdick, B., Raftery, A.E. (2014). [Regional Probabilistic Fertility Forecasting by Modeling Between](http://europepmc.org/articles/pmc4169201)-[Country Correlations.](http://europepmc.org/articles/pmc4169201) Demographic Research, Vol. 30, 1011-1034.

#### See Also

[run.tfr.mcmc](#page-29-0), [run.tfr3.mcmc](#page-39-0), [create.thinned.tfr.mcmc](#page-26-0), [convert.tfr.trajectories](#page-9-0), [write.projection.summary](#page-73-0) [get.tfr.prediction](#page-24-0), [summary.bayesTFR.prediction](#page-43-0)

## Examples

```
## Not run:
sim.dir <- tempfile()
m <- run.tfr.mcmc(nr.chains=1, iter=10, output.dir=sim.dir, verbose=TRUE)
m3 <- run.tfr3.mcmc(sim.dir=sim.dir, nr.chains=2, iter=40, thin=1, verbose=TRUE)
pred <- tfr.predict(m, burnin=0, burnin3=10, verbose=TRUE)
summary(pred, country="Iceland")
unlink(sim.dir, recursive=TRUE)
## End(Not run)
```
<span id="page-63-0"></span>tfr.predict.extra *Generating Posterior Trajectories of the Total Fertility Rate for Specific Countries or Regions*

## Description

Using the posterior parameter samples the function generates posterior trajectories of the total fertility rate for given countries or regions. It is intended to be used after running [run.tfr.mcmc.extra](#page-36-0), but it can be also used for purposes of testing specific settings on one or a few countries.

## Usage

```
tfr.predict.extra(sim.dir = file.path(getwd(), 'bayesTFR.output'),
   prediction.dir = sim.dir, countries = NULL,
   save.as.ascii = 0, verbose = TRUE, uncertainty=FALSE,
   all.countries.required = TRUE)
```
## Arguments

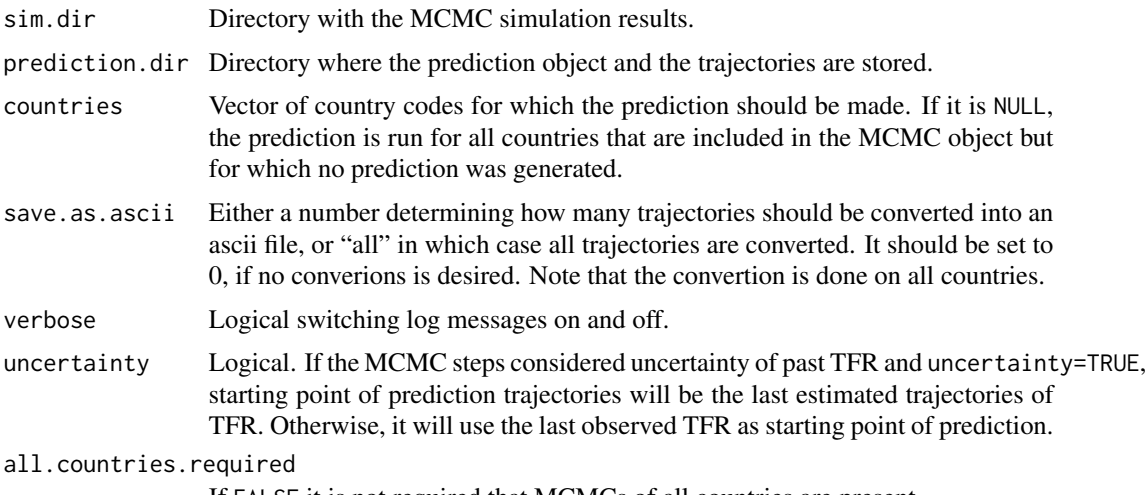

If FALSE it is not required that MCMCs of all countries are present.

## tfr.predict.subnat 65

## Details

In order to use this function, a prediction object must exist, i.e. the function  $\text{tfr}, \text{predict}$  must have been processed prior to using this function.

Trajectories for given countries or regions are generated and stored in binary format along with other countries (in prediction\_dir). The existing prediction object is updated and stored in the same directory. If save.as.ascii is larger than zero, trajectories of ALL countries are converted to an ascii format.

#### Value

Updated object of class [bayesTFR.prediction](#page-59-0).

## Author(s)

Hana Sevcikova

## See Also

[tfr.predict](#page-59-1)

tfr.predict.subnat *Generating Posterior Trajectories of Subnational TFR*

#### Description

Generates posterior trajectories of the total fertility rate for subregions of given countries, using the Scale-AR(1) method.

## Usage

```
tfr.predict.subnat(countries, my.tfr.file,
                sim.dir = file.path(getwd(), "bayesTFR.output"),
                end.year = 2100, start.year = NULL, output.dir = NULL,
                nr.train = NULL, seed = NULL, min.fr = 0.5,ar.pars = c(mu = 1, rho = 0.92464, sigma = 0.04522),save.as.ascii = 0, verbose = TRUE)
```
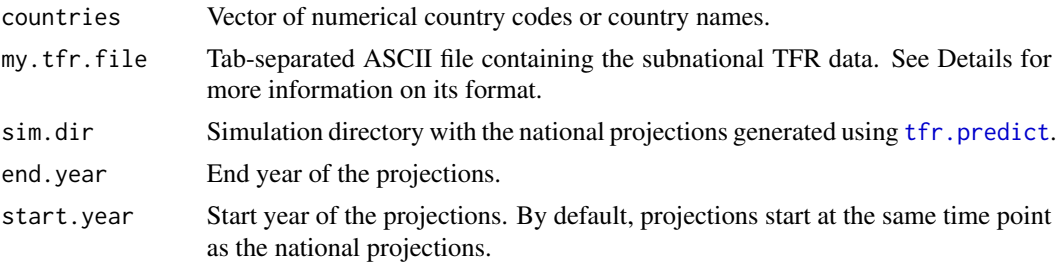

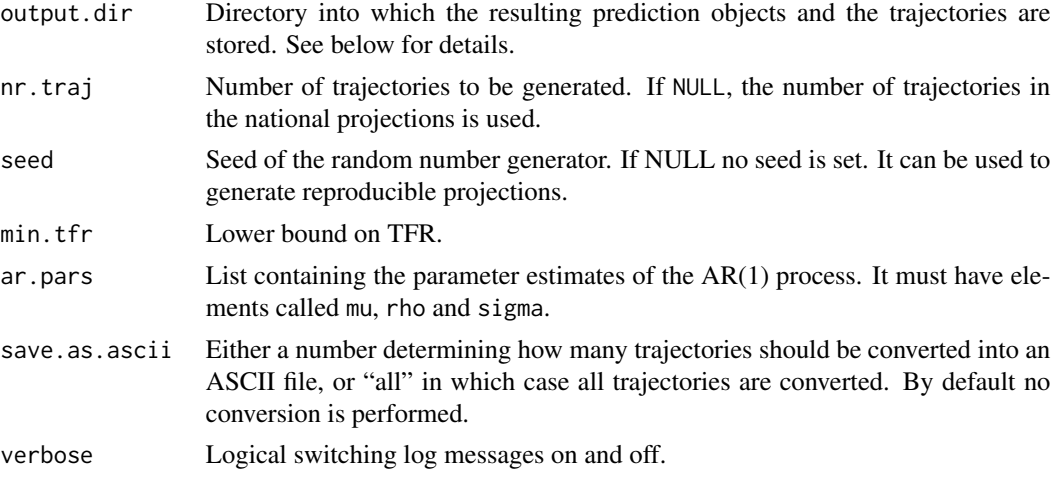

The function implements the methodology described in Sevcikova et al (2017). Given a set of national bayesTFR projections, it applies the Scale-AR(1) model to each national trajectory and each subregion of given countries which yield subnational TFR projections.

The file on subnational data passed in my. tfr. file has to have a column "country code" with numerical values corresponding to countries given in the argument countries, and column "reg\_code" giving the numerical identifier of each subregion. Column "name" should be used for subregion name, and column "country" for country name. An optional column "include\_code" can be used to eliminate entries from processing. Entries with values of 1 or 2 will be included, all others will be ignored. Column "last.observed" can be used to define which time period contains the last observed data point (given as integer, e.g. year in the middle of the time period). Remaining columns define the time periods, e.g. "2000-2005", "2005-2010". The package contains an example of such dataset, see Example below.

Argument output.dir gives a location on disk where results of the function should be stored. If it is NULL (default), results are stored in the same directory as the national projections. In both cases a subdirectory called "subnat" is created in which each country has its own subfolder with the country code in its name. Each such subfolder contains the same type of outputs as in the national case generated using [tfr.predict](#page-59-1), most importantly a directory "predictions" with trajectories for each region.

#### Value

A list of objects of class [bayesTFR.prediction](#page-59-0). The name of each element includes its country code. Not all elements of the class [bayesTFR.prediction](#page-59-0) are available. For example, no mcmc.set is attached to these objects. Thus, not all functions that work with [bayesTFR.prediction](#page-59-0) can be applied to these results.

#### **Note**

Even though the resulting object contains subnational results, the names of its elements are the same as in the national case. This allows to apply the same functions on both objects (subnational and national). However, it means that sometimes the meaning of the elements or function arguments does

## tfr.predict.subnat 67

not match the subnational context. For example, various functions expect the argument country. When a subnational object is passed to such a function, country means a subregion.

#### Author(s)

Hana Sevcikova

#### References

Hana Sevcikova, Adrian E. Raftery, Patrick Gerland (2017). Probabilistic Projection of Subnational Total Fertility Rates. arXiv:1701.01787, <https://arxiv.org/abs/1701.01787>.

## See Also

[get.regtfr.prediction](#page-17-0), [tfr.predict](#page-59-1)

#### Examples

```
# View the example data
my.subtfr.file <- file.path(find.package("bayesTFR"), 'extdata', 'subnational_tfr_template.txt')
subtfr <- read.delim(my.subtfr.file, check.names=FALSE)
head(subtfr)
```

```
# Directory with national projections (contains 30 trajectories for each country)
nat.dir <- file.path(find.package("bayesTFR"), "ex-data", "bayesTFR.output")
```

```
# Subnational projections for Australia and Canada
subnat.dir <- tempfile()
preds <- tfr.predict.subnat(c(36, 124), my.tfr.file=my.subtfr.file,
    sim.dir=nat.dir, output.dir=subnat.dir, start.year=2013)
names(preds)
get.countries.table(preds[["36"]])
summary(preds[["36"]], "Queensland")
tfr.trajectories.plot(preds[["36"]], "Queensland")
```

```
# plot subnational and national TFR in one plot
nat.pred <- get.tfr.prediction(nat.dir)
tfr.trajectories.plot(preds[["36"]], 186, pi=80, half.child.variant=FALSE)
tfr.trajectories.plot(nat.pred, "Australia", half.child.variant=FALSE,
     add=TRUE, col=rep("darkgreen", 5), nr.traj=0, show.legend=FALSE)
legend("topright", c("regional TFR", "national TFR"), col=c("red", "darkgreen"),
 lty=1, bty='n')
# Retrieve trajectories
```

```
trajs.Alberta <- get.tfr.trajectories(preds[["124"]], "Alberta")
summary(t(trajs.Alberta))
```
# cleanup unlink(subnat.dir)

# See more examples in ?get.regtfr.prediction

<span id="page-67-0"></span>

#### <span id="page-67-1"></span>**Description**

The functions compute the Raftery diagnostics for each parameter of MCMCs of phase II (tfr.raftery.diag) and phase III (tfr3.raftery.diag), taking median over all chains.

## Usage

```
tfr.raftery.diag(mcmc = NULL,
   sim.dir = file.path(getwd(), "bayesTFR.output"),
   burnin = 0, country = NULL,
   par.names = NA, par.names.cs = NA,
   country.sampling.prop = 1, verbose=TRUE, ...)
tfr3.raftery.diag(mcmc = NULL,
   sim.dir = file.path(getwd(), "bayesTFR.output"),
   burnin = 0, country = NULL,
   par.names = NA, par.names.cs = NA,
   country.sampling.prop = 1, verbose=TRUE, ...)
```
#### Arguments

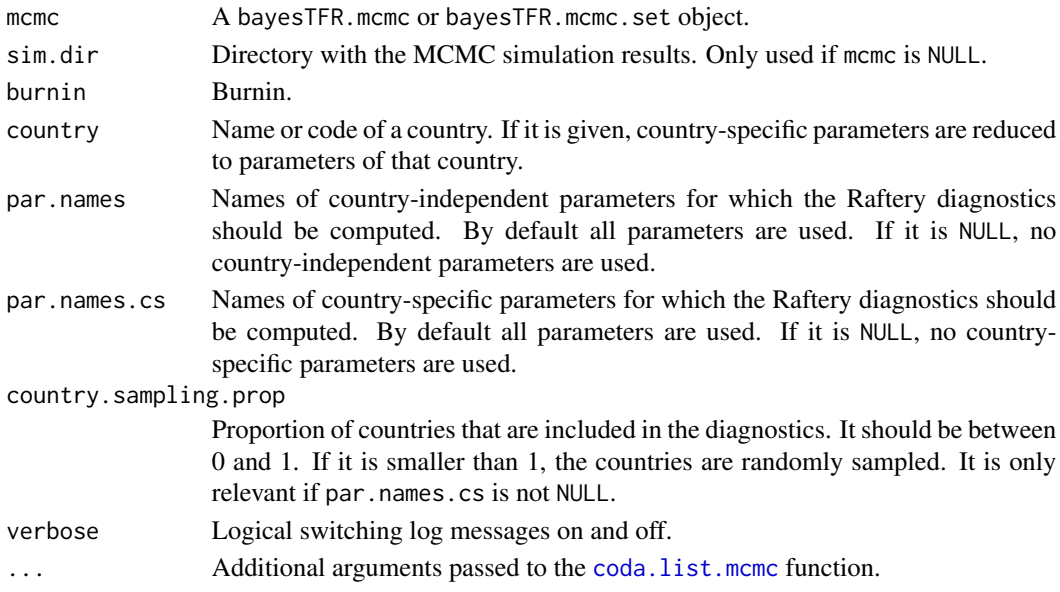

## Details

The Raftery diagnostics is computed for each parameter, using coda's raftery.diag with r=0.0125,  $q=0.025$  and  $q=0.975$ . Values of N and burnin are taken as the median over chains. For each country-specific parameter, the maximum over all included countries of such medians is taken.

# tfr.raftery.diag 69

## Value

List with the components:

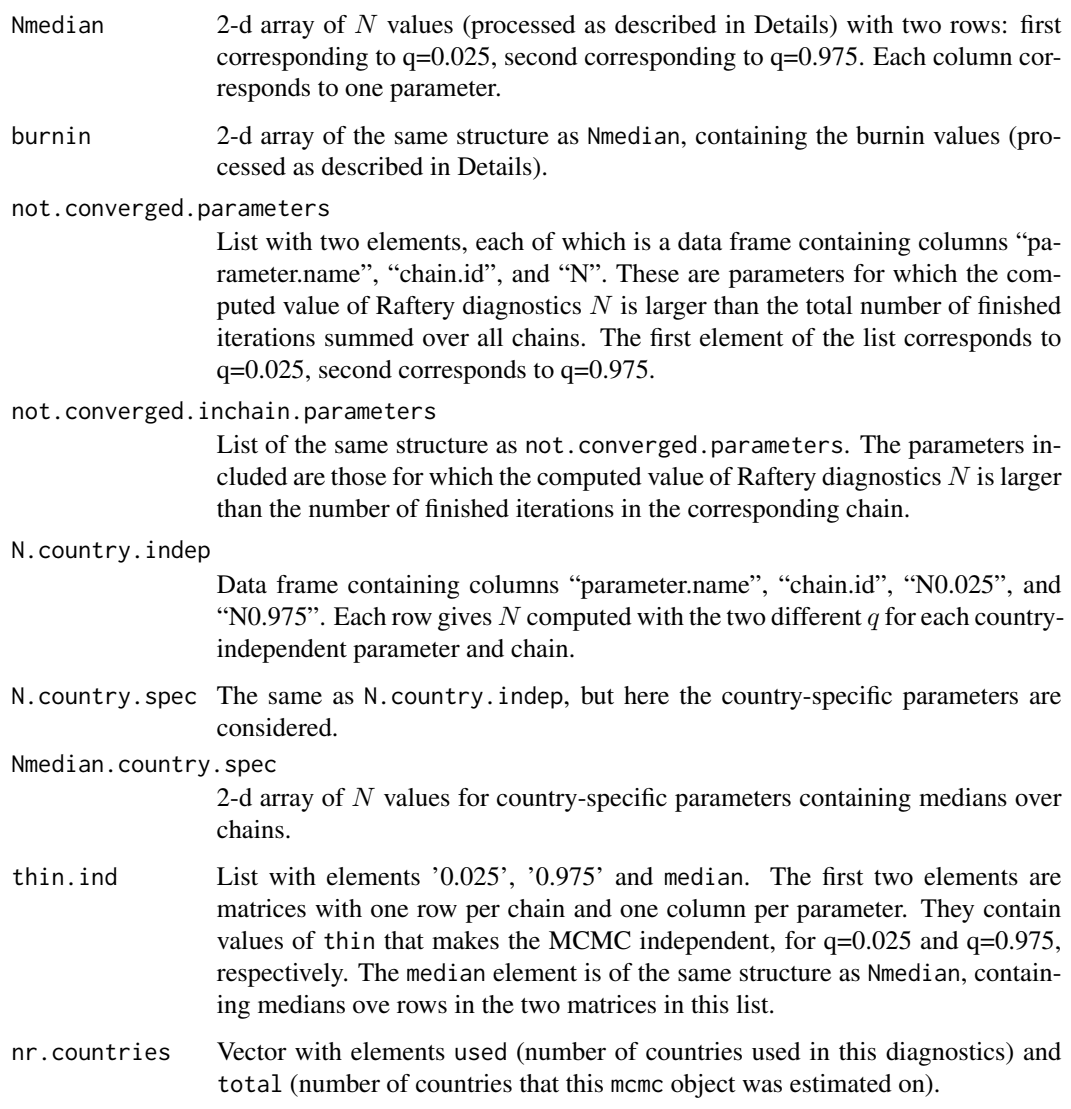

# Author(s)

Hana Sevcikova, Adrian Raftery

# See Also

[raftery.diag](#page-0-0)

tfr.trajectories.plot *Output of Posterior Distribution of TFR Trajectories*

## Description

The functions plot/tabulate the posterior distribution of TFR trajectories for a given country, or for all countries, including their median and given probability intervals.

#### Usage

```
tfr.trajectories.plot(tfr.pred, country, pi = c(80, 95),
   half.child.variant = TRUE, nr.traj = NULL,
   adjusted.only = TRUE, typical.trajectory = FALSE,
   mark.estimation.points = FALSE,
   xlim = NULL, ylim = NULL, type = 'b', xlab = 'Year', ylab = 'TFR',
   main = NULL, 1wd = c(2, 2, 2, 2, 2, 1),
   col=c('black', 'green', 'red', 'red', 'blue', '#00000020'),
   show.legend = TRUE, add = FALSE, uncertainty = FALSE,
   col\_unc = "purple", ...)tfr.trajectories.plot.all(tfr.pred,
   output.dir = file.path(getwd(), 'TFRtrajectories'),
```

```
output.type = "png", main = NULL, verbose = FALSE, ...)
```

```
tfr.trajectories.table(tfr.pred, country, pi = c(80, 95),
   half.child.variant = TRUE)
```
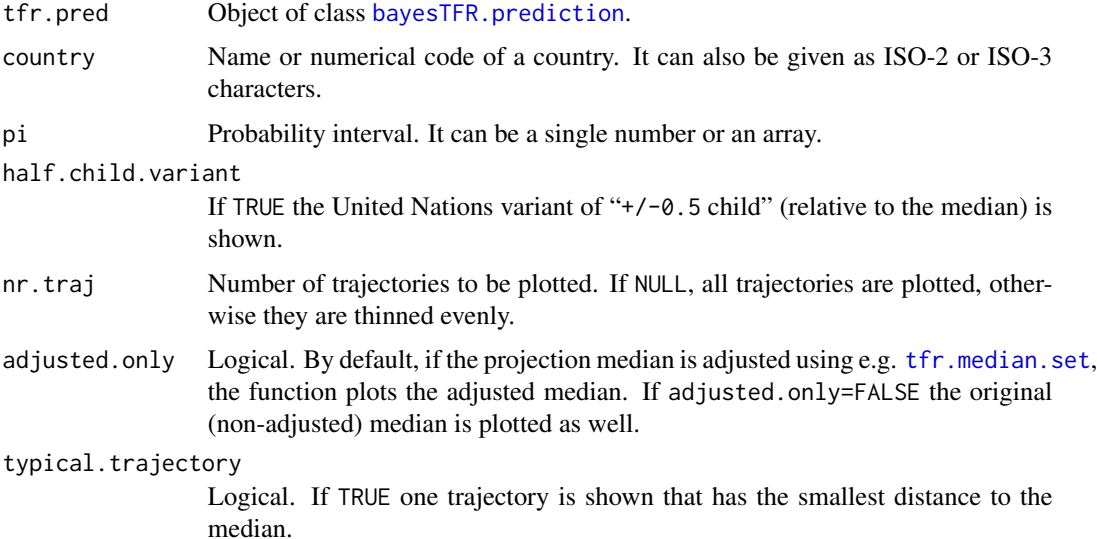

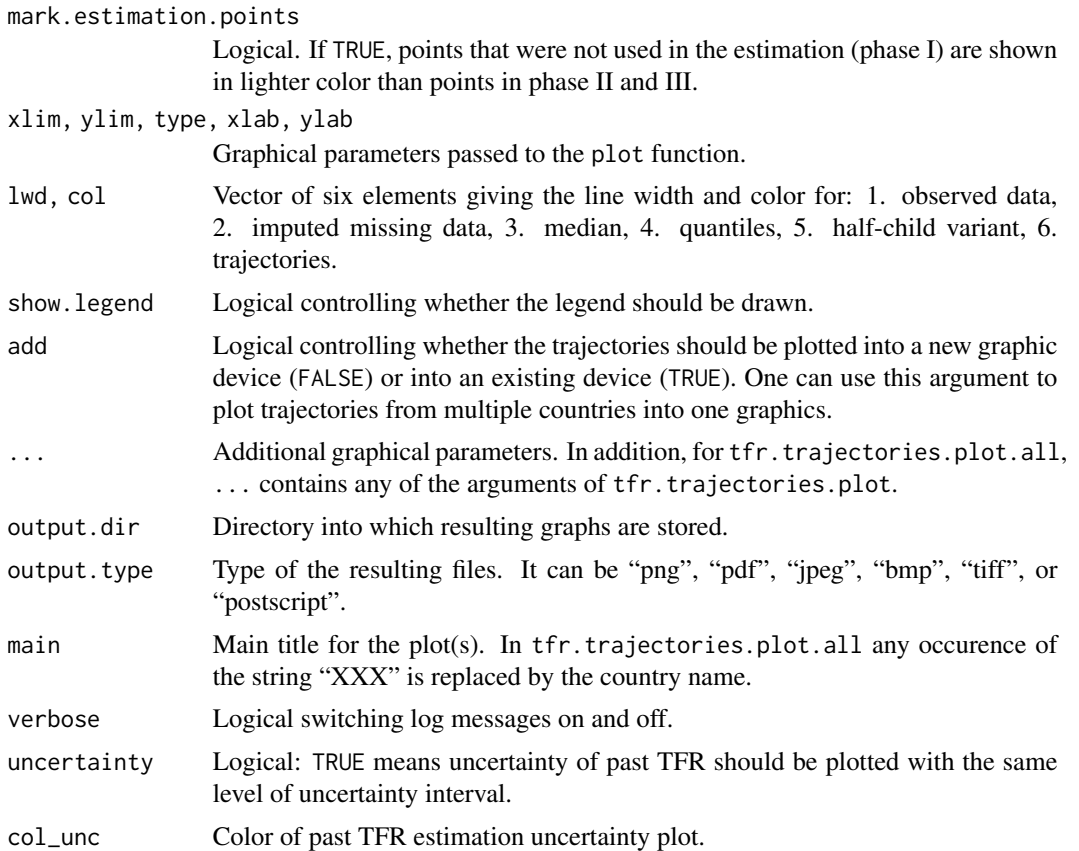

tfr.trajectories.plot plots posterior distribution of TFR trajectories for a given country. tfr.trajectories.table gives the same output as a table. tfr.trajectories.plot.all creates a set of graphs (one per country) that are stored in output.dir.

The median and given probability intervals are computed using all available trajectories. Thus, nr.traj does not influence those values - it is used only to control the number of trajectories plotted.

## Author(s)

Hana Sevcikova, Leontine Alkema, Peiran Liu

## See Also

## [bayesTFR.prediction](#page-59-0)

## Examples

```
## Not run:
sim.dir <- file.path(find.package("bayesTFR"), "ex-data", "bayesTFR.output")
pred <- get.tfr.prediction(sim.dir)
```

```
tfr.trajectories.plot(pred, country="Burkina Faso", pi=c(80, 95))
tfr.trajectories.table(pred, country="Burkina Faso", pi=c(80, 95))
```
## End(Not run)

tfr\_raw\_data *Raw TFR Data*

## <span id="page-71-0"></span>Description

Data set containing the raw TFR estimates for all countries and the data quality covariates.

#### Usage

data("rawTFR")

## Format

A data frame with 12709 observations on the following 5 variables.

country\_code Three-digit UN ISO-3166 code for the country of that observation is for.

year a numeric vector for the year of the observation data.

tfr TFR value.

method Estimation method to obtain this value. One of the categorical data quality indicator.

source Source of the data. One of the categorical data quality indicator.

## Details

It is used as the default raw TFR data in a [run.tfr.mcmc](#page-29-0) simulation. It can be used as a template for a user-defined data which can be provided via the my.tfr.raw.file argument of [run.tfr.mcmc](#page-29-0). The "method" and "source" columns are used as the default data quality covariates.

#### Source

Data provided by the United Nations Population Division.

## Examples

data(rawTFR) head(rawTFR)
<span id="page-72-1"></span><span id="page-72-0"></span>

# Description

Dataset used by the UN for coding time. It is an TAB-separated ASCII file called "UN\_time.txt".

#### Usage

data(UN\_time)

# Format

A data frame with 1034 observations on the following 4 variables.

TimeID Time identifier.

TLabel Label of the time, with minimum values of 1950 and 1950-1955, and maximum values of 2399, 2400 and 2400-2405.

TDate Equal to TLabel if it is a single year, or the starting year of TLabel, if it is an interval.

Tinterval Length of the time interval, or zero, if it is a single year.

# Details

For 5-year period data, fertility rates are defined from 1 July of year (t) to 1 July of year  $(t+5)$ , with 1 January of year (t+3) as exact mid-date. This means for example that data for 2000-2005, refer to the period between 2000.5 and 2005.5, with 2003.0 as exact mid-point.

# Source

Data provided by the United Nations Population Division

# Examples

data(UN\_time) str(UN\_time)

<span id="page-73-1"></span><span id="page-73-0"></span>

#### Description

Dataset used by the UN for coding variants. It also includes variants for the lower and upper bounds of the 80 and 95% probability intervals, respectively, resulting from the Bayesian hierarchical model. The dataset is stored in a TAB-separated ASCII file called "UN\_variants.txt".

#### Usage

data(UN\_variants)

#### Format

A data frame with 23 observations on the following 5 variables.

RevID Revision identifier.

VarID Identifier of the variant.

Vshort Short name of the variant.

VName Full name of the variant.

VariantDomain Domain of the variant.

#### Source

Data provided by the United Nations Population Division

# Examples

```
data(UN_variants)
str(UN_variants)
```
write.projection.summary

*Writing Projection Summary Files*

#### Description

The function creates two files containing projection summaries, such as the median, the lower and upper bound of the 80 and 90% probability intervals, respectively, the +/- 0.5 child variant and the constant variant. One file is in a user-friendly format, whereas the other is in a UN-specific format with internal coding of the time and the variants. In addition, a file containing some of the model parameters is created.

#### <span id="page-74-0"></span>Usage

```
write.projection.summaryu = file.path(getwd(), "bayesTFR.output"),output.dir = NULL, revision = NULL, adjusted = FALSE)
```
#### Arguments

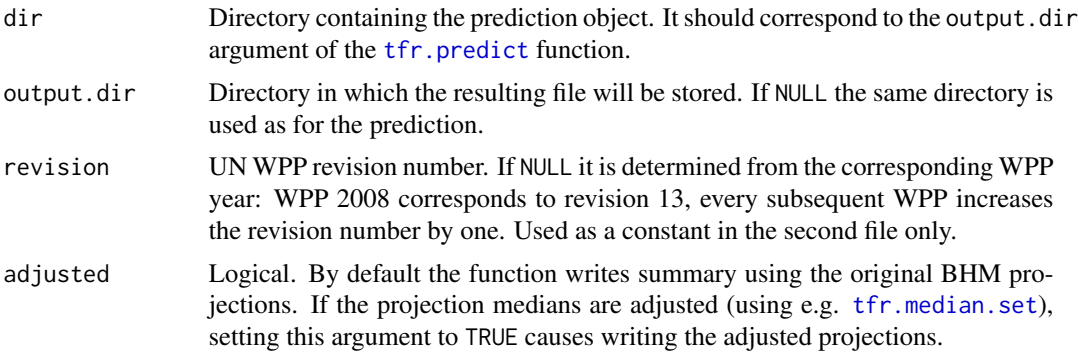

#### Details

The first file that the function creates is called 'projection\_summary\_user\_friendly.csv' (or 'projection\_summary\_user\_friendly\_adjusted.csv' if adjusted=TRUE), it is a comma-separated table with the following columns:

- "country\_name": country name
- "country\_code": country code
- "variant": name of the variant, such as "median", "lower 80", "upper 80", "lower 95", "upper 95", "-0.5child", "+0.5child", "constant"
- period1: e.g. "2005-2010": TFR for the first time period
- period2: e.g. "2010-2015": TFR for the second time period
- . . . further columns with TFR projections

The second file, called 'projection\_summary.csv' (or 'projection\_summary\_adjusted.csv' if adjusted=TRUE), also comma-separated table, contains the same information as above in a UNspecific format:

- "RevID": revision number, passed to the function as an argument
- "VarID": variant identifier, extracted from the [UN\\_variants](#page-73-0) dataset
- "LocID": country code
- "TimeID": time identifier, extracted from the [UN\\_time](#page-72-0) dataset
- "TFR": the total fertility rate for this variant, location and time period

The third comma-separated file, called 'projection\_summary\_parameters.csv' contains the following columns:

- "country name": country name
- "country\_code": country code
- <span id="page-75-0"></span>• "TF\_time\_start\_decline": start period of TFR decline
- "TF\_max": TFR at the onset of the fertitility transition (median of the  $U_c$  parameter)
- "TF\_max\_decrement": maximum decrement of TFR decline (median of the  $d_c$  parameter)
- "TF\_end\_level": median of the end level of the fertility transition ( $\Delta_{c4}$  parameter)
- "TF\_end\_level\_low": 2.5 percentile of the  $\Delta_{c4}$  distribution
- "TF\_end\_level\_high": 97.5 percentile of the  $\Delta_{c4}$  distribution
- "TF\_time\_end\_decline": period of the end decline, measured using the prediction median

Note that this file is not created if adjusted=TRUE.

### Note

This function is automatically called from the [tfr.predict](#page-59-0) function, therefore in standard cases it will not be needed to call it directly.

# Author(s)

Hana Sevcikova

## See Also

[convert.tfr.trajectories](#page-9-0), [tfr.predict](#page-59-0)

# **Index**

∗ IO convert.tfr.trajectories, [10](#page-9-1) write.projection.summary, [74](#page-73-1) ∗ attribute country.names, [11](#page-10-0) get.country.object, [14](#page-13-0) ∗ classes bayesTFR.mcmc, [5](#page-4-0) bayesTFR.mcmc.meta, [6](#page-5-0) ∗ datasets include, [29](#page-28-0) tfr\_raw\_data, [72](#page-71-0) UN time. [73](#page-72-1) UN\_variants, [74](#page-73-1) ∗ distribution run.tfr.mcmc, [30](#page-29-0) run.tfr.mcmc.extra, [37](#page-36-0) run.tfr3.mcmc, [40](#page-39-0) tfr.predict.extra, [64](#page-63-0) ∗ get model get.est.model, [17](#page-16-0) ∗ hplot DLcurve.plot, [12](#page-11-0) tfr.map, [50](#page-49-0) tfr.pardensity.plot, [57](#page-56-0) tfr.partraces.plot, [58](#page-57-0) tfr.trajectories.plot, [70](#page-69-0) ∗ htest tfr.diagnose, [45](#page-44-0) tfr.dl.coverage, [47](#page-46-0) tfr.raftery.diag, [68](#page-67-0) ∗ manip coda.list.mcmc, [8](#page-7-0) convert.tfr.trajectories, [10](#page-9-1) get.regtfr.prediction, [18](#page-17-0) get.tfr.convergence, [19](#page-18-0) get.tfr.mcmc, [22](#page-21-0) get.tfr.parameter.traces, [23](#page-22-0) get.tfr.prediction, [25](#page-24-0)

get.tfr.trajectories, [26](#page-25-0) get.thinned.tfr.mcmc, [27](#page-26-0) get.total.iterations, [28](#page-27-0) tfr.median.set, [53](#page-52-1) tfr.parameter.names, [55](#page-54-0) ∗ models tfr.predict, [60](#page-59-1) tfr.predict.subnat, [65](#page-64-0) ∗ multivariate get.cov.gammas, [16](#page-15-0) run.tfr.mcmc, [30](#page-29-0) run.tfr.mcmc.extra, [37](#page-36-0) run.tfr3.mcmc, [40](#page-39-0) tfr.predict, [60](#page-59-1) tfr.predict.extra, [64](#page-63-0) ∗ package bayesTFR-package, [2](#page-1-0) ∗ print summary.bayesTFR.convergence, [42](#page-41-0) summary.bayesTFR.prediction, [44](#page-43-0) ∗ programming get.thinned.tfr.mcmc, [27](#page-26-0) ∗ ts coda.list.mcmc, [8](#page-7-0) tfr.predict.subnat, [65](#page-64-0) ∗ univar summary.bayesTFR.mcmc.set, [43](#page-42-0) summary.bayesTFR.prediction, [44](#page-43-0) bayesTFR *(*bayesTFR-package*)*, [2](#page-1-0) bayesTFR-package, [2](#page-1-0) bayesTFR.convergence, *[19,](#page-18-0) [20](#page-19-0)*, *[42,](#page-41-0) [43](#page-42-0)* bayesTFR.convergence *(*tfr.diagnose*)*, [45](#page-44-0) bayesTFR.mcmc, [5,](#page-4-0) *[9](#page-8-0)*, *[11](#page-10-0)*, *[13](#page-12-0)*, *[23,](#page-22-0) [24](#page-23-0)*, *[28,](#page-27-0) [29](#page-28-0)*, *[35,](#page-34-0) [36](#page-35-0)*, *[42,](#page-41-0) [43](#page-42-0)*, *[57](#page-56-0)* bayesTFR.mcmc.meta, *[5,](#page-4-0) [6](#page-5-0)*, [6,](#page-5-0) *[11](#page-10-0)*, *[14,](#page-13-0) [15](#page-14-0)*, *[35,](#page-34-0) [36](#page-35-0)*, *[42](#page-41-0)*, *[55,](#page-54-0) [56](#page-55-0)* bayesTFR.mcmc.set, *[5,](#page-4-0) [6](#page-5-0)*, *[9](#page-8-0)*, *[11](#page-10-0)*, *[13](#page-12-0)*, *[15](#page-14-0)*, *[17](#page-16-0)*, *[21](#page-20-0)[–23](#page-22-0)*, *[25](#page-24-0)*, *[27,](#page-26-0) [28](#page-27-0)*, *[39](#page-38-0)*, *[43,](#page-42-0) [44](#page-43-0)*, *[47](#page-46-0)*, *[49](#page-48-0)*, *[57](#page-56-0)*, *[61](#page-60-0)*, *[63](#page-62-0)*

bayesTFR.mcmc.set *(*run.tfr.mcmc*)*, [30](#page-29-0) bayesTFR.prediction, *[9](#page-8-0)*, *[11](#page-10-0)*, *[13](#page-12-0)*, *[15](#page-14-0)*, *[18](#page-17-0)*, *[25,](#page-24-0) [26](#page-25-0)*, *[36](#page-35-0)*, *[44,](#page-43-0) [45](#page-44-0)*, *[51,](#page-50-0) [52](#page-51-0)*, *[54,](#page-53-0) [55](#page-54-0)*, *[57,](#page-56-0) [58](#page-57-0)*, *[65,](#page-64-0) [66](#page-65-0)*, *[70,](#page-69-0) [71](#page-70-0)* bayesTFR.prediction *(*tfr.predict*)*, [60](#page-59-1) coda.list.mcmc, *[4](#page-3-0)*, [8,](#page-7-0) *[24](#page-23-0)*, *[60](#page-59-1)*, *[68](#page-67-0)*

coda.list.mcmc3, *[4](#page-3-0)* coda.list.mcmc3 *(*coda.list.mcmc*)*, [8](#page-7-0) coda.mcmc *(*coda.list.mcmc*)*, [8](#page-7-0) continue.tfr.mcmc, *[3](#page-2-0)*, *[22](#page-21-0)* continue.tfr.mcmc *(*run.tfr.mcmc*)*, [30](#page-29-0) continue.tfr3.mcmc, *[3](#page-2-0)*, *[22](#page-21-0)* continue.tfr3.mcmc *(*run.tfr3.mcmc*)*, [40](#page-39-0) convert.tfr.trajectories, [10,](#page-9-1) *[62,](#page-61-0) [63](#page-62-0)*, *[76](#page-75-0)* country.names, [11,](#page-10-0) *[15](#page-14-0)* create.thinned.tfr.mcmc, *[46,](#page-45-0) [47](#page-46-0)*, *[62,](#page-61-0) [63](#page-62-0)* create.thinned.tfr.mcmc *(*get.thinned.tfr.mcmc*)*, [27](#page-26-0)

```
DLcurve.plot, 3, 12, 48
```
get.bias.model *(*get.est.model*)*, [17](#page-16-0) get.countries.table, *[12](#page-11-0)* get.countries.table *(*get.country.object*)*, [14](#page-13-0) get.country.object, *[12](#page-11-0)*, [14,](#page-13-0) *[21](#page-20-0)*, *[24](#page-23-0)* get.cov.gammas, [16,](#page-15-0) *[34](#page-33-0)*, *[38](#page-37-0)* get.est.model, [17](#page-16-0) get.regtfr.prediction, *[4](#page-3-0)*, [18,](#page-17-0) *[67](#page-66-0)* get.std.model *(*get.est.model*)*, [17](#page-16-0) get.stored.mcmc.length *(*get.total.iterations*)*, [28](#page-27-0) get.tfr.convergence, *[4](#page-3-0)*, [19,](#page-18-0) *[46,](#page-45-0) [47](#page-46-0)* get.tfr.convergence.all, *[4](#page-3-0)* get.tfr.estimation, [20](#page-19-0) get.tfr.map.parameters *(*tfr.map*)*, [50](#page-49-0) get.tfr.mcmc, *[4](#page-3-0)[–6](#page-5-0)*, *[8](#page-7-0)*, [22,](#page-21-0) *[37](#page-36-0)* get.tfr.parameter.traces, [23](#page-22-0) get.tfr.prediction, *[4](#page-3-0)*, [25,](#page-24-0) *[26](#page-25-0)*, *[63](#page-62-0)* get.tfr.trajectories, [26](#page-25-0) get.tfr3.convergence, *[4](#page-3-0)*, *[46](#page-45-0)* get.tfr3.convergence *(*get.tfr.convergence*)*, [19](#page-18-0) get.tfr3.convergence.all, *[4](#page-3-0)* get.tfr3.mcmc, *[4](#page-3-0)[–6](#page-5-0)*, *[8](#page-7-0)*, *[42](#page-41-0)* get.tfr3.mcmc *(*get.tfr.mcmc*)*, [22](#page-21-0) get.tfr3.parameter.traces *(*get.tfr.parameter.traces*)*, [23](#page-22-0)

get.thinned.tfr.mcmc, [27](#page-26-0) get.total.iterations, [28](#page-27-0) getMap, *[51](#page-50-0)* has.mcmc.converged *(*tfr.diagnose*)*, [45](#page-44-0) has.tfr.mcmc *(*get.tfr.mcmc*)*, [22](#page-21-0) has.tfr.prediction *(*get.tfr.prediction*)*, [25](#page-24-0) has.tfr3.mcmc *(*get.tfr.mcmc*)*, [22](#page-21-0) include, [29,](#page-28-0) *[35](#page-34-0)*, *[41](#page-40-0)* include\_2010 *(*include*)*, [29](#page-28-0) include\_2012 *(*include*)*, [29](#page-28-0) include\_2015 *(*include*)*, [29](#page-28-0) include\_2017 *(*include*)*, [29](#page-28-0) include\_2019 *(*include*)*, [29](#page-28-0) include\_code, *[35](#page-34-0)* mapCountryData, *[51,](#page-50-0) [52](#page-51-0)* mapDevice, *[51](#page-50-0)* mcmc, *[9](#page-8-0)* performParallel, *[35](#page-34-0)*, *[38](#page-37-0)*, *[41](#page-40-0)* print.summary.bayesTFR.mcmc.set *(*summary.bayesTFR.mcmc.set*)*, [43](#page-42-0) print.summary.bayesTFR.prediction *(*summary.bayesTFR.prediction*)*, [44](#page-43-0) raftery.diag, *[47](#page-46-0)*, *[69](#page-68-0)* rawTFR, *[31](#page-30-0)*, *[36](#page-35-0)*, *[38](#page-37-0)* rawTFR *(*tfr\_raw\_data*)*, [72](#page-71-0) run.tfr.mcmc, *[3](#page-2-0)*, *[6](#page-5-0)[–8](#page-7-0)*, *[16](#page-15-0)*, *[21,](#page-20-0) [22](#page-21-0)*, *[30](#page-29-0)*, [30,](#page-29-0) *[38](#page-37-0)[–44](#page-43-0)*, *[60](#page-59-1)[–63](#page-62-0)*, *[72](#page-71-0)* run.tfr.mcmc.extra, *[3](#page-2-0)*, [37,](#page-36-0) *[41](#page-40-0)*, *[64](#page-63-0)* run.tfr3.mcmc, *[3](#page-2-0)*, *[6](#page-5-0)[–8](#page-7-0)*, *[22](#page-21-0)*, *[34](#page-33-0)*, [40,](#page-39-0) *[43,](#page-42-0) [44](#page-43-0)*, *[60](#page-59-1)[–63](#page-62-0)* snowFT, *[34](#page-33-0)*, *[41](#page-40-0)* summary.bayesTFR.convergence, *[20](#page-19-0)*, [42,](#page-41-0) *[47](#page-46-0)* summary.bayesTFR.mcmc *(*summary.bayesTFR.mcmc.set*)*, [43](#page-42-0) summary.bayesTFR.mcmc.set, *[4](#page-3-0)*, *[37](#page-36-0)*, [43](#page-42-0) summary.bayesTFR.prediction, *[4](#page-3-0)*, *[25](#page-24-0)*, [44,](#page-43-0) *[63](#page-62-0)* summary.mcmc, *[43,](#page-42-0) [44](#page-43-0)* tfr, *[30](#page-29-0)*, *[35](#page-34-0)*, *[39](#page-38-0)*

tfr.bias.sd *(*get.est.model*)*, [17](#page-16-0) tfr.country.dlcurves *(*DLcurve.plot*)*, [12](#page-11-0)

#### INDEX 29

tfr.diagnose, *[4](#page-3-0)*, *[27,](#page-26-0) [28](#page-27-0)*, *[42,](#page-41-0) [43](#page-42-0)*, [45,](#page-44-0) *[61](#page-60-0)* tfr.dl.coverage, [47](#page-46-0) tfr.estimation.plot, [49](#page-48-0) tfr.map, *[3](#page-2-0)*, [50](#page-49-0) tfr.mcmc, *[5](#page-4-0)* tfr.mcmc *(*get.tfr.mcmc*)*, [22](#page-21-0) tfr.median.adjust *(*tfr.median.set*)*, [53](#page-52-1) tfr.median.reset *(*tfr.median.set*)*, [53](#page-52-1) tfr.median.reset.estimation *(*tfr.median.set.all*)*, [54](#page-53-0) tfr.median.set, [53,](#page-52-1) *[70](#page-69-0)*, *[75](#page-74-0)* tfr.median.set.all, *[50](#page-49-0)*, [54](#page-53-0) tfr.median.shift, *[26](#page-25-0)* tfr.median.shift *(*tfr.median.set*)*, [53](#page-52-1) tfr.parameter.names, *[9](#page-8-0)*, *[44](#page-43-0)*, [55](#page-54-0) tfr.parameter.names.cs, *[9](#page-8-0)*, *[44](#page-43-0)* tfr.pardensity.cs.plot, *[3](#page-2-0)* tfr.pardensity.cs.plot *(*tfr.pardensity.plot*)*, [57](#page-56-0) tfr.pardensity.plot, *[3](#page-2-0)*, [57](#page-56-0) tfr.partraces.cs.plot, *[3](#page-2-0)* tfr.partraces.cs.plot *(*tfr.partraces.plot*)*, [58](#page-57-0) tfr.partraces.plot, *[3](#page-2-0)*, *[58](#page-57-0)*, [58](#page-57-0) tfr.predict, *[3](#page-2-0)*, *[10,](#page-9-1) [11](#page-10-0)*, *[13](#page-12-0)*, *[25](#page-24-0)*, *[27,](#page-26-0) [28](#page-27-0)*, *[36](#page-35-0)*, *[44](#page-43-0)*, *[58](#page-57-0)*, [60,](#page-59-1) *[65](#page-64-0)[–67](#page-66-0)*, *[75,](#page-74-0) [76](#page-75-0)* tfr.predict.extra, *[3](#page-2-0)*, *[39](#page-38-0)*, [64](#page-63-0) tfr.predict.subnat, *[4](#page-3-0)*, *[18](#page-17-0)*, [65](#page-64-0) tfr.raftery.diag, *[46,](#page-45-0) [47](#page-46-0)*, [68](#page-67-0) tfr.trajectories.plot, *[3](#page-2-0)*, [70](#page-69-0) tfr.trajectories.table, *[3](#page-2-0)*, *[26](#page-25-0)* tfr.trajectories.table *(*tfr.trajectories.plot*)*, [70](#page-69-0) tfr.world.dlcurves *(*DLcurve.plot*)*, [12](#page-11-0) tfr3.diagnose, *[4](#page-3-0)*, *[42,](#page-41-0) [43](#page-42-0)* tfr3.diagnose *(*tfr.diagnose*)*, [45](#page-44-0) tfr3.parameter.names, *[9](#page-8-0)*, *[44](#page-43-0)* tfr3.parameter.names *(*tfr.parameter.names*)*, [55](#page-54-0) tfr3.parameter.names.cs, *[9](#page-8-0)*, *[44](#page-43-0)* tfr3.pardensity.cs.plot, *[3](#page-2-0)* tfr3.pardensity.cs.plot *(*tfr.pardensity.plot*)*, [57](#page-56-0) tfr3.pardensity.plot, *[3](#page-2-0)* tfr3.pardensity.plot *(*tfr.pardensity.plot*)*, [57](#page-56-0) tfr3.partraces.cs.plot, *[3](#page-2-0)* tfr3.partraces.cs.plot

*(*tfr.partraces.plot*)*, [58](#page-57-0) tfr3.partraces.plot, *[3](#page-2-0)* tfr3.partraces.plot *(*tfr.partraces.plot*)*, [58](#page-57-0) tfr3.raftery.diag, *[46](#page-45-0)* tfr3.raftery.diag *(*tfr.raftery.diag*)*, [68](#page-67-0) tfr\_raw\_data, [72](#page-71-0) tfr\_supplemental, *[35](#page-34-0)*

UN\_time, [73,](#page-72-1) *[75](#page-74-0)* UN\_variants, [74,](#page-73-1) *[75](#page-74-0)* UNlocations, *[35](#page-34-0)*, *[37](#page-36-0)*, *[39](#page-38-0)*

write.projection.summary, *[11](#page-10-0)*, *[62,](#page-61-0) [63](#page-62-0)*, [74](#page-73-1)